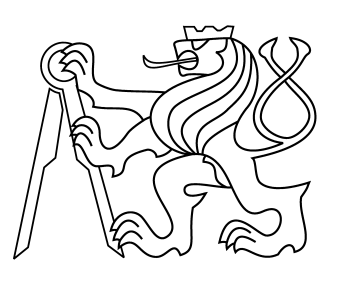

ČESKÉ vysoke´ UČENÍ **TECHNICKÉ** v Praze

Fakulta elektrotechnická Kybernetika a robotika

Diplomová práce

# Automatické odhadování plošek broušeného kamene

Jakub Drápela

Květen 2017 Vedoucí práce: Ing. Vladimír Smutný, Ph.D. Fakulta elektrotechnická Katedra měření

Akademický rok 2016-17

# ZADÁNÍ DIPLOMOVÉ PRÁCE

Student:

Jakub Drápela

Studijní program: Obor:

Kybernetika a robotika Senzory a přístrojová technika

Název tématu česky:

Automatické odhadování orientace plošek broušeného kamene

Název tématu anglicky: Automatic Estimation of Cut Stone Facet Orientation

#### Pokyny pro vypracování:

- 1. Připravte přehled stavu vědění v oblasti metod pro měření tvaru broušených kamenů.
- 2. Navrhněte algoritmy pro odhadování orientace faset broušených kamenů z obrazů stop vycházejících z kamene ozářeného laserovým svazkem.
- 3. Implementuite navržené algoritmy a otestuite je na skutečných kamenech.
- 4. Výsledky vyhodnoťte.
- 5. Zdokumentujte algoritmy a experimentální výsledky.

#### Seznam odborné literatury:

- [1] Kutulakos, K. N., Steger, E.: A theory of refractive and specular 3d shape by light-path triangulation. International Journal of Computer Vision 76 (1), 13-29, Jan. 2008
- [2] Miyazaki, D., Ikeuchi K.: Shape Estimation of Transparent Objects by Using Inverse Polarization Ray Tracing. IEEE Transactions on Pattern Analysis and Machine Intelligence (Volume: 29, Issue: 11, Nov. 2007)

Vedoucí diplomové práce:

Ing. Vladimír Smutný, Ph.D. (K 13133)

Datum zadání diplomové práce:

Platnost zadání do<sup>1</sup>:

30. září 2018

14. prosince 2016

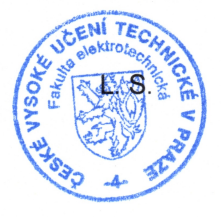

Prof. Ing. Pavel Ripka, CSc. děkan

Doc. Ing. Jan Holub, Ph.D. vedoucí katedry

V Praze dne 14. 12. 2016

<sup>1</sup> Platnost zadání je omezena na dobu tří následujících semestrů.

# Prohlášení

Prohlašuji, že jsem předloženou práci vypracoval samostatně a že jsem uvedl veškeré použité informační zdroje v souladu s Metodickým pokynem o dodržování etických principů při přípravě vysokoškolských závěrečných prací.

V Praze dne . . . . . . . . . . . . . . . . . . . . . . . . . . . . . . . . . . . . . . . . . .

Podpis autora práce

# Poděkování

Tímto bych chtěl poděkovat za podporu při tvorbě této diplomové práce. Poděkování patří především mému vedoucímu Ing. Vladimíru Smutnému, Ph.D. za poskytnuté konzultace, vstřícnost, ochotu a trpělivost.

Dále bych rád poděkovat rodině za podporu během studia. Nemalé díky patří také přátelům za morální podporu a rady, které mi pomohly tuto práci realizovat.

### Abstrakt

Tato práce se zabývá automatickým odhadem orientace faset broušeného kamene s využitím informace světelných svazcích vystupujících z ozářeného kamene.

Vstupem do optimalizačního algoritmu je snímek s obrazy svazků na stínítku. Princip odhadu orientace faset spočívá v porovnání geometrie naměřených svazků s geometrií simulovaných svazků. Parametry simulovaného modelu kamene jsou upravovány gradientním optimalizačním algoritmem.

První část práce je zaměřena na detekci světelných stop v obraze a výpočet parametrů odpovídajících svazků. Detekce stop je založena na přítomnosti maximálně stabilních extrémních oblastí (MSER) v obraze. Druhá část obsahuje návrh algoritmů k nalezení korespondujících dvojic svazků.

Výsledky jsou demonstrovány na broušeném kamenu typu šatonová růže s 12 bočními fasetami.

Klíčová slova: počítačové vidění, MSER, sledování paprsků, hledání korespondencí, broušené kameny

#### Abstract

This thesis describes the automatic estimation of cut stone facet orientation with the use of information about the parallel light beam propagation.

The principle of the stone facet estimation is a comparison of simulated output beams geometry and measured beams geometry. Geometry is estimated from beam traces on the screen. Parameters of the simulated model are estimated by the gradient optimization algorithm.

The first part of thesis is focused on the light beams detection and calculating the parameters of the corresponding beams. The light beams detection is based on the presence of the maximally stable extremal regions (MSER) in the image. The second part contains the light beam matching algorithms.

The results are demonstrated on chaton rose with the twelve side facets.

Keywords: computer vision, MSER, ray-tracing, light beam matching, cut stones

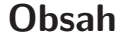

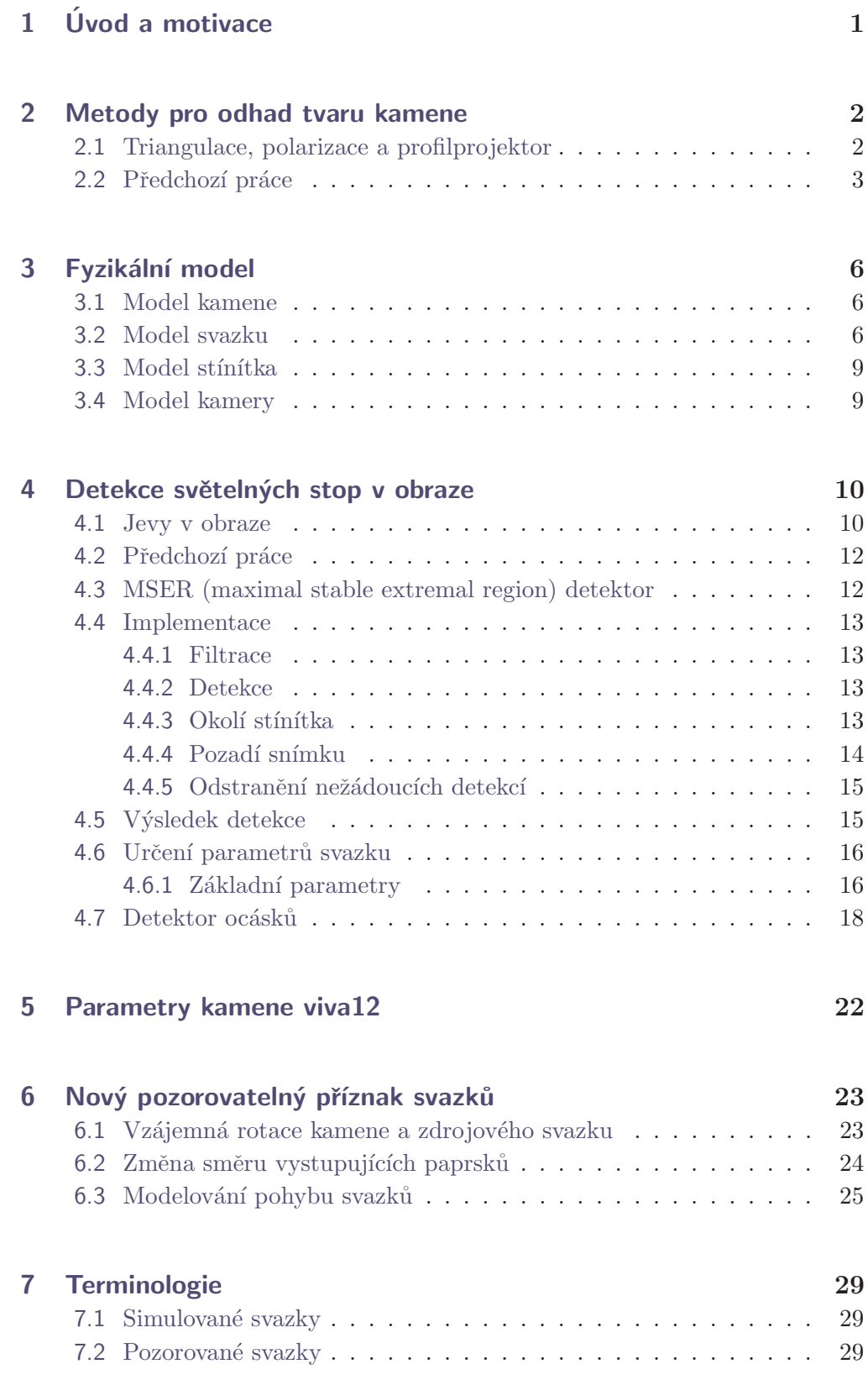

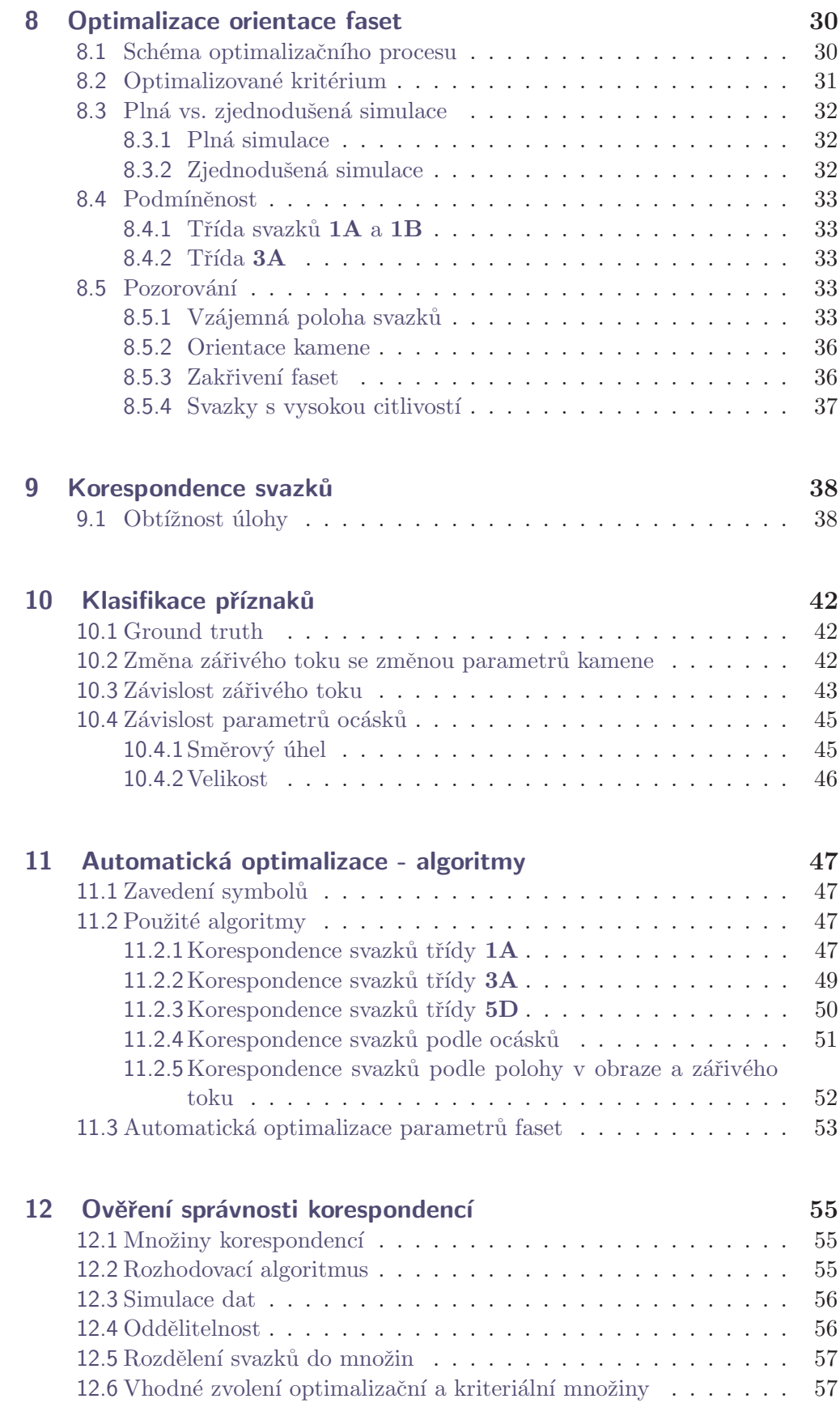

#### v

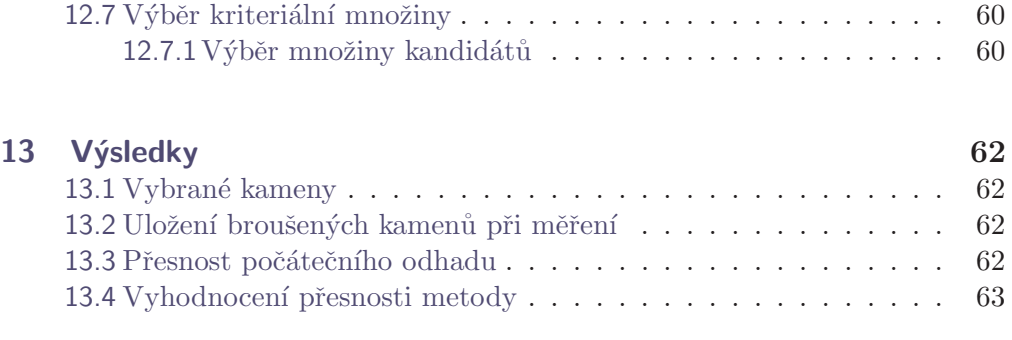

# 14 Závěr 64

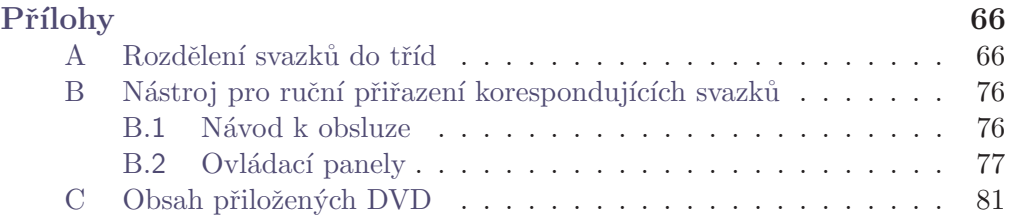

# Seznam obrázků

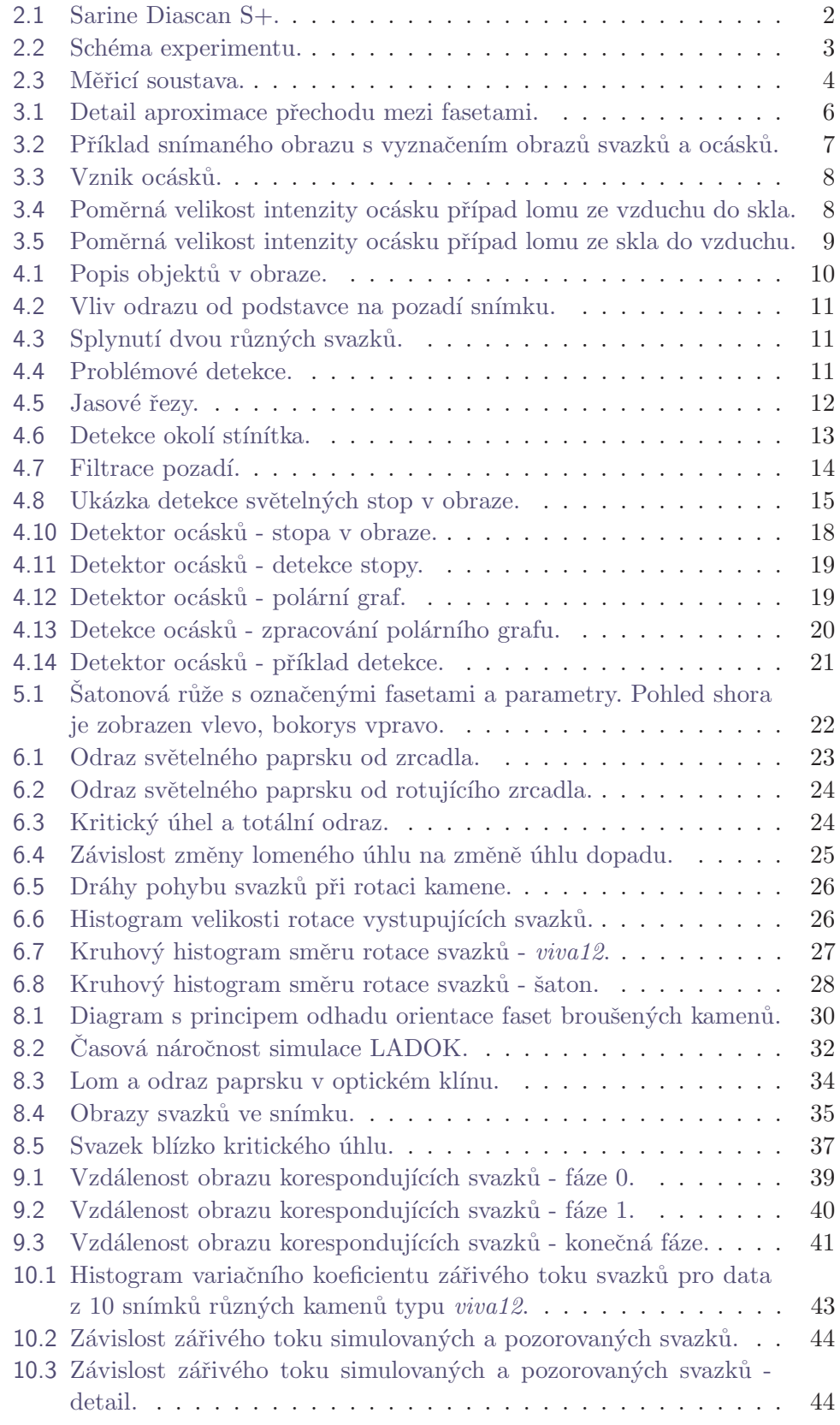

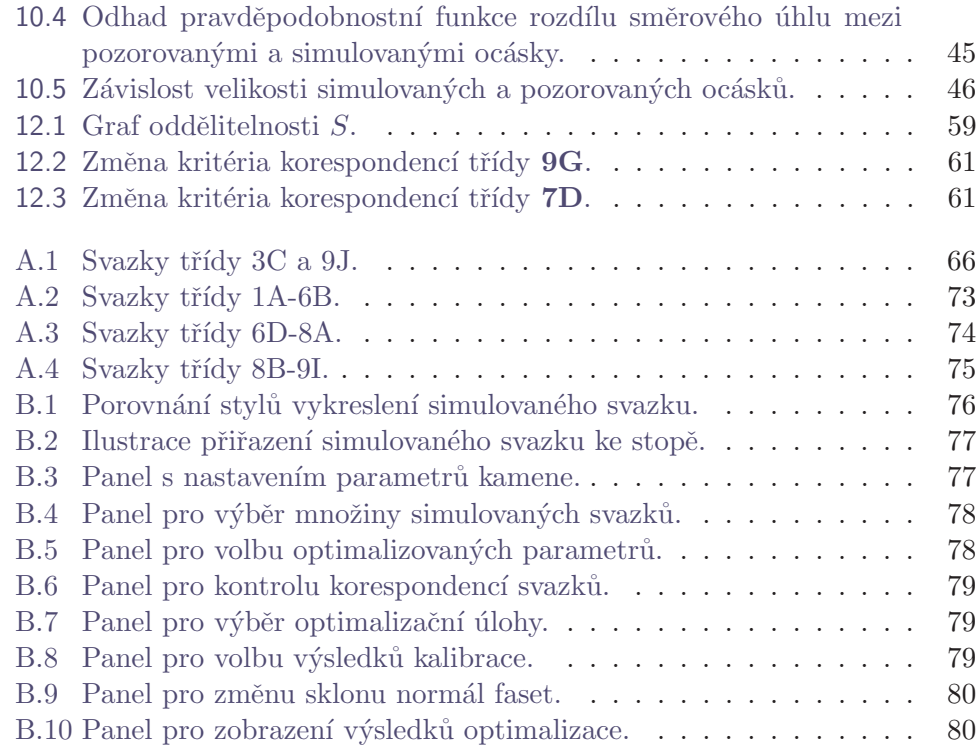

# Seznam tabulek

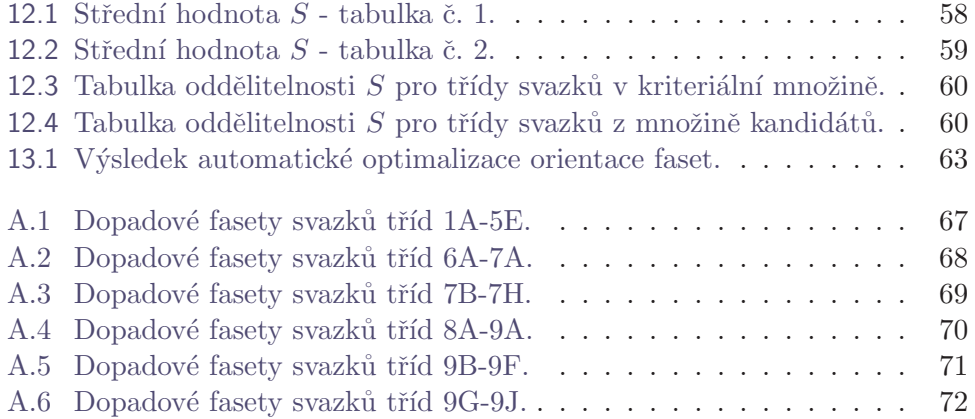

# <span id="page-11-0"></span>Kapitola 1 Úvod a motivace

Drahé kameny jsou lidstvem od pradávna vyhledávány. Jsou symbolem krásy, bohatství a moci. Z počátku se kameny leštily do oblých tvarů a stávaly se součástí šperků. S vývojem civilizace se začaly drahé kameny brousit, aby se zvýraznil lom světla a lesk minerálu. Broušením vznikaly rovinné fasety. Kombinací faset s definovanou velikostí a sklonem se vyvinuly standardní tvary jako brilliant, trilliant, rosette, baguette apod. Drahé a velmi cenné suroviny jako diamant se brousí pouze ručně. Méně cenné suroviny jsou opracovávány převážně automatickými stroji.

Cenu broušených kamenů určují čtyři základní parametry. Mezi ně patří čistota, barva, hmotnost a kvalita brusu.

Čistotu určuje množství příměsí v materiálu kamene a praskliny či vzduchové bubliny, které mohou vzniknout při tvorbě krystalu.

Broušené kameny dělíme do široké řady odstínů. Barva kamene závisí na jeho chemickém složení. Důležitá je jednotnost barvy celého kamene.

Hmotnost souvisí s velikostí kamene. U diamantů se hmotnost určuje v karátech a je natolik důležitá, že se v některých případech volí kompromis mezi hmotností a kvalitou brusu.

Brus je důležitá mechanická úprava kamene. Mezi parametry hodnotící kvalitu brusu patří kvalita povrchového opracování faset. Fasety se brousí rovinnými brusnými kotouči. Broušením mohou vzniknout rýhy, škrábance, prohlubně, abraze na hranách (zbroušení přechodu mezi fasetami), povrchová oxidace a nové fasety. Kámen je třeba brousit s vysokou přesností. Každá odchylka velikosti a úhlu fasety od ideálního tvaru zhorší optické vlastnosti kamene. Orientace faset je důležitým parametrem pro zhodnocení kvality brusu.

Jedním z nástrojů ke zkoumání optických vlastností broušeného kamene je nasvícení jeho povrchu světelným svazkem. Na fasetách broušeného kamene dochází ve zjednodušeném případě k odrazu a lomu světelného svazku. Z toho důvodu se dopadající svazek roztříští na řadu světelných svazků různých tvarů. Svazky vystupující z kamene jsou definovány směrem šíření, plochou průřezu, zářivým tokem a polarizací. Tyto svazky určují geometrii kamene.

Tato práce navazuje na dlouhodobý výzkum v Centru strojového vnímání na katedře kybernetiky Elektrotechnické fakulty CVUT.

Cílem práce je detekovat svazky vycházející z kamene a navrhnout inverzní metodu, která z pozorovaných svazků určí geometrii kamene. Zaměříme se na broušené kameny o průměru v jednotkách milimetrů a složitějšího tvaru než čtverec.

# <span id="page-12-0"></span>Kapitola 2 Metody pro odhad tvaru kamene

# <span id="page-12-1"></span>2.1 Triangulace, polarizace a profilprojektor

3D rekonstrukce objektů je častá úloha počítačového vidění. Existuje řada sofistikovaných metod, které z více pohledů kamer vytvoří model objektu s vysokou přesností. Většina z používaných algoritmů není použitelná pro průhledné objekty, jako je broušený kámen. Pro odhad tvaru broušeného kamene musíme použít specializované metody, které uvažují zákony lomu a odrazu či polarizaci světla.

Kutulakos et al. <sup>[\[9\]](#page-75-0)</sup> přichází s myšlenkou triangulace cesty světelného paprsku. Cestu definují pozice zdrojů světla, odrazy či lomy od rozhraní a pozice kamer. Ukazuje, za jakých podmínek lze vypočítat pozice dopadu paprsku na rozhraní zároveň s normálou tohoto elementu.

Miyazaki a Ikeuchi [\[8\]](#page-75-1) vyhodnocují polarizace odraženého světla od měřeného objektu. Mo-del objektu je určen na základě Fresnelových rovnic [\[1\]](#page-75-2). Toto měření je zdlouhavé a vyžaduje složité měřicí zařízení.

<span id="page-12-2"></span>Pro měření a vyhodnocení brusu diamantů se komerčně využívají produkty firmy Sarine [\[14\]](#page-75-3). Optická cesta je uspořádána jako profilprojektor tzn. zdroj kolimovaného světla, kámen, kamera. Kámen se při měření otáčí okolo vertikální osy. Otáčením kamene získáme sérii mnoha snímků. Vyhodnocením snímků získáme model kaneme.

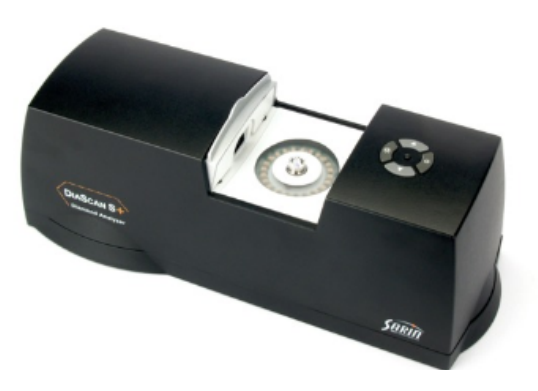

Obrázek 2.1: Sarine Diascan S+. Převzato z [\[13\]](#page-75-4).

# <span id="page-13-0"></span>2.2 Předchozí práce

#### LADOK

Základním nástrojem dlouhodobého výzkumu v Centru strojového vnímání na katedře kybernetiky Elektrotechnické fakulty CVUT při zkoumání broušených kamenů je software LADOK [\[12\]](#page-75-5) od Petra Pohla. Simulační program LADOK zavádí pro broušený kámen geometrický model ve formě konvexního mnohostěnu. Na povrch kamene dopadá svazek rovnoběžných paprsků světla homogenní intenzity a známého směru. LADOK simuluje odrazy, lomy a dělení svazků na povrchu kamene. Svazky po opuštění kamene mají známý směr, zářivý tok, plochu a tvar. Tento software rozšířil Igor Bodlák [\[6\]](#page-75-6) o výpočet polarizace. Mate-matický model kamene obohatil Martin Straka [\[15\]](#page-75-7). Přechody mezi fasetami modeloval jako posloupnost většího počtu menších faset.

<span id="page-13-1"></span>Software LADOK simuluje experiment na obr. [2.2](#page-13-1). V tomto experimentu je zdrojem světla laser. Laserový svazek dopadá na broušený kámen, kde se roztříští na mnoho menších svazků. Ty jsou po opuštění kamene zachyceny na stínítku. Stínítko snímáme kamerou a získáváme obraz svazků na stínítku ve formě digitálního obrazu.

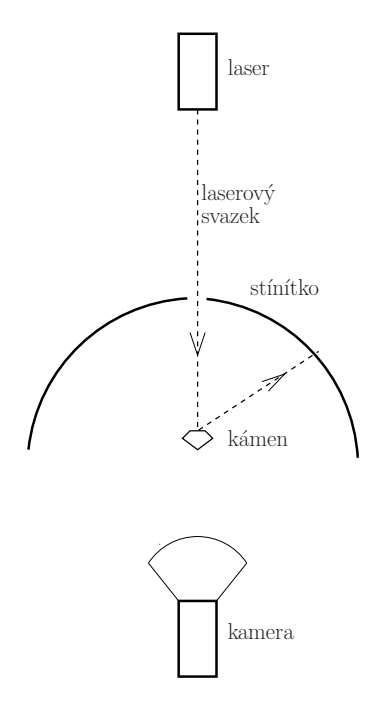

Obrázek 2.2: Nákres principu experimentu. Laser produkuje svazek světla, který dopadá na celou plochu kamene. V kameni se svazek rozdělí na mnoho svazků. Svazky vystupující z kamene v horní polorovině dopadnou na stínítko. Stínítko snímá kamera. Převzato z [\[7\]](#page-75-8).

# 2.2 PŘEDCHOZÍ PRÁCE

#### Měřicí soustava

Experimentální soustavu máme sestavenou (obr. [2.3](#page-14-0)) a zkalibrovanou [\[7\]](#page-75-8). Výstupem experimentu je snímek s obrazy svazků. Všechny příklady snímků v této práci jsou vykresleny v invertované podobě. Z [\[7\]](#page-75-8) známe transformaci mezi obrazem svazku na stínítku a směrem, ve kterém opouští kámen.

<span id="page-14-0"></span>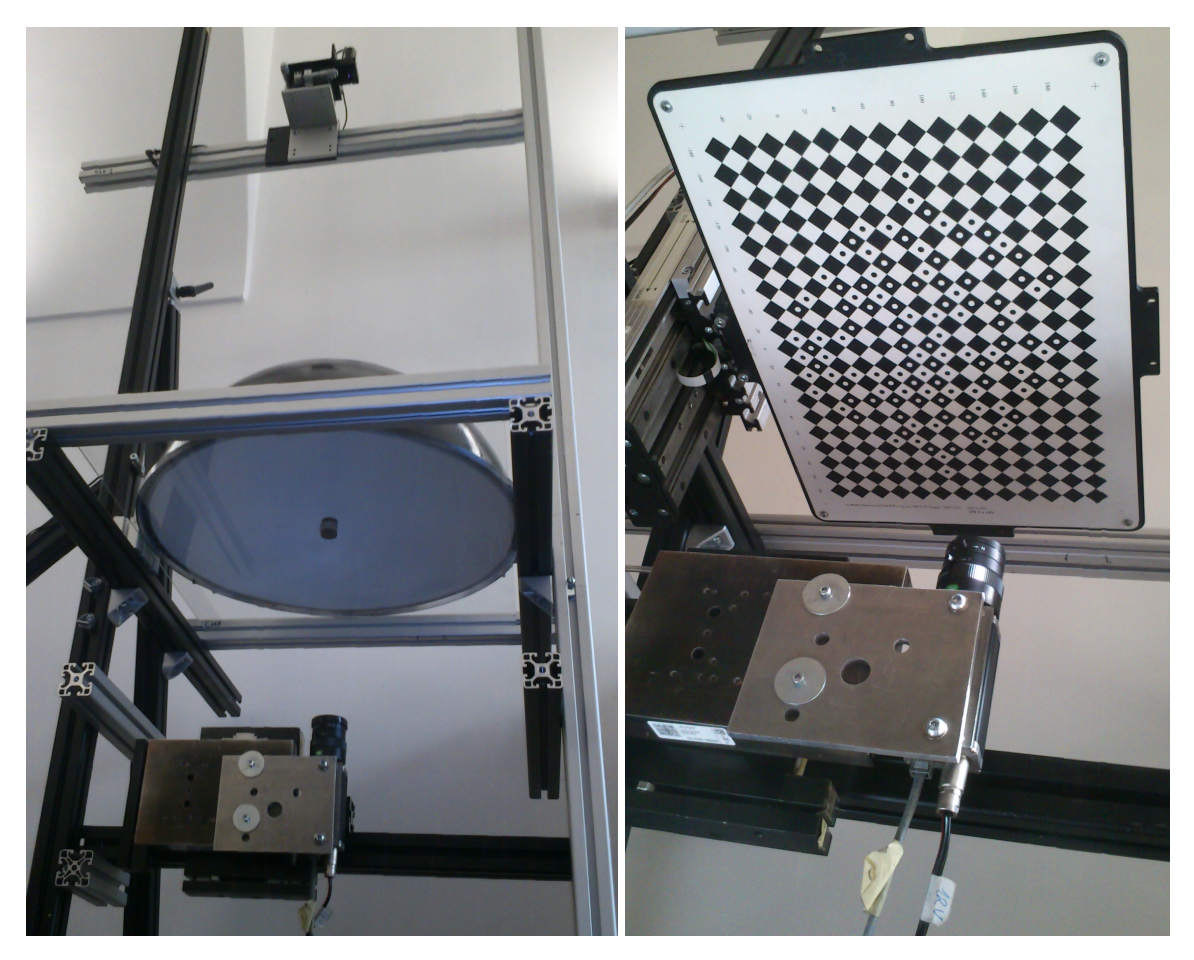

Obrázek 2.3: Experimentální soustava pro zachycení svazků vycházejících z kamene ozářeného laserovým svazkem. Vlevo: sestavená měřicí soustava. Zdroj laserového svazku je umístěn v horní části. Laserový svazek prochází otvorem ve stínítku a dopadá na kámen položený na podstavci. Svazky vycházející z kamene v horní polorovině dopadnou na půlkulové stínítko. Podstavec a stínítko jsou položeny na skleněné tabuli. Obraz stínítka snímá kamera. Vpravo: sestavení soustavy při kalibraci kamery. Převzato z [\[7\]](#page-75-8).

#### LAM

Igor Bodlák [\[5\]](#page-75-9) umožnil porovnání dat reálného experimentu s výsledky počítačové simulace. Navrhl optimalizaci kritéria hodnotící rozdíl vzdálenosti stop z experimentu a odrazů stop simulace na stínítku. Optimalizovaly se parametry faset kamene a kámen se tak deformoval, aby se dosáhlo co nejlepší shody v zadaném kritériu. Software pro řešení inverzní úlohy nazval zkratkou LAM.

LAM byl použitelný pouze pro broušený kámen čtvercového tvaru. Z důvodu složitosti přiřazení stop z experimentu k obrazům simulovaných svazků při osvětlení celého kamene se v LAMu zaměřil vstupní laserový svazek pouze do určitých míst kamene. Tím vzniklo redukované množství svazků a korespondence se simulovanými svazky se výrazně zjednodušila. Nevýhodou tohoto přístupu jsou rozměry kamene, které musí být několikanásobně větší než průměr laserového svazku. Metoda je prakticky nepoužitelná pro kameny o rozměrech v jednotkách milimetru.

#### Příspěvek práce

V této práci osvítíme laserovým svazkem celý kámen. Zaměříme se na kameny šatonové růže s plochým spodkem a 12 bočními fasetami. Tyto kameny se ve zkratce nazývají viva12. Rozměry kamenů budou v řádech milimetrů.

K robustní detekci obrazu svazků z digitálního obrazu použijeme MSER detektor [\[10\]](#page-75-10). Z výsledku detekce určíme parametry stop. Sestavíme program, pomocí kterého bude možno manuálně párovat obrazy svazků broušeného kamene se simulovanými stopami.

Optimalizací z LAMu získáme náklony faset. Parametry svazků prozkoumáme pomocí cílených experimentů. Navrhneme algoritmus pro  $vivu12$ , který určí automaticky orientaci faset kamene. Výstupem programu budou odchylky úhlů faset kamene od jejich ideální pozice.

# <span id="page-16-0"></span>Kapitola 3 Fyzikální model

### <span id="page-16-1"></span>3.1 Model kamene

Broušený kámen je modelován jako konvexní mnohostěn [\[12\]](#page-75-5). Brusné kotouče považujeme za dokonale rovinné. Uchycení kamene při broušení zjednodušíme na absolutně tuhé bez známek pružnosti či ohybu. Fasety potom můžeme modelovat jako rovinné plochy. Orientace a umístění fasety získáme z výkresu nebo předchozího měření.

<span id="page-16-3"></span>Přechody mezi fasetami jsou v ideálním případě ostré hrany. Z důvodu abraze hran v procesu výroby kamene jsou hrany obroušeny do přibližně oblého tvaru. K přiblížení modelu reálnému obroušení hran aproximujeme hranu množstvím rovinných faset se vzájemnou polohou odpovídající poloměru křivosti hrany.

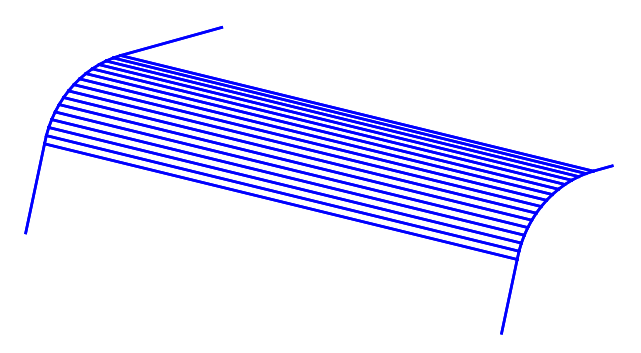

Obrázek 3.1: Detail aproximace přechodu mezi fasetami.

### <span id="page-16-2"></span>3.2 Model svazku

Svazek světla v LADOKU reprezentuje nerozbíhající se konvexní hranol. Vlivem odrazu a lomu se konvexní tvar zachová. Fasety jsou také konvexní, proto se konvexita zachová i při štěpení svazku. Po opuštění kamene jsou svazky definovány zářivým tokem, plochou a směrem, které lze vyjádřit pomocí azimutu a elevace. Stokesovy koeficienty definují polarizaci svazku [\[6\]](#page-75-6).

Zaznamenána je celá cesta svazku. V každém bodě trasy známe směr a tvar svazku vyjádřený pomocí polygonu.

Model nepostihuje situace, při kterých dochází k rozbíhavosti světla.

- Pokud jsou v materiálu přítomné nečistoty, praskliny, vzduchové bubliny apod., světelný svazek se rozptýlí.
- Rozptyl světelných svazků vzniká také vlivem nedokonalého vyleštění faset, a to jak při lomu tak při odrazu.
- Přítomnost hran v kameni způsobí ohyb světla (difrakci) [\[2\]](#page-75-11).

#### Ocásky

<span id="page-17-0"></span>V ideálním případě lze ve snímaném obraze pozorovat pouze dopady světelných svazků, které vznikly kombinací odrazů a lomů zdrojového svazku od faset broušeného kamene. U reálného kamene ovšem v obraze pozorujeme tenké slábnoucí přímky vycházející ze stopy světelného svazku, ocásky. Tyto ocásky vznikají díky lomu/odrazu světelného svazku od neostrých hran broušeného kamene.

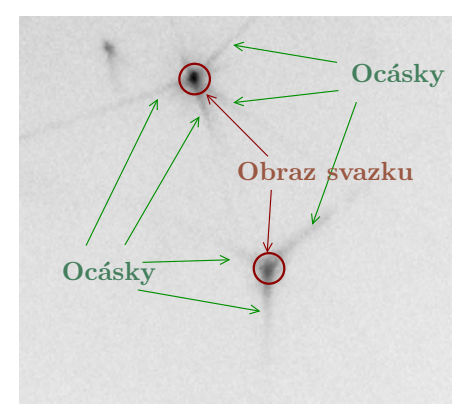

Obrázek 3.2: Příklad snímaného obrazu s vyznačením obrazů svazků a ocásků.

Vznik ocásků si ukážeme při lomu světla na oblé hraně kamene. Situaci budeme uvažovat v 2D prostoru, kde platí obecně stejné principy jako ve 3D. Světlo nahradíme paprsky světla se směrem šíření  $\vec{v_i}$ .

Zvolíme dvě fasety svírající úhel 45°. Přechod mezi fasetami aproximujeme. Vznikne posloupnost úseček, které propojují fasety. Každé úsečce přiřadíme normálový vektor  $\vec{n}$ .

Aplikací Snellova zákona a zákona odrazu na  $\vec{n}$  a  $\vec{v_i}$  vypočítáme směr lomu a odrazu světelných paprsků.

Z Fresnelových rovnic [\[1\]](#page-75-2) víme, že dochází nejen k lomu světla, ale část světla se odrazí. Poměr intenzity odraženého a lomeného světla závisí na polarizaci světla a dopadajícím úhlu. V této ukázce uvažujeme nepolarizované světlo.

Na obr. [3.3](#page-18-0) dopadají paprsky světla ze vzduchu na sklo i ze skla do vzduchu. V obou případech se odražené i lomené paprsky projeví na stínítku jako ocásky.

Pokusíme se prozkoumat jak se mění intenzita ocásku v závislosti na úhlu  $\beta$ . Úhel  $\beta$  uvádí absolutní úhlovou odchylku směru odraženého, resp. lomeného svazku na hraně od směru odraženého, resp. lomeného svazku přes fasetu 1.

Pro úhel β určíme poměr intenzity ocásku  $I_\beta$  a intenzity dopadajícího paprsku  $I_0$ .

$$
\frac{I_{\beta}}{I_0} = \frac{\rho_{max}}{\rho_{\beta}} \cdot R_{\beta} \tag{3.1}
$$

pro odraˇzen´e paprsky a

$$
\frac{I_{\beta}}{I_0} = \frac{\rho_{max}}{\rho_{\beta}} \cdot (1 - R_{\beta}) \tag{3.2}
$$

pro lomen´e paprsky, kde

 $\rho_{\beta}$  - hustota paprsků pro daný úhel  $\beta$ ,  $\rho_{max}$  - maximální hustota paprsků,  $R_{\beta}$  - odrazivost z Fresnelových rovnic [\[1\]](#page-75-2).

<span id="page-18-0"></span>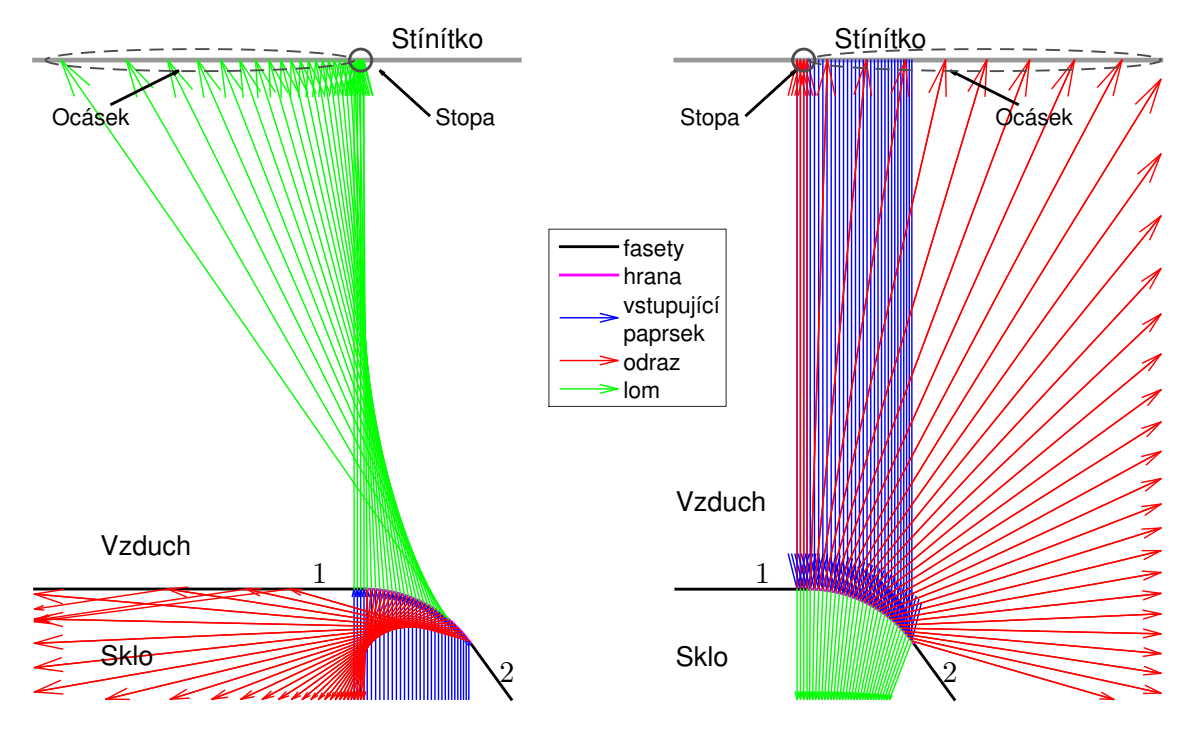

Obrázek 3.3: Vznik ocásků na stínítku při dopadu světelných paprsků na hranu mezi fasetami 1 a 2. Vlevo: paprsky se lomí ze skla do kamene. Vpravo: paprsky se lomí ze vzduchu do skla. Situace pro index lomu vzduchu  $n_a = 1$  a index lomu skla  $n_g = 1.5$ .

<span id="page-18-1"></span>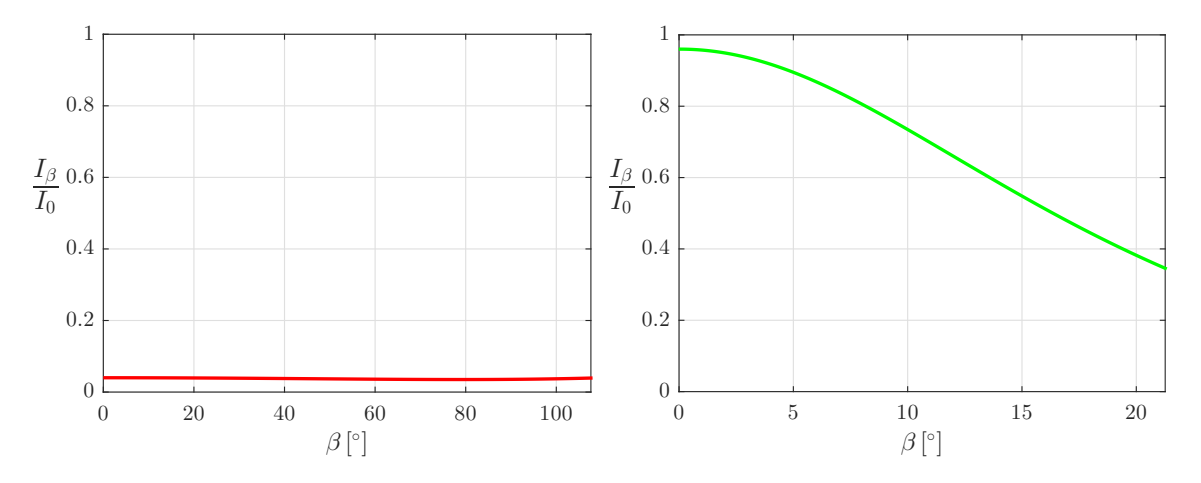

Obrázek 3.4: Poměrná velikost intenzity ocásků v závislosti na úhlu  $\beta$  pro případ lomu ze vzduchu do skla. Vlevo: odraz. Vpravo: lom.

Z grafů [3.4](#page-18-1) a [3.5](#page-19-2) je patrné, že ocásky budeme pozorovat různě dlouhé a z vysokou variabilitou z hlediska intenzity.

Intenzita a délka ocásku je ovlivněna i dalšími faktory, jako je např. délka a ostrost hrany. Všechny faktory, které ovlivňují intenzitu ocásku, prozatím nejsme schopni v programu LA-DOK zahrnout do matematického modelu, proto pro prování svazků bude užitečná především informace o směru ocásku.

<span id="page-19-2"></span>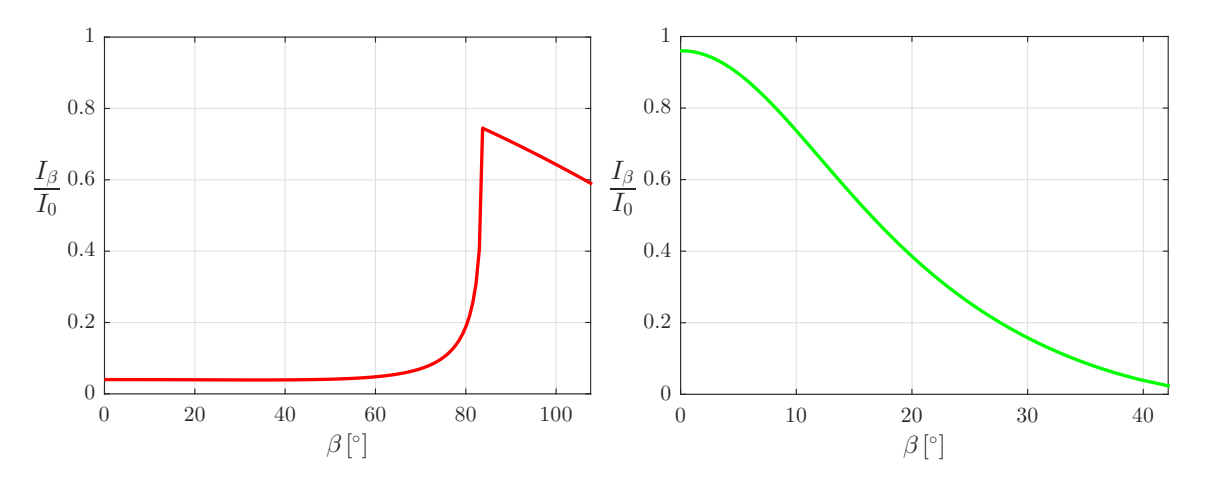

**Obrázek 3.5:** Poměrná velikost intenzity ocásků v závislosti na úhlu  $\beta$  pro případ lomu ze skla do vzduchu. Vlevo: odraz. Vpravo: lom.

#### Třídy svazků

Svazky jsou definovány podle posloupnosti dopadových faset. Tento způsob popisu při opakovaném použití není přehledný. Pro lepší orientaci svazky rozdělíme do tříd a budeme pracovat pouze s názvem třídy. Rozdělení do tříd je v příloze [A.](#page-76-1)

### <span id="page-19-0"></span>3.3 Model stínítka

Po dopadu laserového svazku na stínítko se záření difuzně odrazí. Odrazivé vlastnosti materiálu závisí na úhlu dopadajícího světla a lze je matematicky popsat pomocí modelu zvaného BRDF (Bidirectional reflectance distribution function). Cást rozptýleného světla dopadne na stínítko do okolí ostatních stop.

### <span id="page-19-1"></span>3.4 Model kamery

Použitý CCD snímač má  $2050 \times 2050$  pixelů. Každému pixelu odpovídá jeden samostatný snímač, který funguje na principu počítání přicházejících fotonů po dobu expozice. Počet přicházejících fotonů v daném časovém intervalu se řídí Poissonovým rozdělením. Pravděpodobnost, že napočítáme  $n$  fotonů je

$$
P(X = n) = \frac{\lambda^n e^{-\lambda}}{n!},
$$
\n(3.3)

kde  $\lambda$  je střední hodnota a X náhodná veličina, která popisuje dopad fotonů na snímač.

# <span id="page-20-0"></span>Kapitola 4 Detekce světelných stop v obraze

#### <span id="page-20-1"></span>4.1 Jevy v obraze

Pro analýzu vlastností broušeného kamene je důležité detekovat světelné stopy vzniklé dopadem laserových svazků na stínítko. Zároveň je třeba určit parametry stop, které se budou porovnávat s parametry svazků matematického modelu kamene.

Intenzitu pixelu I můžeme vyjádřit pomocí Poissonova rozdělení jako

$$
I = \text{Pois}(I_s + I_p + I_o) \tag{4.1}
$$

kde  $I_s$  reprezentuje příspěvek světelného svazku,  $I_p$  intenzitu pozadí a  $I_o$  intenzitu světelných ocásků. Jedním z úkolů detektoru je oddělit pozadí od zbývajících složek intenzit.

<span id="page-20-2"></span>Jednoduchým postupem pro určení intenzity pozadí by bylo prahování obrazu nad kon-stantní úrovní. V našem obraze však typicky konstantní není (kapitola [3.3](#page-19-0)).

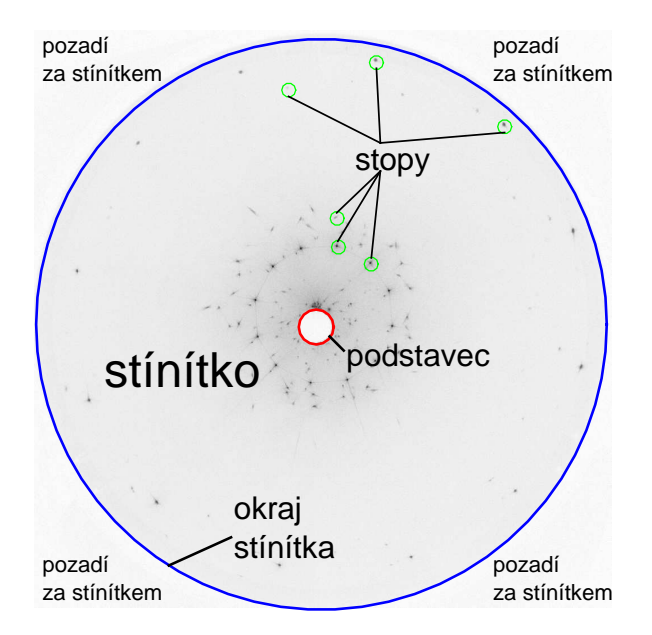

Obrázek 4.1: Popis objektů v obraze.

Rozdílné pozadí se může také vytvořit odrazem zdrojového svazku od jiných předmětů, než broušeného kamene. Hlavním příspěvkem je v tomto případě odraz od podstavce, na který pokládáme broušený kámen (obr. [4.8](#page-25-2)).

Hodnotu pozadí potřebujeme znát, abychom ze snímku mohli vypočítat světelný tok pro jednotlivé dopadající laserové svazky. Určení intensity pozadí v každém pixelu komplikuje obraz podstavce na kámen a okolí stínítka. Zde je intenzita světla podstatně nižší, než na povrchu stínítka. Vysoká změna jasu v obraze komplikuje určení pozadí.

V okolí stínítka můžeme detekovat falešné svazky, které je třeba odstranit.

<span id="page-21-0"></span>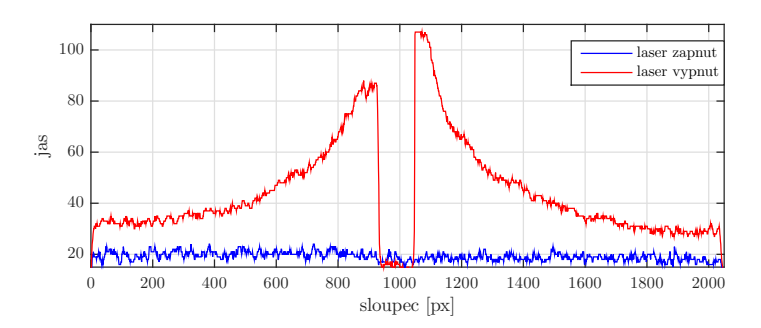

Obrázek 4.2: Jasové úrovně ve vybraném řádku obrazu. Řádek protíná obraz podstavce. V případě červené charakteristiky dopadá na podstavec laserový svazek, rozptyluje se a dopadá na stínítko. Modrou charakteristiku pozorujeme, pokud je laser vypnutý.

Světelné stopy se mohou překrývat. Pro odlišení příspěvků jednotlivých svazků je třeba obraz prahovat v několika úrovních jasu.

V místě, kde je vysoká koncentrace svazků mohou svazky dopadnout tak blízko sebe, že splynou v jednu stopu (obr. [4.3](#page-21-1)).

<span id="page-21-1"></span>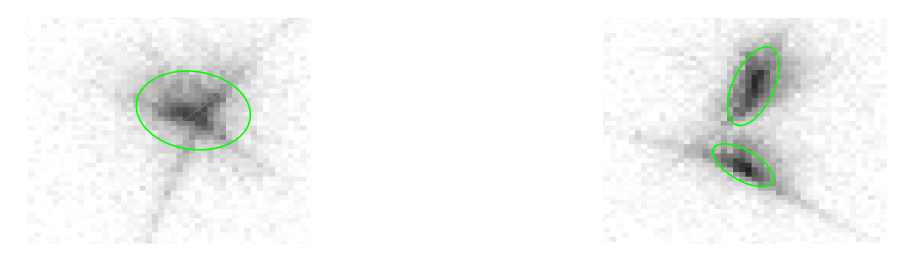

Obrázek 4.3: Ilustrace slynutí dvou různých svazků. V pravém i levém snímku se nachází typově stejné laserové svazky. Na levém obrázku dopadly na stínítko příliš blízko sebe. V tomto případě nejsme schopni rozlišit příspěvek obou svazků a detekujeme pouze jednu stopu.

Obraz je třeba filtrovat. Filtrováním snížíme šum v odraze, ale zároveň zmenšíme kontrast mezi stopami.

Ne všechny svazky vystupující z kamene je možné detekovat. Svazky s vícenásobným odrazem postupně ztrácí zářivý tok. Po dopadu na stínítko mohou být nerozlišitelné od šumu a jejich detekce je prakticky nemožná. Pro stopy s nízkým jasem bude detekce často selhávat.

<span id="page-21-2"></span>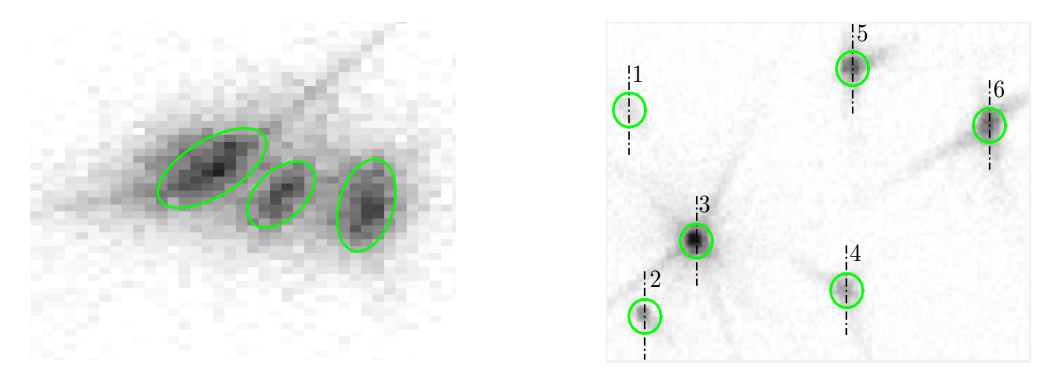

Obrázek 4.4: Problémové detekce. Nalevo jsou laserové stopy blízko u sebe. Stopy je nutné od sebe oddělit. Na pravém snímku jsou znázorněny výrazné rozdíly mezi velikostí a intenzitou stop. Je nutné použít víceúrovňový detektor.

<span id="page-22-2"></span>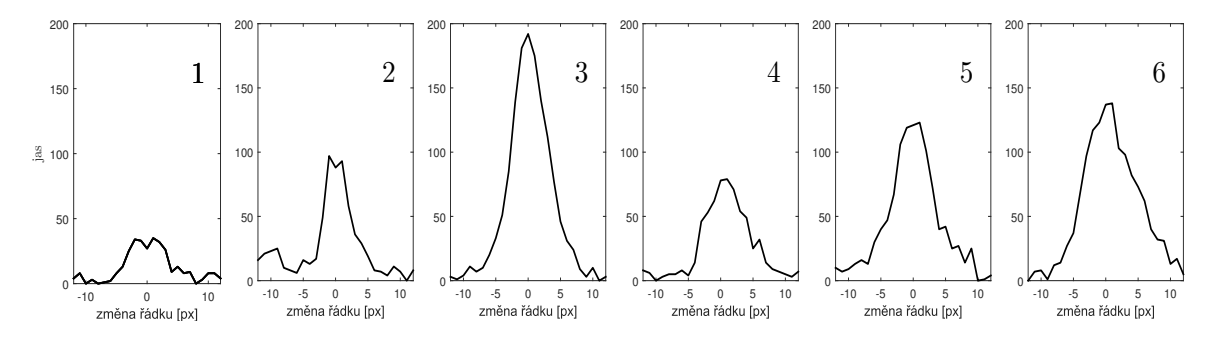

Obrázek 4.5: Jasové řezy ve totožném sloupci obrazu. Řez protíná pixel s maximální hodnotou jasu ve stopě. Číslování řezů odpovídá indexům stop na obr. [4.4](#page-21-2).

### <span id="page-22-0"></span>4.2 Předchozí práce

V předchozí práci [\[7\]](#page-75-8) jsme neměli možnost detekovat stopy s nízkým jasem. Překrývající se svazky nebylo možné oddělit.

Bohatší pojetí problému se objevilo v Bodlákově práci [\[5\]](#page-75-9). Snímek se prahoval více než jedním prahem. Z oblastí nad prahem se sestavila stromová struktura. Světelné stopy se určily jako listy stromu s dostatečnou významností. Tento přístup je však pro svou výpočetní náročnost nepoužitelný pro snímky s rozlišením  $2050\times2050$ , které máme k dispozici.

Naše úloha detekce je velmi podobná detekci hvězd a galaxií v astronomických snímcích. V oblasti astronomie se hojně používá program s názvem Source Extractor [\[4\]](#page-75-12). Tento program má za sebou dlouholetý vývoj, je optimalizován z hlediska rychlosti a odzkoušený širokou veřejností. Tento software lze po naladění parametrů použít i pro náš případ. Nevýhodou však je, že nelze spustit v operačním systému Windows, který využíváme.

Po testu různých detektorů jsme se rozhodli pro detekci laserových stop v obraze využít relativně nový přístup uvedený J. Matasem et al. [\[10\]](#page-75-10) v roce 2002 − MSER detektor.

### <span id="page-22-1"></span>4.3 MSER (maximal stable extremal region) detektor

MSER detektor hledá v obraze maximálně stabilní extrémní oblasti. Původně byl využit pro robustní nalezení korespondencí mezi dvěma snímky stejného objektu pořízených z různého místa a v současné době se používá v mnoha oblastech počítačového vidění.

Princip spočívá v několikaúrovňovém prahování obrazu podle intenzity a nalezení spojitých oblastí, které jsou nad či pod prahovou hodnotou. Mezi úrovněmi jsou nalezeny korespondující oblasti a za MSER oblasti jsou označeny ty, jejichž velikost z předchozí úrovně se se zvyšující úrovní příliš nezměnila.

Výhodou MSER detektoru je invariance vůči afinní transformaci intenzity a vůči změně měřítka, což umožňuje současnou detekci malých a velkých oblastí s různou intenzitou. Podle studie [\[11\]](#page-75-13), která porovnává MSER detektor s ostatními typy detektorů významných oblastí, dosáhl MSER detektor skvělých výsledků v detekci oblastí s vysokou hustotu a variabilní změnou velikosti. MSER detektor se tedy zdá být vhodným kandidátem pro detekci laserových stop v obraze.

# <span id="page-23-0"></span>4.4 Implementace

#### <span id="page-23-1"></span>4.4.1 Filtrace

Nejprve se pokusíme minimalizovat Poissonův šum v obraze. Šum redukujeme konvolucí s maskou, která se skládá z prvků odpovídajících Gaussově funkci. Parametry filtru: velikost masky – 3 px, směrodatná odchylka  $\sigma = 0.7$  px.

#### <span id="page-23-2"></span>4.4.2 Detekce

Dalším krokem je detekce MSER oblastí ve filtrovaném snímku. MSER detektor je již implementován v prostředí MATLAB ve funkci detectMSERFeatures. Pro aplikaci této funkce na snímek se světelnými stopami je třeba nastavit základní parametry detektoru. Mezi ně patří frekvence prahování snímku, maximální a minimální velikost MSER oblasti a dostatečná stabilita oblasti.

- Frekvecne prahování snímku. Určuje velikost kroku mezi prahovacími úrovněmi jasu (obr. [4.9](#page-26-2)). Prahování se používá pro nalezení extrémních oblastí, na kterých se testuje stabilita.
- Dostatečná stabilita oblasti. Velikost stabilní oblasti se při změně úrovně prahu intenzity příliš nemění.

#### <span id="page-23-3"></span>4.4.3 Okolí stínítka

Okraj stínítka má tvar kružnice. Kružnici popisuje funkce  $(x - x_0)^2 + (y - y_0)^2 = r^2$ , kde  $[x, y]$  je bod na kružnici,  $[x_0, y_0]$  střed kružnice a r její poloměr. Je zřejmé, že k určení parametrů kružnice potřebujeme nalézt minimálně 3 body ležící na kružnici.

<span id="page-23-4"></span>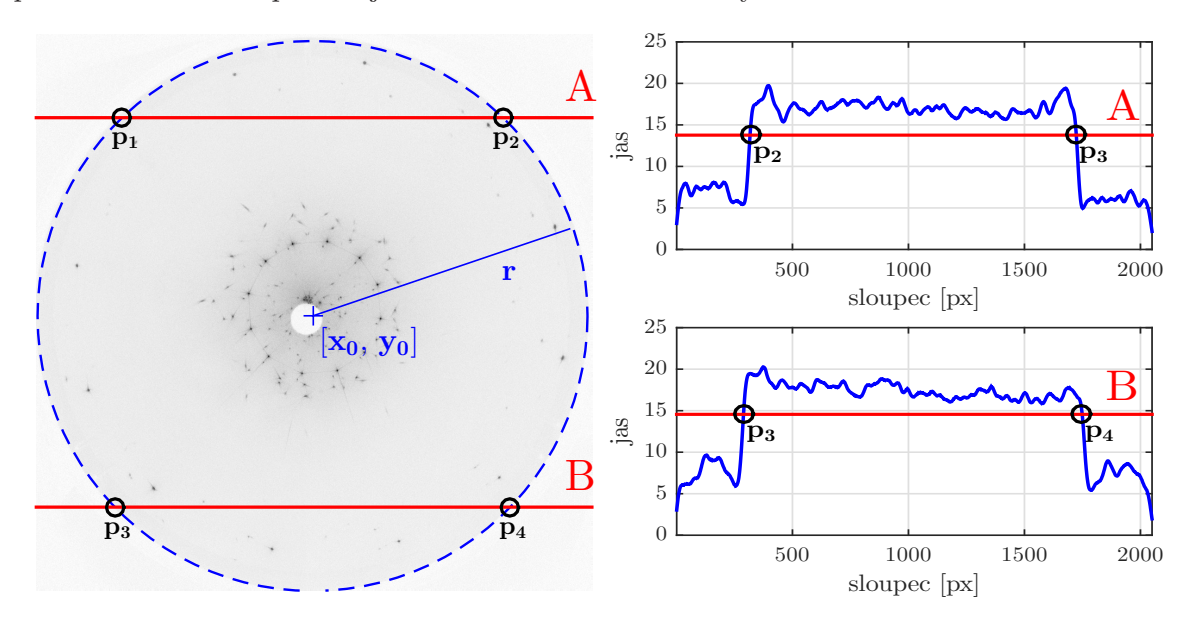

**Obrázek 4.6:** Jasové řezy A a B. Detekujeme body na kružnici  $p_1, p_2, p_3$  a  $p_4$ . Metodou nejmenších čtverců odhadneme parametry kružnice  $x_0, y_0$  a R.

Body na kružnici nalezneme pomocí sečen. Sečny sestrojíme ve dvou řádcích snímku. Sestrojením sečny získáme jasový řez v celé šířce snímku. Fotonový šum jasu vyfiltrujeme

#### 4.4 IMPLEMENTACE

konvolucí s Gaussovým filtrem. Velikost filtru volíme 21 px a směrodatnou odchylku  $\sigma = 20 \,\mathrm{px}$ .

Vyfiltrovaný jas oddělíme prahem. Práh určuje střední hodnota jasu v daném řezu. Nalezneme sloupce, kde je jas vyšší než prahové hodnota. Sloupec s minimálním resp. maximálním počtem pixelů určuje bod na kružnici.

Každá sečna protíná kružnici ve dvou bodech, proto dostaneme celkem čtyři body na kružnici. Parametry kružnice určíme metodou nejmenších čtverců.

Okolí stínítka poté definuje funkce

$$
(x - x_0)^2 + (y - y_0)^2 > r^2.
$$
\n(4.2)

#### <span id="page-24-0"></span>4.4.4 Pozadí snímku

V obraze nalezneme podstavec a okolí stínítka. Podstavec je specifický nízkou střední hodnotou jasu a jeho obraz je téměř ideální kruh. V seznamu MSER oblastí proto podstavec snadno nalezneme. Okolí stínítka již známe (kap. [4.4.3](#page-23-3)).

Velikost jasu v okolí stínítka nastavíme na hodnotu odvíjející se od střední hodnoty jasu snímku. Jas pixelů v oblasti podstavce nastavíme na střední hodnotu jasu pixelů v blízkém okolí podstavce.

Pozadí následně určíme konvolucí s Gaussovým filtrem. Tento filtr ignoruje vysoké změny jasu v obraze. Parametry filtru: velikost masky − 201 px, směrodatná odchylka  $\sigma = 201$  px.

Samotná konvoluce s tímto filtrem by s použitím standardní funkce conv2 byla příliš časově náročná, proto konvoluci provádíme efektivnějším způsobem, který využívá rozkladu masky filtru na singulární čísla.

<span id="page-24-1"></span>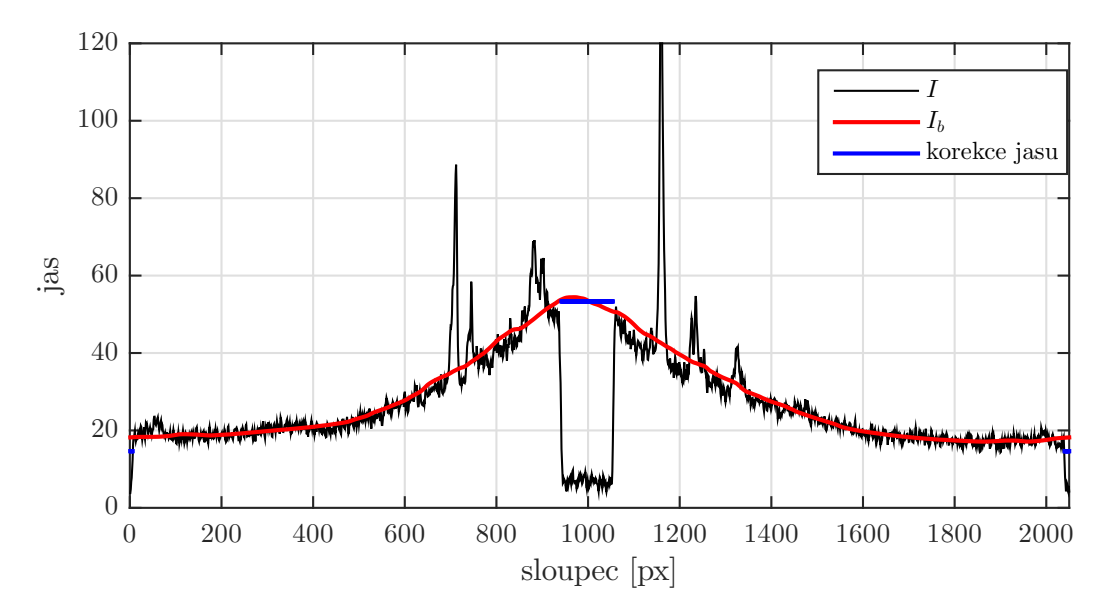

Obrázek 4.7: Filtrace pozadí v HDR snímku znázorněná v řádku obrazu protínajícím obraz podstavce na kámen.

#### <span id="page-25-0"></span>4.4.5 Odstranění nežádoucích detekcí

Výstupem detektoru je soubor MSER oblastí. U výrazné světelné stopy dostaneme data ve formě pyramidy MSER oblastí podle jednotlivých úrovní intenzity.

MSER detektor však najde nejen oblasti s výrazně vyšší intenzitou, ale i oblasti s nižší intenzitou než okolí. Ty je třeba vyřadit, protože nereprezentují světelnou stopu, kterou hledáme.

K odstranění nežádoucích detekcí použijeme následující postup.

- 1. Od filtrovaného snímku odečteme pozadí.
- 2. Ve vzniklém snímku vypočítáme střední hodnotu jasu MSER oblastí.
- 3. Pokud je střední hodnota jasu záporná, MSER oblast odstraníme.

# <span id="page-25-1"></span>4.5 Výsledek detekce

Uspěšnost detekce světelných stop v obraze navrženého detektoru je srovnatelná s výsled-kem detekce programu Source Extractor [\[4\]](#page-75-12). Použití MSER detektoru je oproti [4] výhodné v tom, že přesně vymezuje oblast v obraze, kde se stopa nachází. Toho využíváme k určení parametrů svazků (kapitola [4.6](#page-26-0) a [4.7](#page-28-0)). Ukázka detekce je na obrázku [4.8](#page-25-2).

<span id="page-25-2"></span>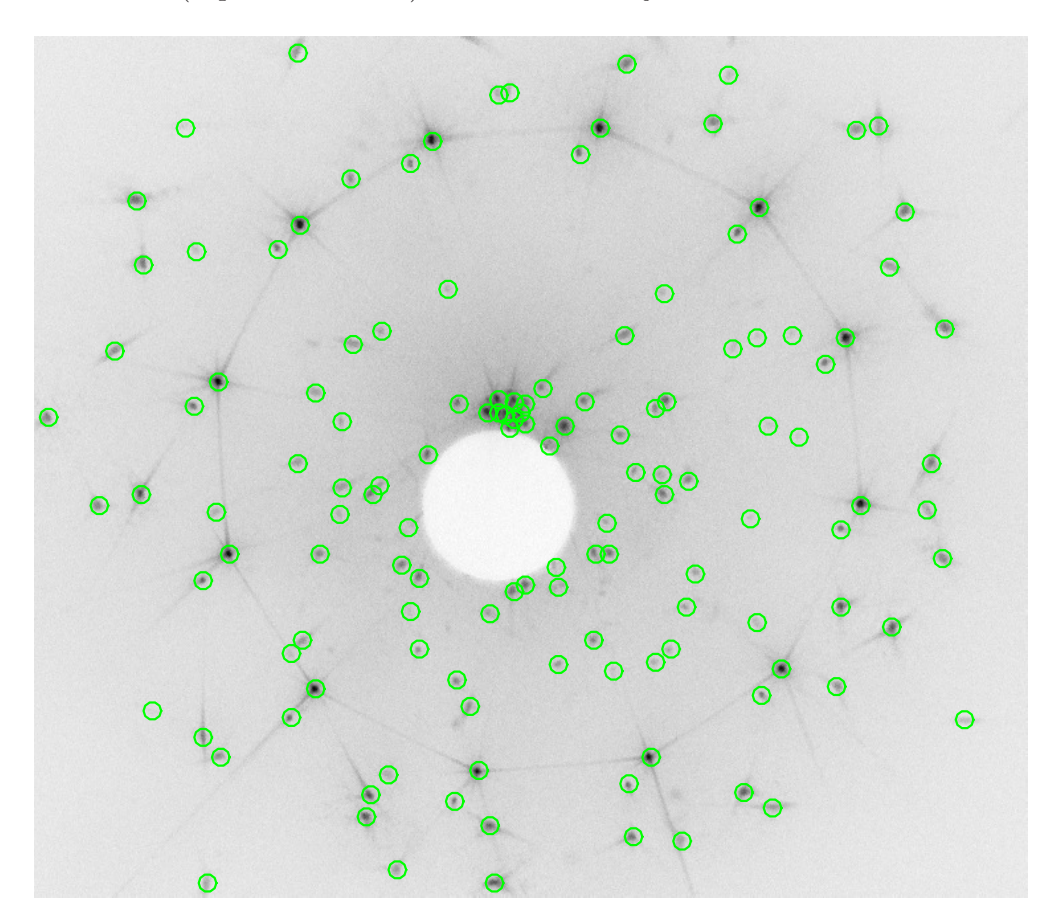

Obrázek 4.8: Ukázka detekce světelných stop v obraze.

### <span id="page-26-0"></span>4.6 Určení parametrů svazku

Základním parametrem svazku je směr šíření popsaný azimutem a elevací. Směr šíření svazku snadno dopočítáme, pokud nalezneme jeho obraz. Pozici světelné stopy v obraze lze určit jako polohu pixelu s maximálním jasem v detekované oblasti. Šum v obraze situaci komplikuje. Z obr. [4.5](#page-22-2) vidíme, že pixel s maximálním jasem nemusí vždy určovat pozici dopadu a navíc nemusí být unikátním maximem.

Velikost obrazu měřeného svazku závisí především na jeho rozbíhavosti. Svazek od opuštění kamene do dopadu na stínítko vlivem rozbíhavosti několikanásobně zvýší svoji plochu, a proto nejsme schopni určit plochu svazku. Ze stejného důvodu nemůžeme u měřeného svazku odečítat intenzitu. Za předpokladu, že rozbíhavost svazků není příliš velká, se zářivý tok svazku zachová a můžeme jej po odečtení pozadí vypočítat.

V okolí obrazu svazků jsou patrné ocásky. Detekce ocásků a jejich klasifikace je popsána v samostatné kapitole [4.7](#page-28-0).

Rozbíhavost svazků nemusí být ve všech směrech stejná. Na stínítku tak svazky tvoří stopy různých tvarů. Tvar stopy definujeme pomocí 3 parametrů.

#### <span id="page-26-1"></span>4.6.1 Základní parametry

Máme detekované MSER oblasti. Nalezneme průniky oblastí a sestavíme stromovou strukturu. Kořenem stromu bude oblast s největší plochou a postupně se budou přidávat oblasti menší. Princip je patrný z 2D pohledu na prahovací úrovně MSER detektoru v obr. [4.9](#page-26-2), kde vidíme i princip tvorby stromu. Výsledkem bude řada stromů s různým počtem listů. Počet všech listů určuje počet detekovaných stop v obraze.

<span id="page-26-2"></span>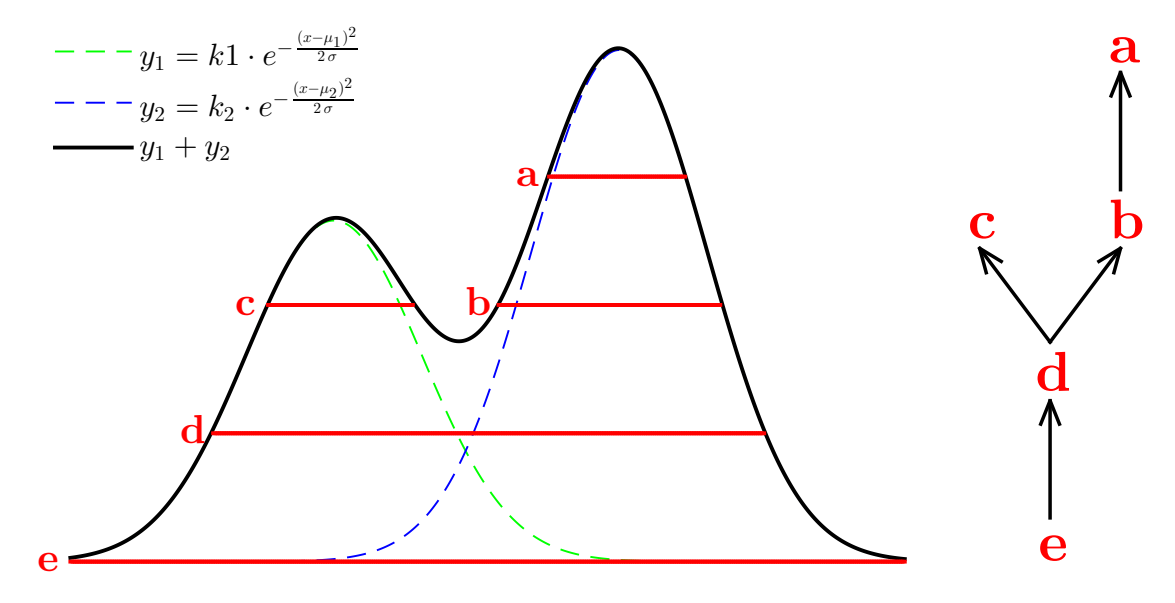

Obrázek 4.9: Ilustrace překrytí stop v 2D řezu. Výsledná charakteristika je součtem dvou Gaussových funkcí. Červeně jsou zakresleny prahovací úrovně MSER detektoru. Vpravo vidíme stromovou strukturu MSER oblastí a-f. Kořenem stromu je vrstva e. Vrstva d je jediný vnitřní uzel stromu. Listy představují vrstvy c a a. Důležité jsou podstromy  $e \rightarrow d$ , c, b $\rightarrow a$ .

Cíleně prohledáváme jednotlivé stromy a nalézáme uzly, ze kterých počítáme parametry svazků.

16/81

- Azimut a elevace Pozici dopadu světelného svazku určíme jako střed eliptické apro-ximace oblasti odpovídající listu stromu. Pomocí transformace z [\[7\]](#page-75-8) získáme azimut a elevaci.
- Zářivý tok − Od filtrovaného snímku odečteme pozadí (obr. [4.7](#page-24-1)) a získáme snímek, ze kterého budeme odečítat intenzitu pixelů. Algoritmus výpočtu zářivého toku je následující:
	- 1.  $t_0 = \text{původní strom}; i = 0; q = 0; n_0 = \text{počet listů v } t_0;$
	- 2. Ve stromu  $t_i$  nalezneme podstromy  $\tau_1, \ldots, \tau_n$  maximální velikosti bez vnitřních uzlů stromu  $t_i$  a obsahující jeden list stromu  $t_i$ .
	- 3. Nalezneme kořeny  $\xi_1, \ldots, \xi_n$  podstromů  $\tau_1, \ldots, \tau_n$ . Kořeny odpovídají oblastem s množinou pixelů  $\mathbb{M}_{q+1}, \ldots, \mathbb{M}_{q+n}$ .
	- 4. Pokud  $i = 0$  vypočítáme zářivý tok

$$
\sum_{k=1} \phi_{e_j} = \frac{\sum_{k \in \mathbb{M}_j} I_k}{N_j}, \qquad j \in \{1, ..., n_0\}
$$
 (4.3)

kde  $I_k$  je jas pixelu k ve snímku a  $N_j$  je počet pixelů v množině  $\mathbb{M}_j$ . Index j odpovídá indexu stopy ve stromu  $t_0$ .

Pokud  $i > 0$  nalezneme množiny  $\mathbb{P}_1, \ldots, \mathbb{P}_n$ .  $\mathbb{P}_l$  je množina indexů listů, které jsou v  $t_0$  potomkem uzlu  $\xi_l$ , kde  $l \in 1, \ldots, n$ . Zářivý tok stop upravíme.

$$
\phi_{e_j} = \frac{\phi_{e_j}}{\sum_{q \in \mathbb{P}_l} \phi_{e_q}} \frac{\sum_{\{k \in \mathbb{M}_{q+l} \cap \{\mathbb{M}_1^c \cup \mathbb{M}_2^c \cup \dots \cup \mathbb{M}_q^c\} \ | \ \{1,2,\dots,q\} = \mathbb{P}_l\}} N_{q+l} + \phi_{e_j}. \quad j \in \mathbb{P}_l \tag{4.4}
$$

- 5.  $i = i + 1; q = q + n;$
- 6. Pokud  $n \neq 1$  odstraníme podstromy  $\tau_1, \ldots, \tau_n$  z grafu  $t_{i-1}$ , získáme strom  $t_i$  a opakujeme od kroku 2.
- Tvar − Pro každou MSER oblast je určena elipsa, která uzavírá danou oblast. U této elipsy lze určit orientaci a velikost hlavních poloos.

Každé stopě odpovídá jeden list stromu. Nalezneme cestu  $C$ , která je cestou od kořene k listu.

Orientace je určena jako medián orientací elips všech MSER oblastí v cestě  $\mathcal{C}$ . Velikosti hlavních poloos jsou určeny podle MSER oblasti, která je uprostřed cesty  $\mathcal{C}$ .

# <span id="page-28-0"></span>4.7 Detektor ocásků

Se znalostí směru a velikosti ocásků detekovaných svazků dostáváme nové informace, které mohou přispět k jejich správnému párování se svazky z matematického modelu kamene.

Ve snímaném obraze nelze rozpoznat všechny vznikající ocásky, ale pouze ty s dostatečně velkou intenzitou.

Princip detektoru ocásků zjednodušeně spočívá v převodu okolí stopy do polárních souřadnic (vzdálenost  $\rho$  a směrový úhel  $\phi$ ) a nalezení směru, kde je patrný výrazný vzestup intenzity jasu oproti okolí. Zvýšená intenzita jasu je typicky důsledkem přítomnosti ocásku v obraze.

Abychom mohli rozvinout okolí stopy do polárního grafu, musíme si být vědomi překážek komplikující detekci ocásků.

- V blízkém okolí jedné stopy se může nacházet další stopa. V polárním grafu se tato blízká stopa jeví jako ocásek a dochází k falešné detekci.
- Různé stopy a ocásky mají v obraze různou velikost. Je třeba efektivně určovat vzdálenost  $ρ$ , do které budeme převádět okolí stopy do polárního grafu. Pokud zvolíme malé  $ρ$ , nepokryjeme oblast, kde se vyskytují ocásky. Příliš velké  $\rho$  zvýší časovou náročnost výpočtu.
- Polární graf je citlivý na určení pozice dopadu svazku.

Elegantní řešení přináší použití MSER detektoru, pomocí něhož získáme vymezení oblasti, a tím i vzdálenosti  $\rho$ , kde se stopa i s ocásky nachází. Se znalostí oblastí náležící jednotlivým stopám jsme schopni od sebe stopy částečně oddělit a redukovat množství falešných detekcí. Na druhou stranu sousední stopa může ležet na pozici ocásku a odstraněním sousední stopy odstraníme současně i ocásek, který prozatím nejsme schopni v případě překrytí oddělit. Vzhledem k rozmanitosti stop, co do velikosti, intenzity, množství a tvaru ocásků apod., není jednoduché stopu matematicky modelovat. Pokud by se podařilo vytvořit dostatečně přesný kompaktní model stopy, je možné uvažovat o situaci, kdy budeme schopni od sebe separovat překrývající se stopy a ocásky.

<span id="page-28-1"></span>Pro znázornění postupu a mezivýsledků jsme si vybrali laserovou stopu (obr. [4.10](#page-28-1), [4.11](#page-29-0)), která v obraze nekoliduje s další výraznou stopou. Zvolená stopa vznikla dopadem svazku třídy 6C. V obraze jsou patrné čtyři ocásky různé intenzity.

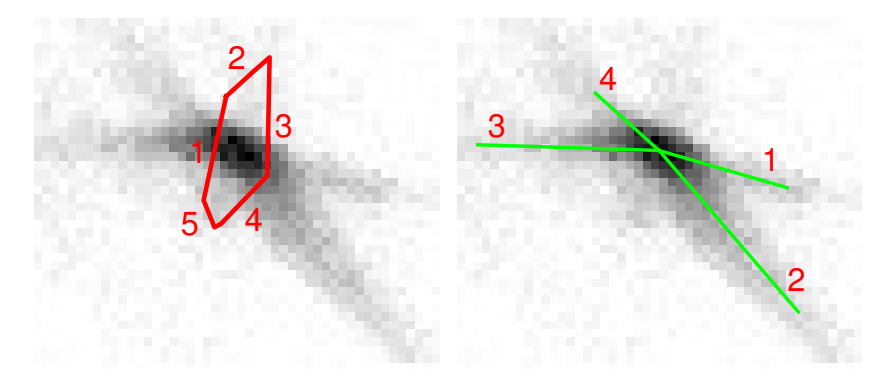

Obrázek 4.10: Vybraná světelná stopa k ilustraci algoritmu k detekci ocásků. Stopa vznikla dopadem svazku třídy  $6C$  na stínítko. Vlevo:  $70\times$  zvětšený polygon simulovaného svazku. Polygon je ohraničen hranami kamene. Na hranách vznikají ocásky. Vpravo: ocásky detekované v obraze. Císlování ocásků odpovídá číslování hran na obrázku vlevo, tzn. na hraně 1 vzniká ocásek 1 atd.

<span id="page-29-0"></span>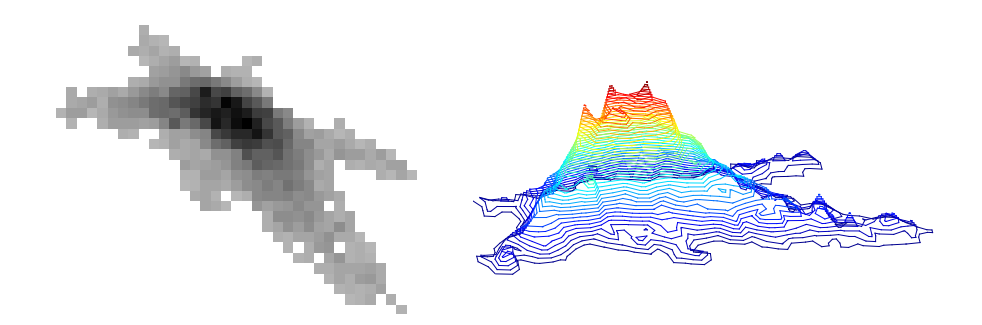

Obrázek 4.11: Stejná světelná stopa jako na obr. [4.10](#page-28-1). Vlevo: detekovaná MSER oblast. Vpravo: 3D pohled na stopu.

#### Jednotlivé kroky algoritmu

- Vybereme stopu, u které chceme identifikovat ocásky, a ze snímku vybereme oblast (obr.[4.10](#page-28-1)), která náleží zkoumané stopě.
- $\bullet$  U vybrané oblasti odečteme intenzitu okolí  $I_o$  a vypočítáme střední hodnotu intenzity  $I_m$ . Intenzitu pixelů omezíme maximálně na intenzitu o velikosti  $2 \cdot I_m$  a potom ke všem pixelům přičteme intenzitu  $I_m$ . Důvodem tohoto kroku je snaha odstranit nežádoucí vlastnosti velkého šumu v hodnotách intenzity v blízkém okolí těžiště stopy a také to, že chceme zvětšit relativní příspěvek pixelů s nižší intenzitou do součtového kritéria [4.5](#page-30-1).
- Oblast převedeme do polárních souřadnic  $(\rho, \phi)$ . Intenzitu  $I_{pol}$  v polárním grafu  $I_{pol}$  =  $f(\phi, \rho)$  určujeme pomocí bipolární interpolace, která pro větší efektivitu vynechává oblasti mimo oblast stopy, kde  $I_{pol} = 0$ . Důležitým parametrem při interpolaci je velikost vzorkování  $f_{\phi}$  úhlu  $\phi$ , resp. vzorkování  $f_{\rho}$  vzdálenosti  $\rho$ . Experimentálně jsme zvolili  $f_{\phi} = 3^{\circ}$  a  $f_{\rho} = 1$  px. Interpolaci počítáme v intervalech  $\phi \in (0, 2\pi)$  a  $\rho \in (1, \rho_{max})$ , kde  $\phi_{max}$  je maximální vzdálenost všech pixelů v oblasti stopy od její pozice.

<span id="page-29-1"></span>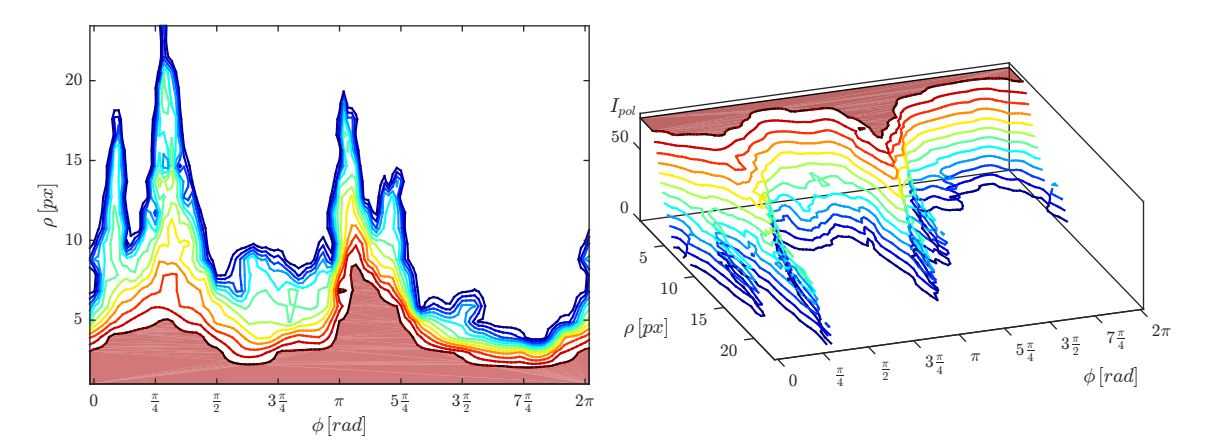

Obrázek 4.12: Dva pohledy na intenzitu okolí stopy převedené do polárního grafu  $I_{pol}$  zobrazené pomocí vrstevnic.

• Provedeme součet intenzit  $I_{pol}$  pro jednotlivé úhly  $\phi$  od minimální do maximální vzdálenosti  $\rho$  a získáme závislost  $I_{\phi} = f(\phi)$ , kde

### 4.7 DETEKTOR OCÁSKŮ

<span id="page-30-1"></span>
$$
I_{\phi_i} = \sum_{j=1}^{\rho_{max}} I_{pol}(i,j) , \qquad i \in \left\{ 0, \frac{3}{180} \pi, \dots, 2\pi \right\} .
$$
 (4.5)

Následně na  $I_\phi$  aplikujeme kubickou interpolaci sousedních hodnot s 5krát citlivějším vzorkováním  $f_{\phi_2} = \frac{f_{\phi}}{5}$  $\frac{f_\phi}{5}$ a rozšíříme rozsah $\phi$ na  $\phi \in \left\langle -\frac{\pi}{2} \right\rangle$  $\frac{\pi}{2}, \frac{5}{2}$  $\frac{5}{2}\pi$ .

Graf závislosti  $I_{\phi} = f(\phi)$  filtrujeme konvolucí s Gaussovou funkcí  $g(x)$  se směrodatnou odchylkou  $\sigma = 1.2^{\circ}$  a získáme referenční závislost  $I_{filt}$ .

<span id="page-30-0"></span>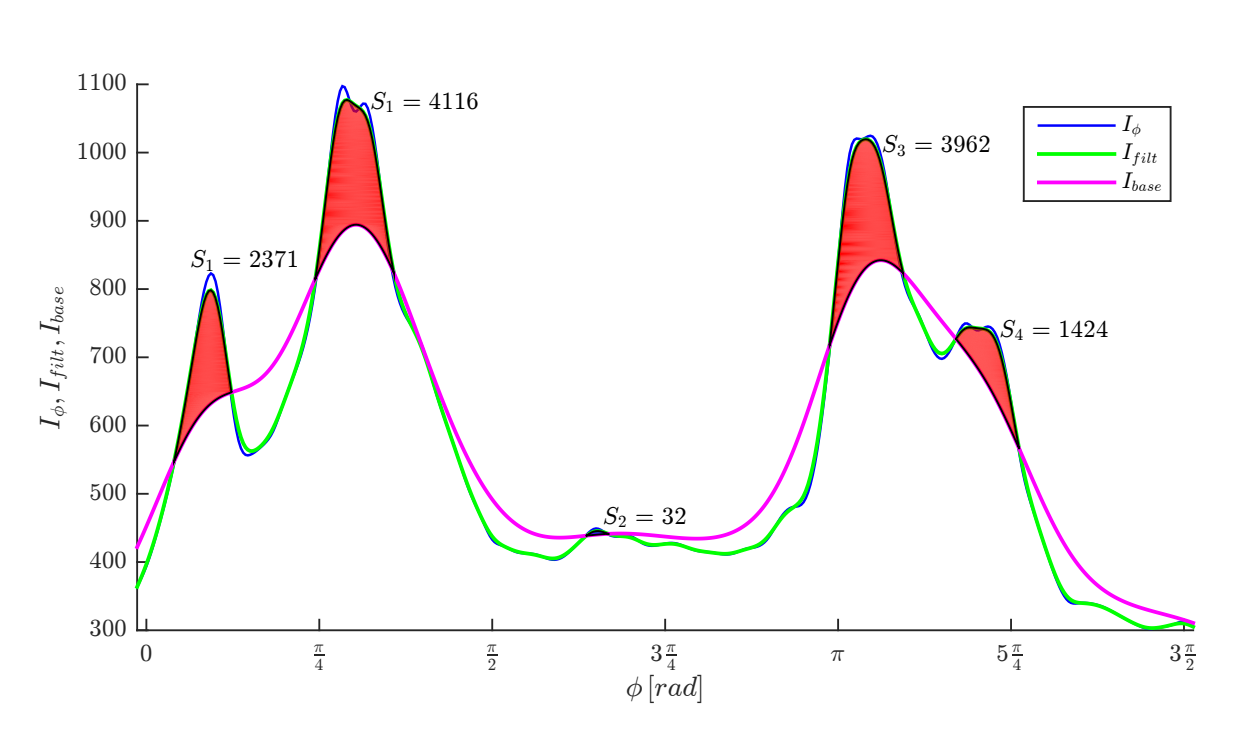

 $g(x) = \frac{1}{\sqrt{2}}$  $2\pi \cdot \sigma$  $e^{-\frac{x^2}{2\sigma^2}}$  $2\sigma^2$  $(4.6)$ 

Obrázek 4.13: Grafické vysvětlení funkce algoritmu pro detekci ocásků.

- $\bullet$  Na graf  $I_{filt}$  následně opakovaně aplikujeme konvoluci, tentokrát s Gaussovou funkcí  $g(x)$  s vyšší směrodatnou odchylkou  $\sigma = 4.8^{\circ}$ , abychom získali základnu  $I_{base}$ , kterou budeme porovnávat se signálem  $I_{filt}$ .
- Nalezneme souvislé oblasti  $\mathcal{R}_1, \ldots, \mathcal{R}_n$ , kde graf  $I_{filt}$  má větší hodnotu než  $I_{base}$  a sečteme rozdíly  $I_{filt}$  a  $I_{base}$  v jednotlivých vzorcích. Velikost součtu  $S_1, \ldots, S_n$  závisí na vzorkovací frekvenci $f_{\phi_2}.$

$$
S_i = \sum_{\phi_j \colon \phi_j \in \mathcal{R}_i} I_{filt}(\phi_j) - I_{base}(\phi_j), \qquad i \in \{1, 2, \dots, n\} . \tag{4.7}
$$

• Za ocásek uvažujeme oblast  $\mathcal{R}_i$ , kde je součet  $S_i$  větší než prahovací úroveň  $s_{th}$  (pro  $f_{\phi_2}$  je  $s_{th}$  = 500). Směr ocásku  $\varphi$  je určen jako úhel, ve kterém je graf  $I_{filt}$  v dané oblasti maximální a velikost ocásku $\varrho_i$ určuje $\rho_{max}$ a poměr součtu $S_i$ k maximálnímu pro danou stopu.

 $I_{filt}(\phi_j)$ ,  $\qquad \varrho_i = \frac{S_i}{\sqrt{S_i}}$ 

 $\varphi_i = \arg \max$ 

<span id="page-31-0"></span>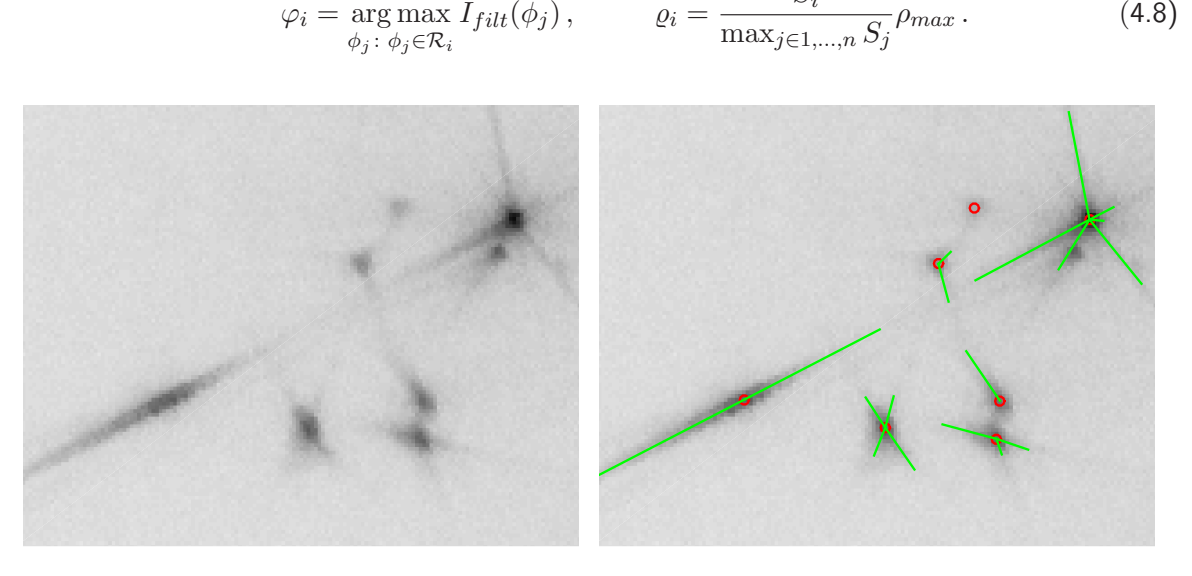

Obrázek 4.14: Ukázka funkce detektoru ocásků na vybraném vzorku z obrazu.

# <span id="page-32-0"></span>Kapitola 5 Parametry kamene viva12

Šatonová růže má 14 rovinných faset. Fasety označujeme zkratkami TOP, BOT a UF1 - UF12, kde

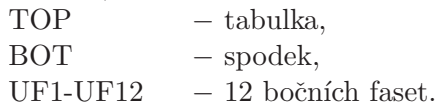

Označené fasety máme na obrázku [5.1](#page-32-1) spolu s vyznačenými parametry

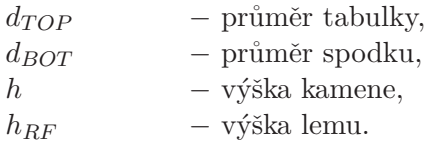

Poznamenejme, že lem modelujeme množstvím faset, které po spojení aproximují oválný tvar. Tyto fasety mají v simulaci absorpční charakter. Světelné svazky, které dopadnou na lem, zaniknou.

<span id="page-32-1"></span>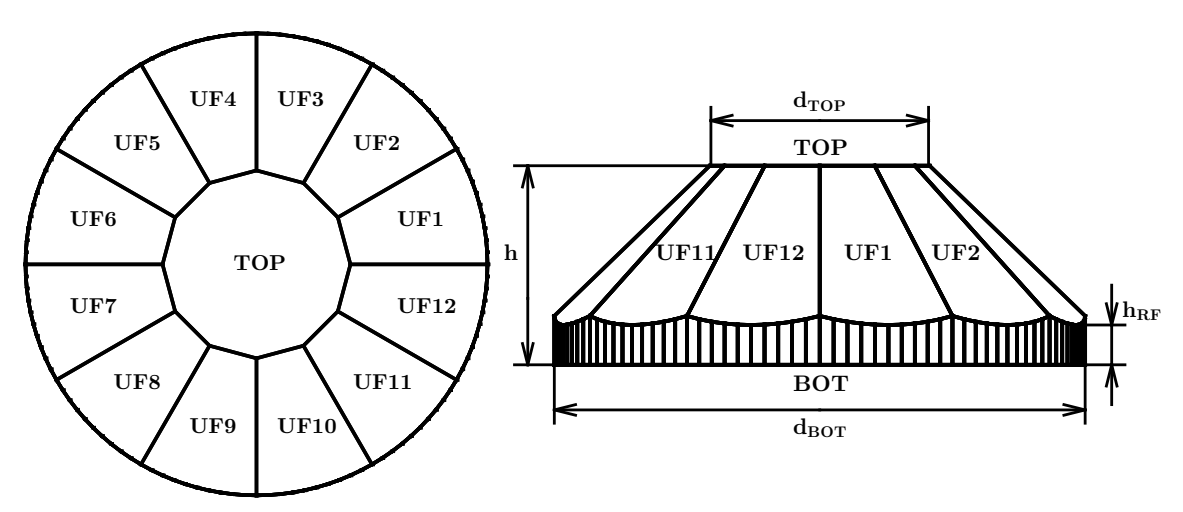

Obrázek 5.1: Šatonová růže s označenými fasetami a parametry. Pohled shora je zobrazen vlevo, bokorys vpravo.

# <span id="page-33-0"></span>Kapitola 6 Nový pozorovatelný příznak svazků

### <span id="page-33-1"></span>6.1 Vzájemná rotace kamene a zdrojového svazku

Pokusíme se nalézt směr či velikost rotace světelných svazků při rotaci kamene nebo při naklonění zdroje dopadajícího světelného svazku.

Rotace kamene kolem osy způsobí změnu vlastností vystupujících světelných svazků (směru, zářivého toku, intenzity, vlastnosti ocásků atd.). Za určitých okolností může světelný svazek zcela vymizet. Tato situace nastává například při lomu světelného svazku z kamene do okolí. Když vlivem rotace překročíme kritický úhel, nedochází k lomu světelného svazku, ale k totálnímu odrazu na fasetě. Světelný svazek zanikne při posunu světelného svazku mimo fasetu, a to jak při odrazu, tak při lomu. Ze stejných důvodů, proč mohou světelné svazky vymizet, mohou naopak vzniknout svazky nové.

Uvažujeme zjednodušenou situaci, kdy světelný svazek nahradíme světelným paprskem ležícím v jeho pomyslném těžišti.

<span id="page-33-2"></span>Světelný paprsek necháme dopadat na zrcadlo pod úhlem  $\varphi_1$ . Paprsek se od zrcadla odráží podle známého zákonu odrazu pod úhlem  $\varphi_1$ . Při vychýlení světelného paprsku o úhel  $\delta$ v kladném směru úhlu  $\varphi_1$  je odražený úhel  $\varphi_1 + \delta$ . Úhel odraženého paprsek se změní o úhel δ.

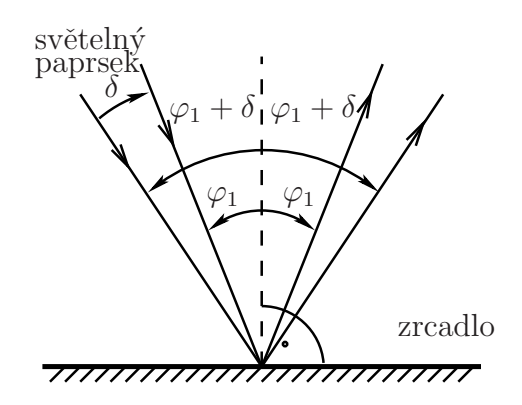

Obrázek 6.1: Odraz světelného paprsku od zrcadla. Změna úhlu dopadajícího světelného paprsku vyvolá stejně velkou změnu úhlu odraženého paprsku.

Jiná situace nastává při rotaci zrcadla kolem osy o úhel  $\alpha$  v záporném směru. Světelný paprsek dopadá na zrcadlo pod úhlem  $\varphi_1 + \alpha$  a odráží se pod úhlem  $\varphi_1 + \alpha$ . Úhel odraženého paprsku se v tomto případě změní o úhel  $2\alpha$ .

Při rotaci kamene docílíme stejné změny odraženého paprsku jako při rotaci světelného zdroje o dvojnásobný úhel v opačném směru. Proto budeme dále uvažovat pouze rotaci kamene.

<span id="page-34-1"></span>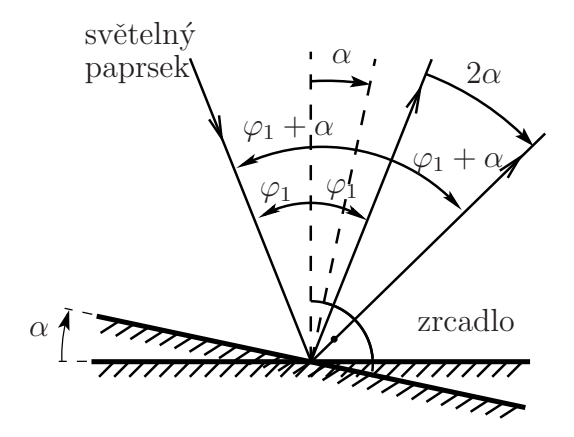

Obrázek 6.2: Odraz světelného paprsku od rotujícího zrcadla. Rotace zrcadla vyvolá dvojnásobnou změnu velikosti úhlu odraženého paprsku.

### <span id="page-34-0"></span>6.2 Změna směru vystupujících paprsků

Pokud by docházelo pouze k odrazu od zrcadel v dvojrozměrné rovině, tak by naše zkoumání postrádalo smysl. Výstupní parsek by se vždy otočil o dvojnásobek úhlu rotace kamene, a to ve stejném směru.

<span id="page-34-2"></span>S uvažováním materiálu kamene s konstantním indexem lomu  $n_1 > 1$  a okolí s indexem lomu  $n_2 = 1$  se situace dramaticky mění. Vezměme si příklad lomu světelného paprsku z kamene přes rovinnou fasetu. Uhel dopadajícího paprsku na fasetu označme  $\alpha_1$  a úhel lomeného svazku  $\alpha_2$ , pak můžeme podle Snellova zákona psát:

$$
n_1 \sin(\alpha_1) = n_2 \sin(\alpha_2) = \sin(\alpha_2).
$$

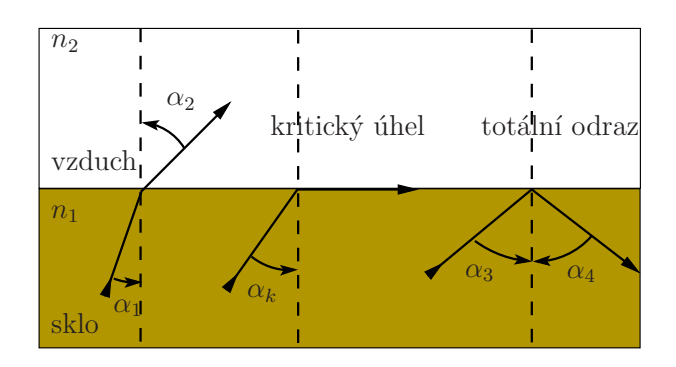

Obrázek 6.3: Tři případy, které mohou nastat při dopadu světelného paprsku na fasetu. Zleva lom paprsku z kamene, dopad pod kritickým úhlem a totální odraz.

Zkoumejme změnu výstupního úhlu  $\alpha_2$  na změně úhlu  $\alpha_1$ . Nejprve si vyjádříme úhel  $\alpha_2$ následně zderivujeme podle  $\alpha_1$ .

$$
\alpha_2 = \arcsin(n_1 \sin \alpha_1) \tag{6.1}
$$

<span id="page-34-3"></span>
$$
\frac{d\alpha_2}{d\alpha_1} = \frac{n_1 \cos \alpha_1}{\sqrt{1 - n_1^2 \sin^2 \alpha_1}}\tag{6.2}
$$

24/81

Pokud se dostáváme ke kritickému úhlu ( $\alpha_1 = \alpha_k$ ), dochází k totálnímu odrazu.

$$
\sin \alpha_2 = 1 \implies \sin \alpha_1 = \frac{1}{n_1} \tag{6.3}
$$

Výpočtem limity rovnice [6.2](#page-34-3) v okolí kritického úhlu pro  $n_1 > 1$  dostaneme

<span id="page-35-2"></span>
$$
\lim_{\alpha_1 \to \alpha_k} \frac{d\alpha_2}{d\alpha_1} = \frac{n_1 \cos(\arcsin \frac{1}{n_1})}{\sqrt{1 - n_1^2 \frac{1}{n_1^2}}} \to \infty.
$$
\n(6.4)

Z grafu [6.4](#page-35-1) zjistíme, že minimum funkce $\frac{d\alpha_2}{d\alpha_1}$ vychází pro $\alpha_1=0^\circ.$  Po dosazení

,

$$
\left. \frac{d\alpha_2}{d\alpha_1} \right|_{\alpha_1 = 0^\circ} = \frac{n_1}{\sqrt{1 - 0}} = n_1 \,. \tag{6.5}
$$

<span id="page-35-1"></span>Velikost změny posunu světelného svazku tedy může být teoreticky libovolně větší než je index lomu  $n_1$ .

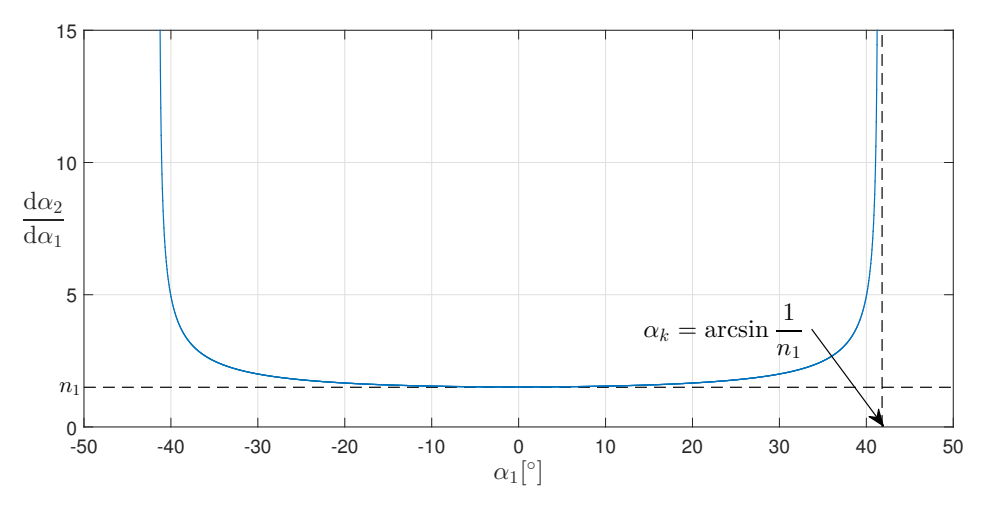

Obrázek 6.4: Závislost změny lomeného úhlu na změně úhlu dopadu. Pro kritický úhel  $\alpha_k$  roste k nekonečnu. Graf funkce popsané vzorcem [6.4](#page-35-2).

# <span id="page-35-0"></span>6.3 Modelování pohybu svazků

V programu LADOK jsme provedli experiment s rotací broušeného kamene viva12.

Rotací kamene okolo osy kolmé ke spodku kamene dostaneme pouze soustředné kružnice. Kámen jsme tedy rotovali kolem vodorovné osy procházející středem spodku kamene o konstantní úhel v každém kroku. Zaznamenali jsme směry vystupujících svazků při různých pozicích kamene. Výsledek jsme vykreslili do polárního grafu. Ze dvou po sobě následujících pozic kamene jsme šipkou spojili pozici svazků se stejným seznamem dopadových faset. Výsledný obrazec je znázorněn na obr. [6.5](#page-36-0).

Z praktického hlediska nás mohou zajímat pouze svazky, které vytvoří po dopadu na stínítko detekovatelnou stoupu.
<span id="page-36-0"></span>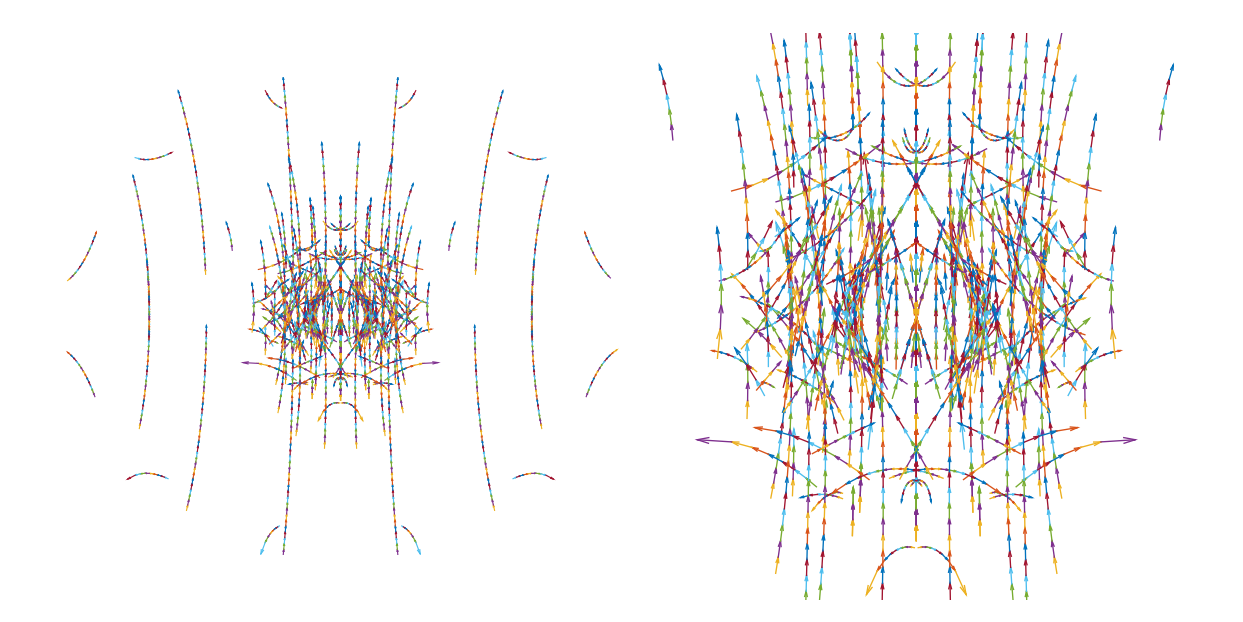

Obrázek 6.5: Dráhy směru svazků vycházejících z kamene viva12 získané pomocí simulačního programu LADOK při rotaci kamene. Zobrazeny jsou pouze svazky s významným zářivým tokem vycházející v horního poloprostoru kamene. Vpravo detail na střed obrázku vlevo.

Pro lepší představu o změně směru jednotlivých svazků nám může být užitečný kruhový histogram znázorňující směr jejich pohybu (obr. [6.5](#page-36-0)). Podstatná většina svazků se posouvá ve směru rotace kamene, což není příliš nápomocné při jejich identifikaci.

Existují však svazky, které jsou svým pohybem charakteristické a lze je tedy oddělit od ostatních. Kritérium pro rozpoznání svazků nemusí být pouze směr pohybu, ale jak vidíme na obr. [6.5](#page-36-0) i velikost úhlu rotace. V neposlední řadě přichází v úvahu i změna zářivého toku svazků, změna velikosti ocásků a další.

<span id="page-36-1"></span>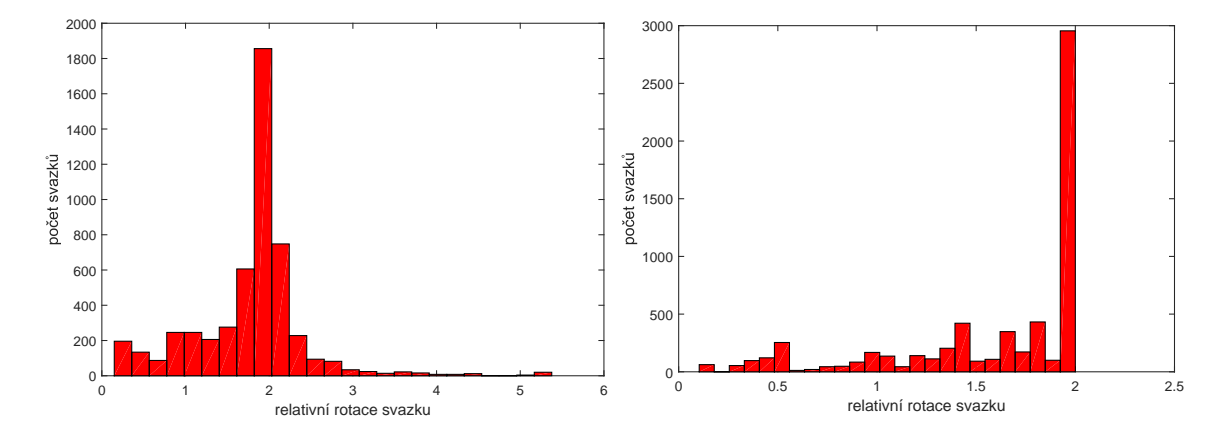

Obrázek 6.6: Vlevo: histogram velikosti úhlu rotace vystupujících svazků z kamene viva12 z obrázku [6.5](#page-36-0). Vlivem lomu je relativní rotace v mnoha případech větší než 2. V okolí kritického úhlu roste k nekonečnu. Pokud ztotožníme indexy lomu kamene a okolí, tak relativní rotace nebude větší než 2. To lze vidět na histogramu vpravo.

Vykresleme si histogram (obr. [6.6](#page-36-1) vlevo) relativní velikosti úhlu rotace vystupujících

330

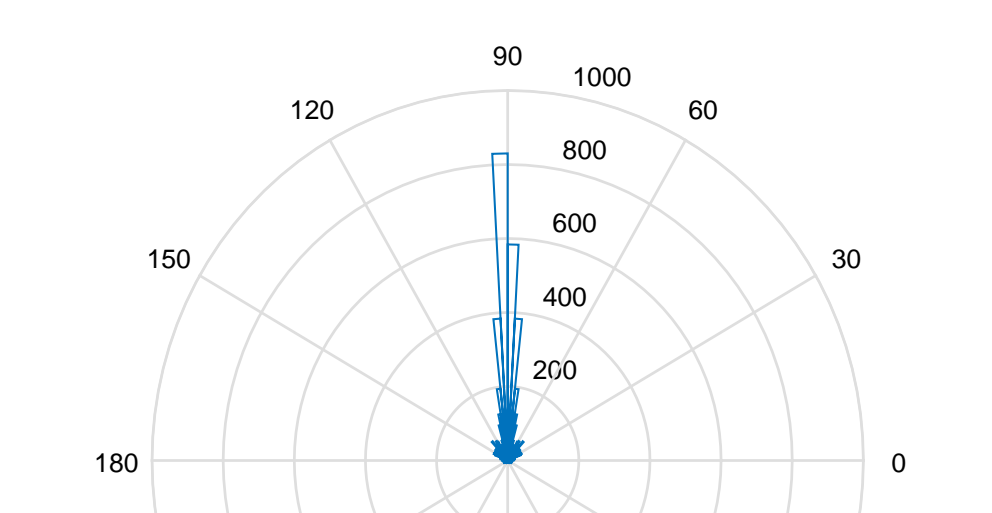

svazků. Z něj je patrné, že řada svazků rotuje o více než dvojnásobek úhlu rotace kamene  $\alpha$ , což potvrzuje teorii o relativní změně směru svazků z rovnice [6.4](#page-35-0).

Obrázek 6.7: Kruhový histogram směru rotace vystupujících svazků kamene viva12 z obrázku [6.5](#page-36-0). Většina svazků se pohybuje ve směru rotace kamene.

270

300

210

240

Pokud vezmeme kámen o stejném indexu lomu, jako je okolí, nedochází k lomu. Potom by se nemělo docházet k rotaci výstupního svazku o úhel větší než  $2\alpha$ , způsobená právě rozdílným indexem lomu. Pro potvrzení této teorie jsme provedli stejnou simulaci jako v předchozím případě. Indexy lomu kamene a jeho okolí jsme ztotožnili a výsledek simulace ukázal, že rotace výstupních svazků úhel větší než  $2\alpha$  se již nevyskytují. To nám dokládá zhotovený histogram (obr. [6.6](#page-36-1) vpravo).

Téměř konstantní směrovost rotace svazků u kamene viva12 zmenšuje význam příspěvku této vlastnosti k lepšímu rozpoznání světelných stop. Pokud ovšem provedeme stejný experiment na broušeném kameni jiného tvaru, dostaneme rozdílný výsledek. Například u šatonu, svým tvarem složitějším než viva12, je směr rotace svazků rozmanitější. Velká část z nich sa-mozřejmě rotuje ve směru rotace kamene. Jak ale vidíme z kruhového histogramu (obr. [6.8](#page-38-0)), lze rozlišovat i velké množství stop pohybujících se např. pod úhlem 45°. U šatonu tedy může znalost směru pohybu svazků při rotaci kamene nemalou měrou pomoci v jejich rozpoznání.

## 6.3 MODELOVÁNÍ POHYBU SVAZKŮ

<span id="page-38-0"></span>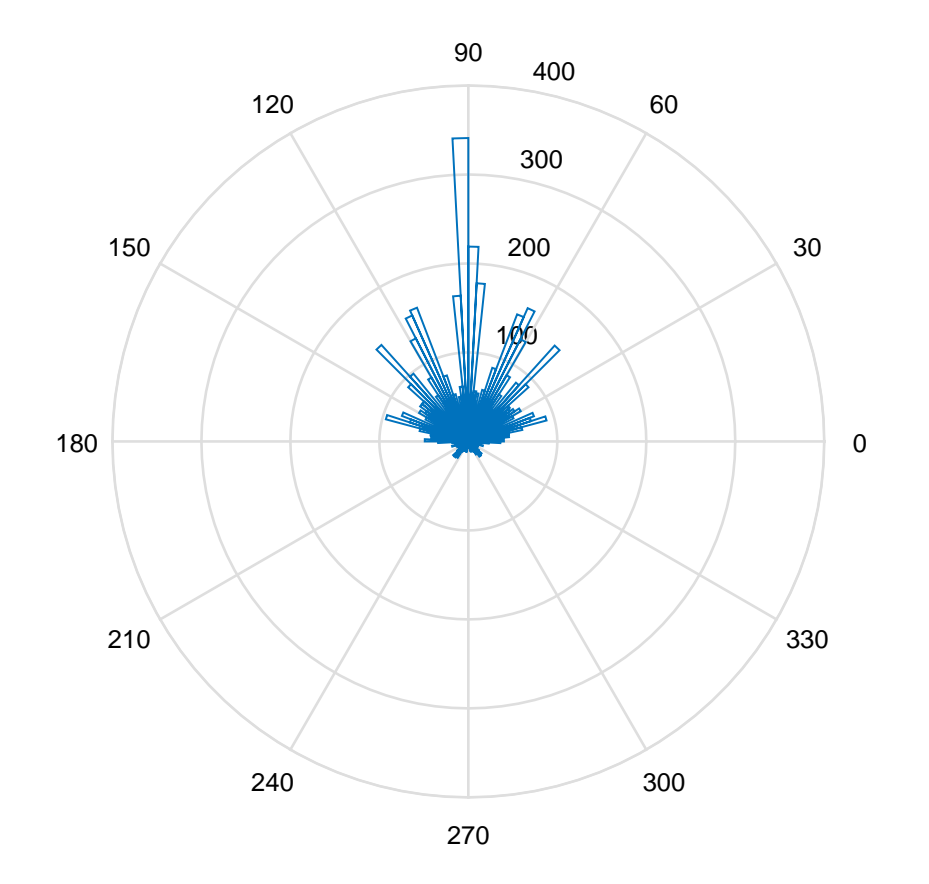

Obrázek 6.8: Kruhový histogram směru rotace vystupujících svazků z šatonu při rotaci kamene.

# Kapitola 7 **Terminologie**

Je důležité rozlišit svazky získané pomocí simulace v LADOKu a svazky získané experimentálním měřením. Proto zavedeme simulované a pozorované svazky.

## 7.1 Simulované svazky

- 1. Získáme potřebné parametry kamene, který zkoumáme. Zdrojem může být technický výkres nebo předchozí měření.
- 2. Sestavíme model, který bude přibližně určovat tvar kamene. Tento model budeme považovat za referenční.
- 3. V programu LADOK simulujeme průlet svazku referenčním modelem. Pro simulaci je důležité znát polarizaci zdrojového svazku a index lomu kamene.
- 4. Výsledkem simulace jsou parametry simulovaných svazků.

## 7.2 Pozorované svazky

Předpokladem pro získání parametrů pozorovaných svazků je sestavení a kalibrace měřicí soustavy podle [\[7\]](#page-75-0).

- 1. Opracovaný kámen umístíme do měřicí soustavy.
- 2. Provedeme experiment průchodu svazku kamenem podobný situaci v simulačním programu LADOK.
- 3. Získáme obraz dopadu svazků na stínítko.
- 4. V obraze detekujeme světelné stopy (kapitola [3.4](#page-20-0)).
- 5. Z detekovaných stop vypočítáme parametry *pozorovaných* svazků (kapitola [4.6](#page-26-0)).

# Kapitola 8 Optimalizace orientace faset

## 8.1 Schéma optimalizačního procesu

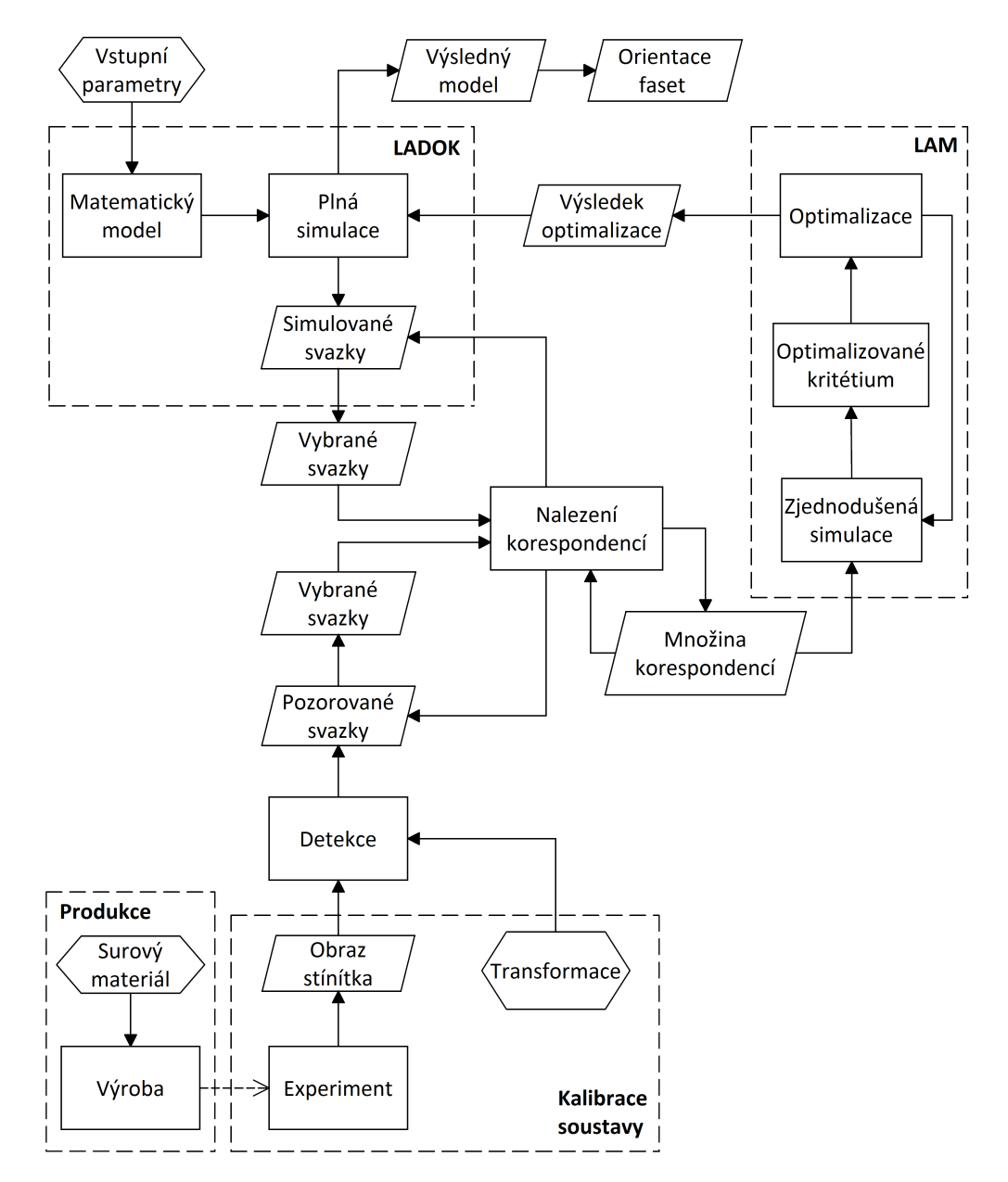

Obrázek 8.1: Diagram s principem odhadu orientace faset broušených kamenů.

## <span id="page-41-0"></span>8.2 Optimalizované kritérium

Optimalizační algoritmus je převzat z LAMu [\[5\]](#page-75-1). Na rozdíl od LAMu využíváme optimalizační algoritmus nejen k odhadu parametrů faset kamene, ale také k odhadu indexu lomu kamene a jeho orientace v měřicí soustavě.

Definujeme kriteriální funkci, kterou budeme optimalizovat. Funkci lze popsat vztahem

<span id="page-41-1"></span>
$$
\vec{\varepsilon} = h\left(\vec{x}, \vec{v}, \vec{l}, \vec{p}\right),\tag{8.1}
$$

jejíž parametry popisují:

 $\vec{x}$  Vektor parametrů, které nastavuje optimalizační algoritmus.

#### Parametry faset, index lomu

Jedná se převážně o parametry r uvolněných faset. Každou fasetu lze parametrizovat pomocí úhlové změny normálového vektoru  $\vec{n}$  (2 parametry) a změny vzdálenosti d fasety od souřadného systému (1 parametr). Optimalizační metoda nemá dostatečnou citlivost na změny vzdálenosti  $d$  fasety [\[5\]](#page-75-1). Tento parametr proto považujeme za konstantu

Nově lze mezi optimalizované parametry přidat index lomu kamene  $n_i$ . Celkově máme  $2r + q$  parametrů, kde q je 1 pokud je mezi  $\vec{x}$  parametr  $n_i$ , jinak je  $q$  rovno 0.

#### **Orientace**

Orientaci kamene popisujeme rotací kolem vertikální osy  $R_z$  a dvou parametrů definujících náklon kamene  $R_x, R_y$ .

- $\vec{v}$  Popisuje směr zdrojového svazku světla.
- $\vec{l}$  Obsahuje pole seznamů dopadových faset svazků. Seznam je využit pro výpočet směru výstupního svazku. Délka pole musí být rovna s.
- $\vec{p}$  Obsahuje směrové vektory pozorovaných svazků. Směr popisujeme pomocí souřadnic azimutu a elevace. Pokud pro výpočet optimalizačního kritéria použijeme s pozorovaných svazků, bude mít vektor  $\vec{p}$  délku 2s.
- $\vec{\varepsilon}$  Představuje vektor odchylek v elevaci a azimutu simulovaných a pozorovaných svazků. V LAMu [\[5\]](#page-75-1) byla tato odchylka měřena jako chyba v pozici dopadu lase-

rového svazku na stínítku. Důvodem proč bylo využíváno toto kritérium byla citlivější odezva při změně vektoru svazku. Hlavním důvodem volby azimutu a elevace pro výpočet optimalizačního kritéria v této práci je rychlost výpočtu. Odpadá totiž potřebný výpočet, který transformuje směrový vektor do souřadnic na stínítku. Vektor $\vec{\varepsilon}$ má 2s prvků.

## 8.3 Plná vs. zjednodušená simulace

V optimalizačním cyklu je použito dvou simulací, které simulují průlet světla broušeným kamenem.

#### 8.3.1 Plná simulace

Plnou simulací rozumíme klasický program LADOK, který modeluje odraz a lom svazků v konvexním tělese. Nevýhodou algoritmu je ale to, že simulace trvá příliš dlouho na to, aby mohla být úspěšně použita v optimalizačním procesu.

#### Časová náročnost simulace v LADOKu

U matematické simulace programu LADOK můžeme nastavit, do jaké hloubky budou simulovány výstupní svazky. Při řešení se můžeme omezit na svazky s maximálním počtem dopadových faset  $n_d$ . V grafu [8.2](#page-42-0) je zakreslena časová závislost programu LADOK při výpočtu simulovaných svazků kamene viva12 po různý počet dopadových faset.

<span id="page-42-0"></span>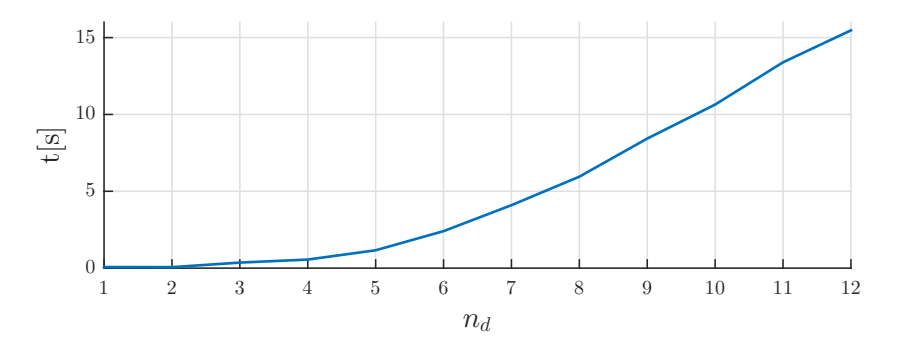

Obrázek 8.2: Výpočetní doba simulace simulovaných svazků v programu LADOK v závislosti na počtu dopadových faset svazků.

Vzhledem ke strmému nárůstu časové náročnosti simulace programu LADOK budeme před každým výpočtem volit minimální  $n_d$ , tak abychom získali informace o všech simulovaných svazcích, které v dané situaci potřebujeme.

#### 8.3.2 Zjednodušená simulace

Základní myšlenkou vedoucí ke vzniku zjednodušené simulace je skutečnost, že se optimalizované parametry  $\vec{x}$  při optimalizaci parametrů faset příliš nemění. Za tohoto předpokladu si podstatná část svazků zachová posloupnost dopadových faset. Vynecháme proto kontrolu vzniku či zániku svazků.

Zjednodušená simulace vyřadí z plné simulace zbytečné výpočty, které v procesu optimalizace nevyžíváme. Jediné, co potřebujeme znát, je směr výstupních svazků. Pro výpočet směru nahradíme svazky nekonečně tenkými paprsky a můžeme s nimi pracovat jako s vektory. Fasety kamene reprezentujeme pomocí normálového vektoru.

Zjednodušená simulace přistupuje k paprsku jednotlivě. Funkci pro výpočet vektoru výstupního paprsku  $\vec{v}_o$  lze vyjádřit jako

$$
\vec{v}_o = g\left(\vec{v}_i, \vec{N}\right),\tag{8.2}
$$

kde  $\vec{v}_i$  je vektor vstupního paprsku. Vektor  $\vec{N}$  obsahuje normály  $\vec{n}_1, \ldots, \vec{n}_m$  faset, na které svazek dopadá. Normály jsou seřazené v pořadí, které odpovídá dopadovým fasetám při šíření paprsku od zdroje ke stínítku.

Při výpočtu musíme vědět, která faseta svazek odráží a která lomí. Situace je jednoduchá. Pokud  $m = 1$ , potom muselo dojít pouze k odrazu od fasety. Pokud  $m > 1$  odpovídají normály  $\vec{n}_1$  a  $\vec{n}_m$  fasetám, přes které se svazek lomí. Na ostatních fasetách se svazek odrazí.

Zjednodušená simulace v LAMu navíc počítá polohu, kam paprsek na fasetu dopadl. Výpočet polohy paprsku byl kvůli rychlosti výpočtu odstraněn.

## 8.4 Podmíněnost

Základní otázkou optimalizačního problému je, zda úloha dostatečně podmíněná. První podmínku, kterou musíme splnit, je získat minimálně stejný počet nezávislých rovnic, jako je počet optimalizovaných parametrů.

V optimalizačním kritériu máme celkem  $2r + q$  nezávislých rovnic. Základní podmínkou je, že počet korespondujících svazků musí být minimálně  $s + q$ .

#### $8.4.1$  Třída svazků  $1A$  a  $1B$

Od tříd 1A a 1B lze obecně čekat velmi dobrou podmíněnost. Jednotlivý svazek z těchto tříd dopadne pouze na jednu fasetu a směr odraženého svazku jednoznačně určuje parametry fasety, od které se svazek odrazil. Pokud by náš matematický model přesně odpovídal reálnému experimentu, potom postačí nalézt korespondence třídy  $1\text{A}$  a  $1\text{B}$ , abychom určili orientaci všech faset kromě spodku. Tyto třídy nepodmiňují index lomu kamene.

#### 8.4.2 Třída 3A

Korespondencí svazků třídy 3A (např. UF1−TOP−BOT) získáme 2 rovnice  $\Delta \varepsilon$  pro elevaci a  $\Delta \alpha$  pro azimut, které jsou závislé na parametrech dopadových faset UF1, TOP a BOT. Problém spočívá v tom, že tato korespondence určuje pouze vzájemnou polohu dopadových faset a nelze u této třídy očekávat dobrou podmíněnost. Abychom mohli optimalizovat náklon faset, potřebujeme znát další třídy korespondencí. Vhodná může být např. třída 5D, což se podrobněji dozvíme v kapitole [8.5.1](#page-43-0).

#### 8.5 Pozorování

#### 8.5.1 Vzájemná poloha svazků

<span id="page-43-0"></span>Simulujeme průlet světelného svazku optickým klínem (obr. [8.3](#page-44-0)). Prostředí s indexy lomu  $\eta_1$ ,  $\eta_2$  a  $\eta_3$  oddělují rozhraní  $\rho_1$  a  $\rho_2$ . Tato rozhraní mezi sebou svírají úhel  $\alpha$ .

$$
\gamma = \arcsin\left(\frac{\eta_1}{\eta_2}\sin\beta\right) \tag{8.3}
$$

$$
\varepsilon_1 = \arcsin\left(\frac{\eta_2}{\eta_1}\sin\left(\gamma + 2\alpha\right)\right) \rightarrow \begin{cases} \alpha > 0, \quad \varepsilon_3 > \varepsilon_2 > \varepsilon_1 > \beta \\ \alpha = 0, \quad \varepsilon_3 = \varepsilon_2 = \varepsilon_1 = \beta \\ \alpha > 0, \quad \varepsilon_3 < \varepsilon_2 < \varepsilon_1 < \beta \end{cases} \tag{8.4}
$$

<span id="page-44-0"></span>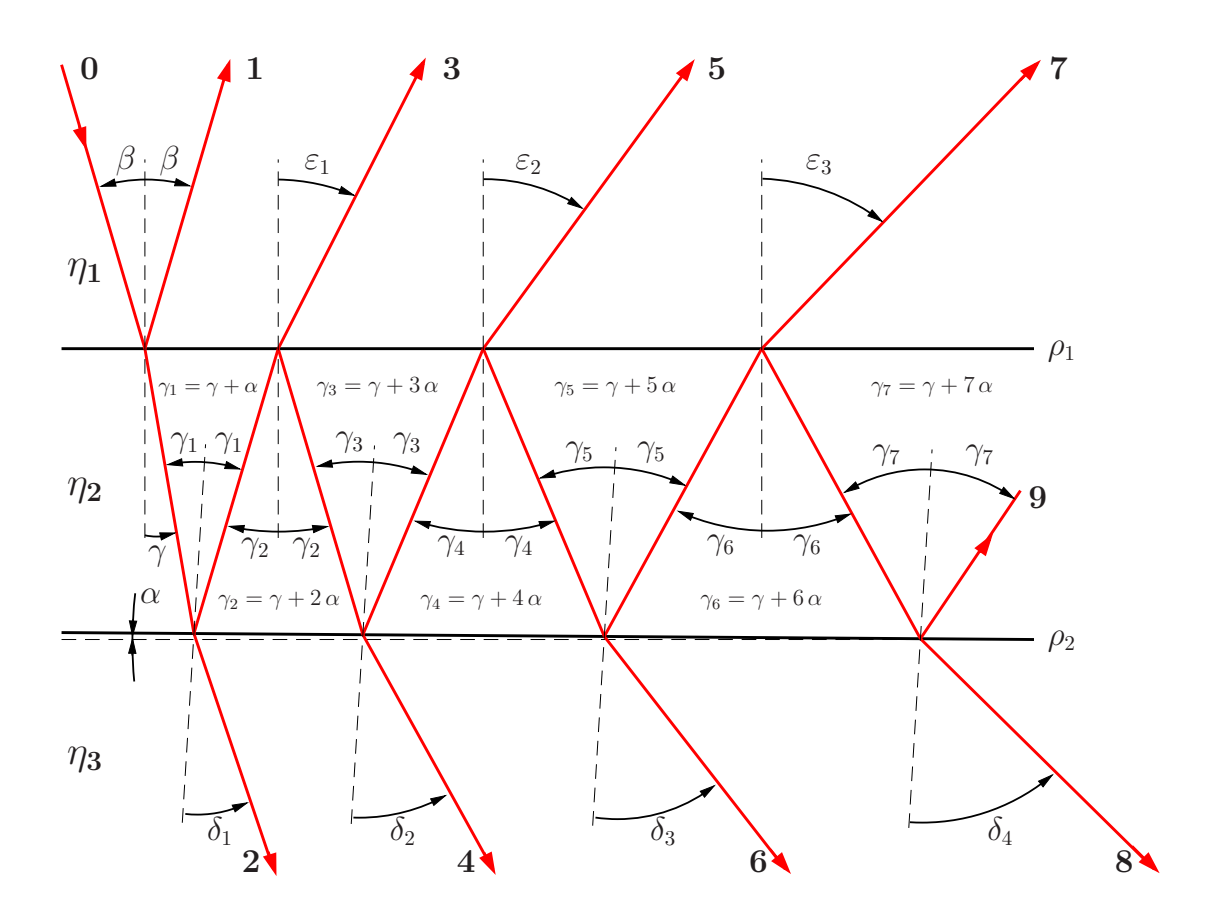

Obrázek 8.3: Lom a odraz paprsku v optickém klínu.

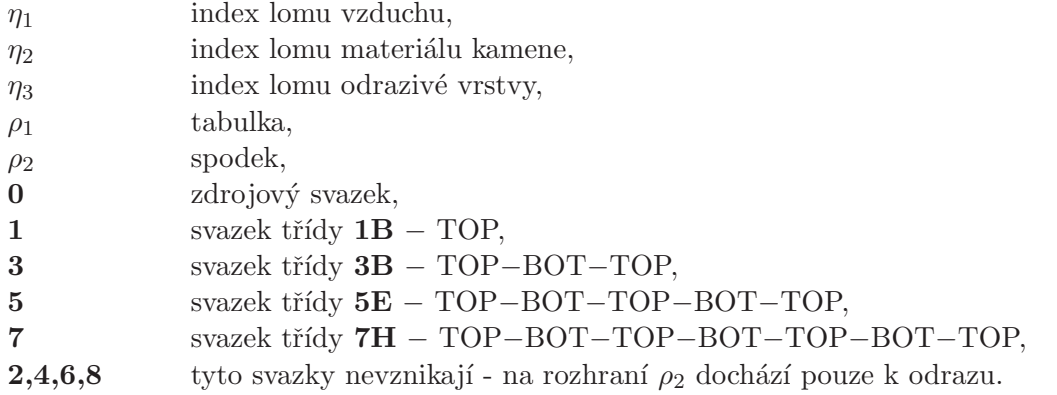

Svazek dopadá na rozhraní  $\rho_1$  pod úhlem  $\beta$ . Na obrázku [8.3](#page-44-0) je tento svazek reprezentován jako paprsek č. 0.

Svazek světla můžeme charakterizovat velikostí zářivého toku  $\phi_e$ . Z Fresnelových rovnic  $[1]$ víme, že pokud na rozhraní $\rho_1$  nedochází k totálnímu odrazu, tak po dopadu svazku na rozhraní vznikne odražený a lomený svazek. Jaká bude velikost zářivého toku odraženého svazku  $\phi_{e_{reflect}}$  závisí na polarizaci světla, dopadajícím úhlu a poměrem mezi indexy lomu prostředí, které odděluje rozhraní  $\rho_1$ .

$$
\phi_e = \phi_{e_{reflect}} + \phi_{e_{refract}} \tag{8.5}
$$

Při dopadajícím úhlu  $\beta = 0^\circ$  a indexech lomu  $\eta_1 = 1$ ,  $\eta_2 = 1.5$  se 4% dopadajícího zářivého toku odrazí.  $\frac{\phi_{e_{reflect}}}{\phi}$  $\frac{effect}{\phi_e} = 0.04, \frac{\phi_{erefract}}{\phi_e}$  $\frac{efract}{\phi_e}=0.96.$ 

Z principu šíření světla optickým prostředím pozorujeme svazky 0 až 9 se specifickým směrem šíření.

V šatonové růži nastává stejný optický jev mezi tabulkou (TOP) a spodkem (BOT). V reálné situaci nejsou fasety TOP a BOT rovnoběžné. Důsledkem toho svazky  $1B$ ,  $3B$ ,  $5E$  a 7H svírají s normálou tabulky různý úhel. Svazek třídy 3B bude mít vždy největší zářivý tok. Zajímavé je, že tyto svazky leží ve stejné rovině. Tato rovina je určena vzájemnou orientací mezi normálou tabulky a normálou spodku.

<span id="page-45-0"></span>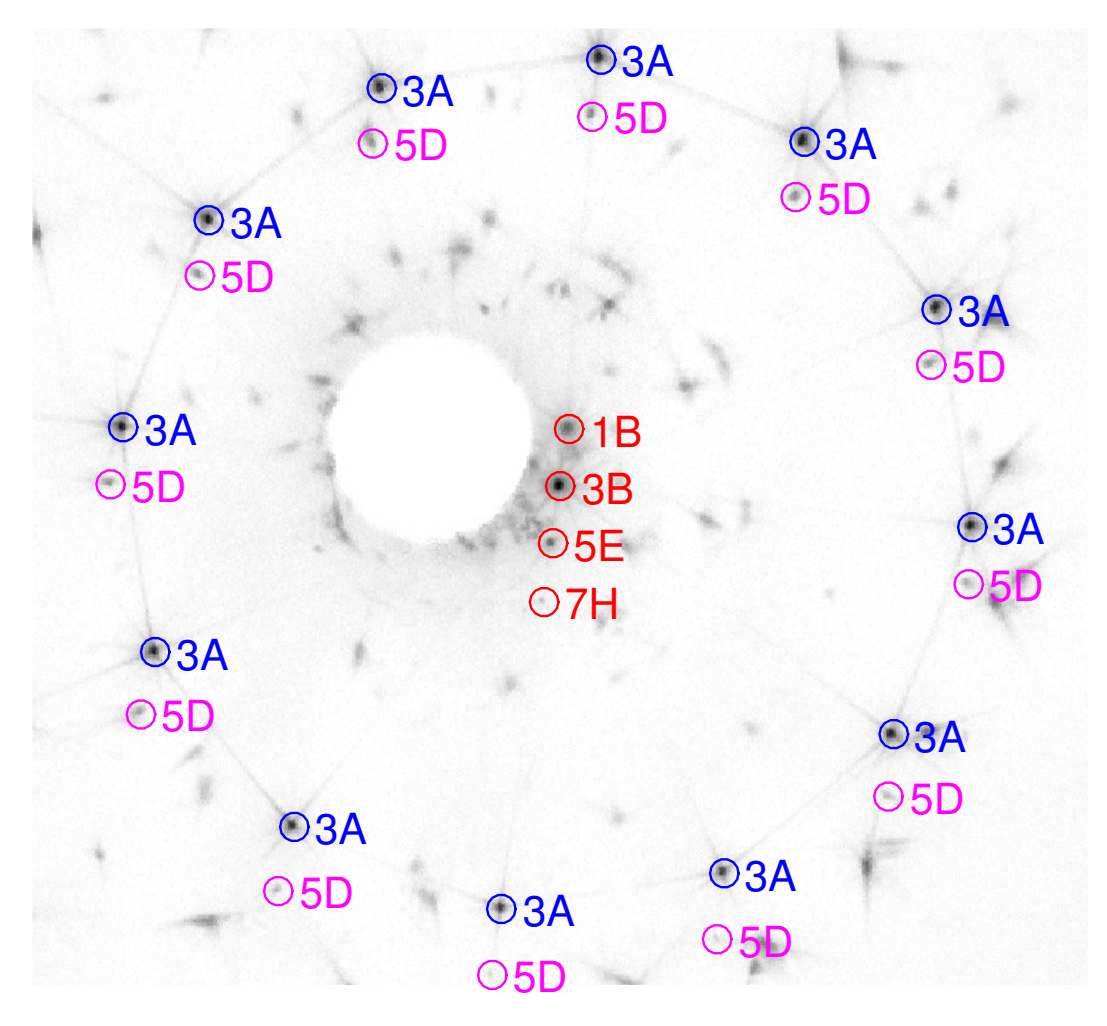

Obrázek 8.4: Zvýraznění obrazů svazků ve snímku. Svazky třídy 1B, 3B, 5E a 7H dopadají pouze na fasetu TOP a BOT. Svazky třídy 3A a 5D dopadnou nejprve na boční fasetu a poté následuje jeden resp. dva dopady na dvojici faset BOT-TOP.

### 8.5 POZOROVÁNÍ

Dopad svazků 1B, 3B, 5E a 7H na stínítko můžeme pozorovat na obr. [8.4](#page-45-0). Pokud bychom byli schopni přiřadit alespoň 2 tyto stopy ke svazkům, můžeme určit orientaci tabulky a spodku. Situaci ovšem komplikuje fakt, že ne vždy můžeme nalézt obrazy těchto svazků, protože jsou často zastíněny podstavcem, na který pokládáme měřený kámen.

U svazků třídy  $3A$  a  $5D$  dochází k podobnému optickému jevu pouze s tím rozdílem, že svazek do kamene nevstupuje tabulkou, ale boční fasetou. Dvojice svazků třídy  $3A$  a  $5D$  se stejnou první dopadovou fasetou leží v jedné rovině. Tato dvojice určuje vzájemnou orientaci mezi normálou tabulky a normálou spodku. Pro jednoznačné určení této orientace je však nutné znát orientaci bočních faset.

#### 8.5.2 Orientace kamene

Kámen je do měřicí soustavy umístěn ručně tak, aby se vertikální osa kamene nacházela v těžišti dopadajícího zdrojového svazku. Takto je zajištěna poloha kamene, ovšem rotace kamene okolo vertikální osy může být libovolná.

Podle plochy, na kterou pokládáme kámen nemůžeme automaticky určit orientaci fasety BOT. Podstavec není pevně přichycen a mezi fasetou BOT a podstavcem je nanesena řada vrstev. Pokud nejsou tyto vrstvy naneseny rovnoměrně je kámen v měřicí soustavě nakloněn.

Rotace a náklon kamene musí být nalezeny před optimalizací parametrů faset.

#### 8.5.3 Zakřivení faset

Kameny se brousí rovinnými brusnými kotouči, proto předpokládáme, že fasety jsou ideálně rovné a lze je popsat pomocí normály. Svazky nemusí dopadat na celou plochu fasety, ale pouze na vymezenou část fasety. Pokud dochází k zakřivení fasety, může se normála popisující tento element plochy lišit od normály fasety. Zakřivení fasety kamene vzniká především kvůli pružnému uchycení kamene při broušení.

Pokud vzdálenost fasety od souřadnicového systému klesne, zvýší se plocha fasety. Plocha sousedních faset naopak klesne. Řada svazků dopadá pouze na okraj faset. Posun fasety doprovází změna zářivého toku některých svazků, které mohou i zcela zaniknout.

Zakřivenou fasetu můžeme aproximovat jako část kulové či válcové plochy s vysokým poloměrem křivosti.

Pozorujeme vliv vzdálenosti fasety od souřadnicového systému na změnu zářivého toku svazků (viz kapitola [10.2](#page-52-0)). K výrazné změně dochází především u svazků s nízkým zářivým tokem. Při posunu fasety dochází ke změně zářivého toku svazků, které jsou omezeny minimálně jednou hranou posouvané fasety.

V současné době nedokážeme vliv vzdálenosti rozlišit. Je ale možné, že informace o změně zářivého toku se vzdáleností fasety může v budoucnu vést ke vzniku vhodné metody, pomocí které určíme vzdálenost fasety.

### 8.5.4 Svazky s vysokou citlivostí

<span id="page-47-0"></span>Existují svazky, které dopadají na fasetu pod téměř kritickým úhlem, např. svazek na obr. [8.5](#page-47-0). Výstupní směr těchto svazků je vysoce citlivý na sklon fasety. Tyto svazky dobře určují sklon elementu plochy fasety, na kterou dopadají. Pokud je faseta zakřivená, mohou tyto svazky negativním způsobem ovlivnit optimalizované kritérium, což ve výsledku vyústí k nežádoucímu sklonu fasety a oddálení korespondujících svazků dopadajících na jinou část plochy fasety. Tento problém by mohl být odstraněn s použitím vhodnější parametrizace faset.

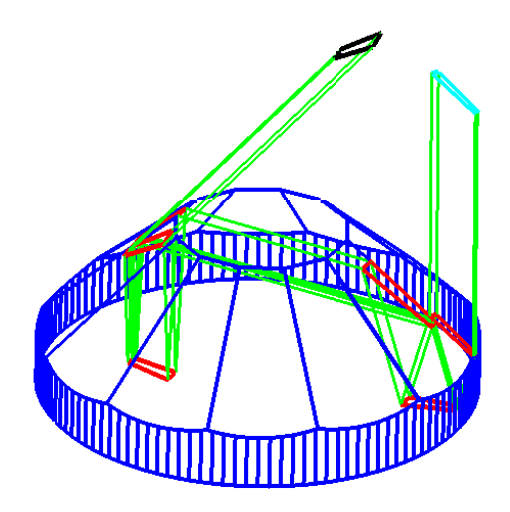

Obrázek 8.5: Svazek třídy 6B. Na poslední fasetu dopadá blízko kritického úhlu, proto je citlivější na sklon fasety než většina ostatních svazků.

# Kapitola 9 Korespondence svazků

Svazky vzcházející z ozářeného kamene vytvoří na stínítku specifický obrazec. Matematický model idealizované verze situace vytvoří podobný obrazec.

Nalezení skutečného sklonu faset vyžaduje nalezení korespondujících svazků. Korespondence je uspořádaná dvojice pozorovaného a simulovaného svazku. Korespondující svazky mají stejnou posloupnost dopadových faset.

## 9.1 Obtížnost úlohy

Korespondence nelze nalézt všechny najednou. Na snímku [9.1](#page-49-0) jsou zobrazeny vzdálenosti obrazu korespondujících svazků po optimalizaci náklonu a rotace kamene. Existuje mnoho jiných svazků, které jsou blíže simulovaným svazkům, což znesnadňuje úholu korespondence. Situace je navíc komplikována tím, že řada simulovaných svazků, kterým v odraze odpovídá pozorovaný svazek neexistuje a naopak. Ve fázi optimalizace na obrázku [9.1](#page-49-0) neexistuje 36 % těchto simulovaných svazků.

V prvním kroku lze nalézt korespondence pouze pro vybrané třídy svazků. Jedná se o třídy 1A, 3A a ne vždy detekované třídy 3B a 5D viz obr. [8.4](#page-45-0).

Čekali bychom, že pokud optimalizujeme náklon faset s korespondencemi svazků, které lze určit v počátku, budou obrazy ostatních korespondujících svazků téměř totožné. Na obr. [9.2](#page-50-0) ovšem vidíme, že ani v tomto případě nelze určit všechny korespondence. Vzdálenosti obrazů korespondujících svazků jsou stále znatelné. Zvláště pak máme problém nalézt korespondence v oblastech s vysokou hustotou svazků. Je zřejmé, že korespondence budeme muset nacházet ve více krocích a postupně parametry faset přibližovat ke konečnému výsledku sklonu.

Indikátorem, zda jsme nastavili správně parametry faset kamene, je rozdíl parametrů pozorovaných a simulovaných svazků. Po optimalizaci náklonu faset podle korespondujících svazků (obr. [9.3](#page-51-0)) vidíme, že směry korespondujících svazků v mnoha případech nesouhlasí. Navíc můžeme pozorovat svazky, ke kterým neexistuje vhodný referenční svazek a naopak vidíme také volné simulované svazky. Na tyto nepřesnosti má vliv zakřivení faset, neurčitost vzdálenosti faset, nepřesná kalibrace, detekce atd.

<span id="page-49-0"></span>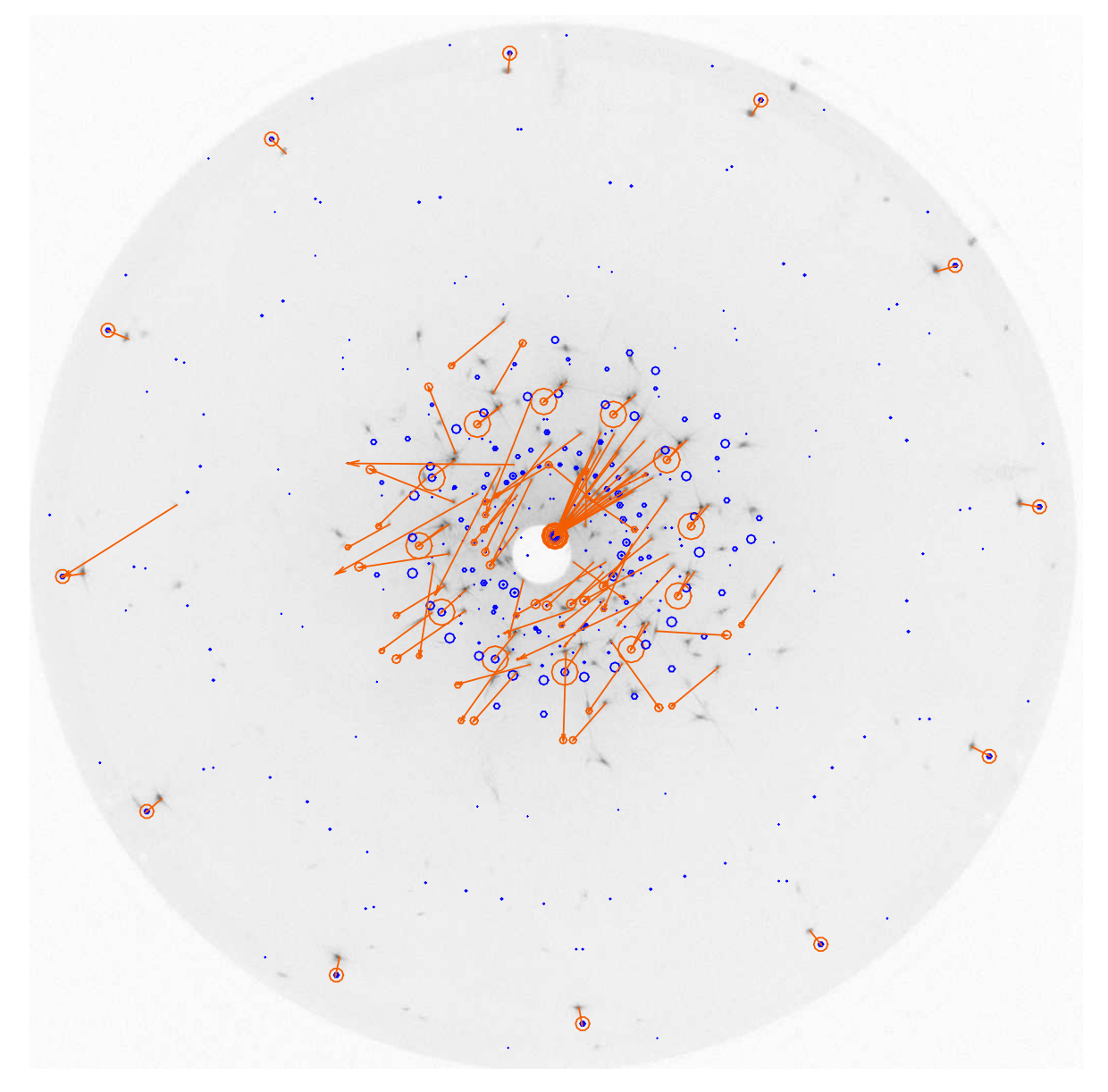

Obrázek 9.1: Vzdálenost obrazu korespondujících svazků po optimalizaci náklonu a rotace kamene  $viva12$  podle korespondencí třídy  $1A$ . Kružnice znázorňují simulované svazky. Čím vyšší je zářivý tok svazku, tím vyšší je poloměr kružnice. Vektory směřují od obrazu pozorovaného svazku k obrazu korespondujícího simulovaného svazku. Modrou barvou jsou zobrazeny volné simulované svazky.

<span id="page-50-0"></span>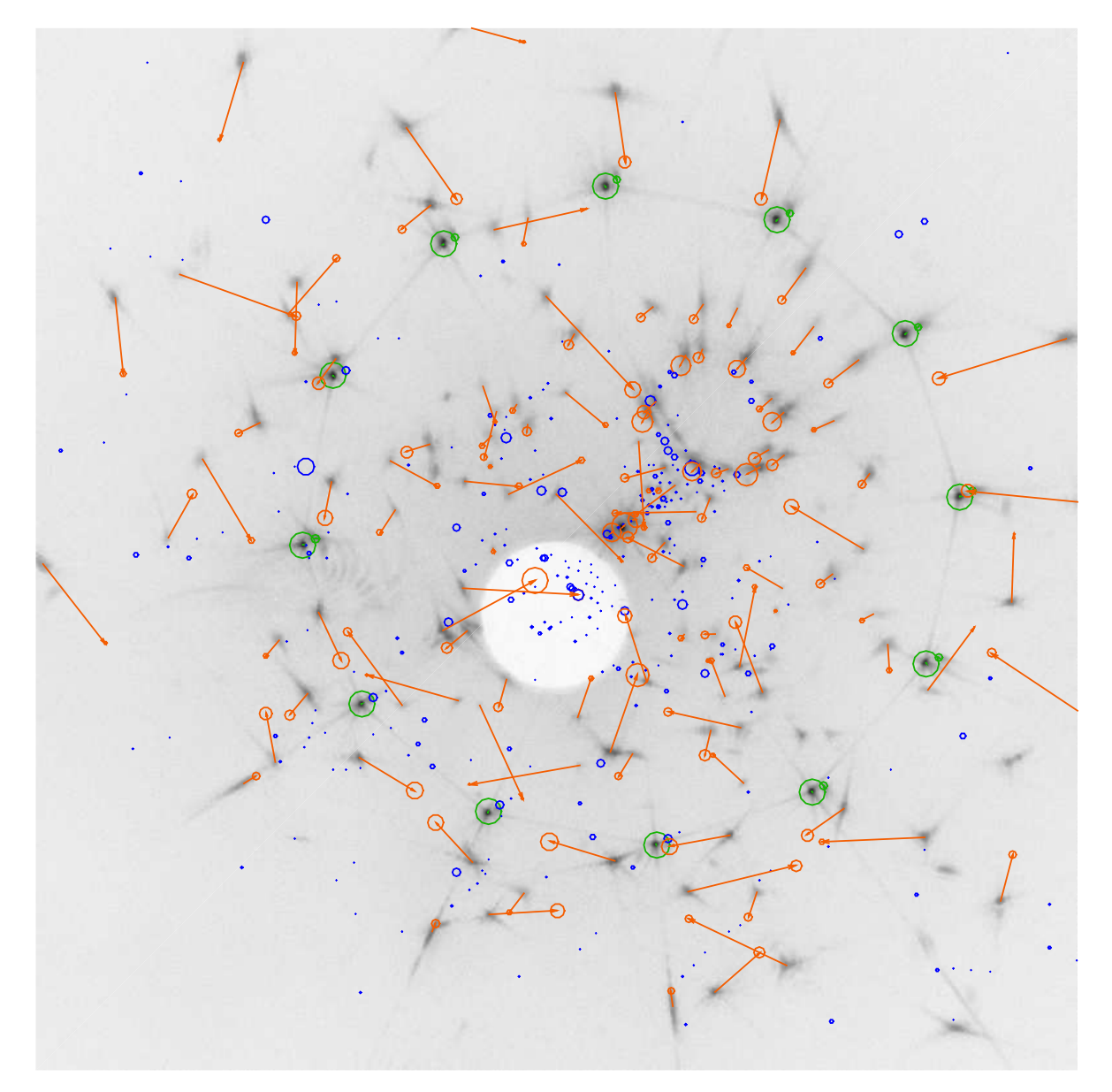

Obrázek 9.2: Detail na střední část snímku [9.1](#page-49-0). Vzdálenost obrazu korespondujících svazků po optimalizaci náklonu faset podle korespondencí, které lze spolehlivě nalézt. Zelenou barvou jsou zobrazeny korespondence použité při optimalizaci parametrů kamene. Modrou barvou jsou zobrazeny simulované  $s$ vazky, pro $k$ teré nebyl nalezen korespondující pozorovaný svazek.

<span id="page-51-0"></span>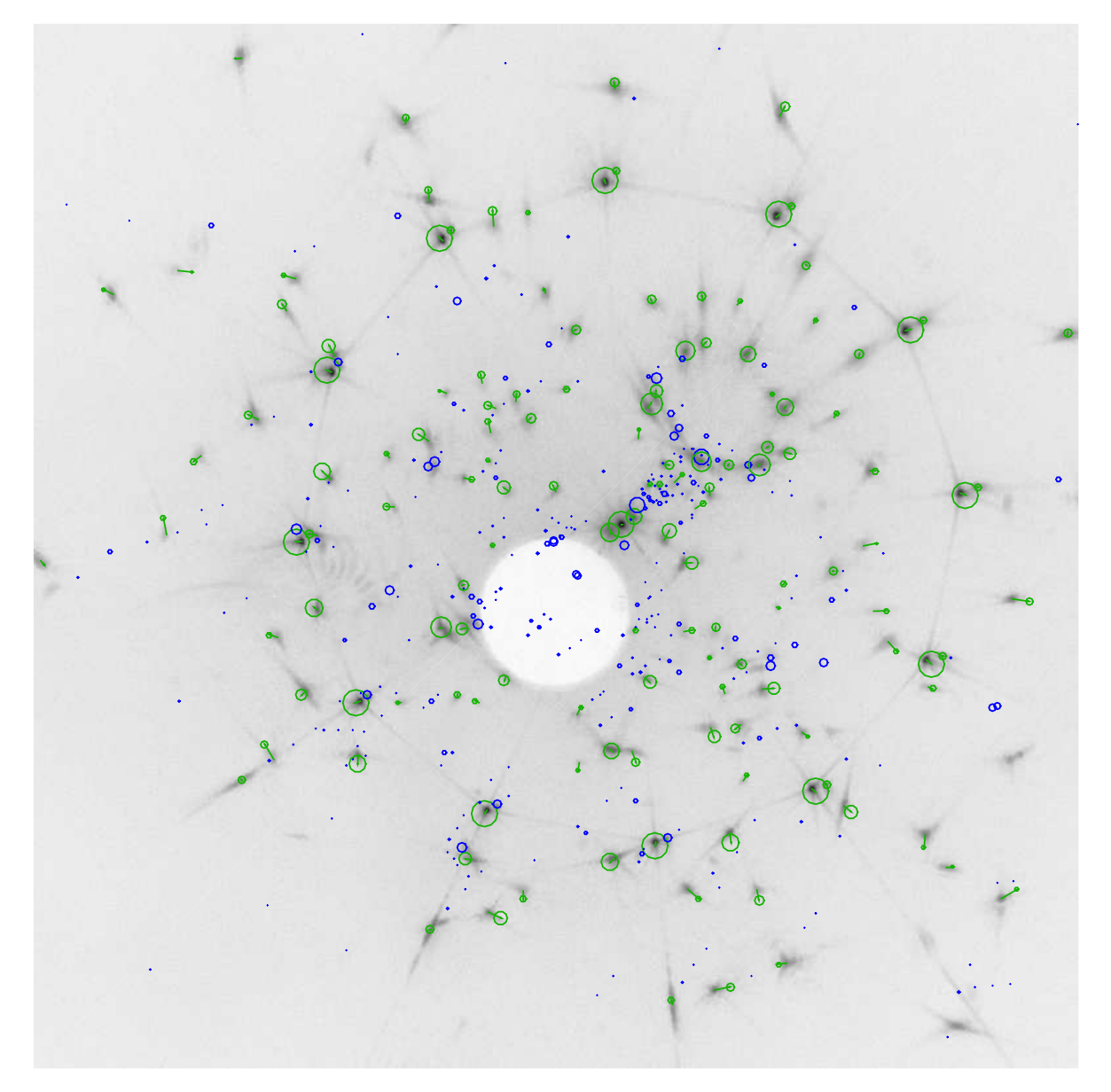

Obrázek 9.3: Detail na střední část snímku [9.1](#page-49-0). Vzdálenost obrazu korespondujících svazků po optimalizaci náklonu faset podle všech korespondujících svazků. Zelená barva: korespondující dvojice svazků. Modrá barva: volné simulované svazky.  $\,$ 

# Kapitola 10 Klasifikace příznaků

Nalézt korespondující dvojice pozorovaných a simulovaných svazků pouze pomocí směru svazků je prakticky nemožné. Proto se pokusíme využít další příznaky, které nám pomohou eliminovat nesprávné korespondence. Víme, že u pozorovaných svazků můžeme kromě směru určit zářivý tok a detekovat ocásky (kapitola [4.6](#page-26-0)).

Prozkoumáme parametry pozorovaných a simulovaných svazků s cílem navrhnout jednoduchý klasifikátor. Nalezení závislosti parametrů zjednoduší úlohu korespondence svazků.

## 10.1 Ground truth

Abychom mohli hledat závislosti mezi parametry pozorovaných a simulovaných svazků, potřebujeme získat data s korespondujícími svazky. Toho dosáhneme tak, že ručně upravujeme množinu korespondencí a optimalizujeme náklon faset pomocí programu v příloze [B.](#page-86-0) Proces ručního přiřazování svazků ukončíme, když nalezneme dostatečně přesný sklon faset. Takto nalezené korespondence považujeme za správné.

Ručně určené korespondence označujeme výrazem "ground truth" podobně jako v oblasti strojového učení, kde slouží jako přesná data v trénovací množině pro určení statistických modelů. Použití výrazu "*ground truth*" je ovšem v našem případě sporné, neboť určení množiny korespondencí závisí na osobě, která tato úlohu provádí. To, co v našem případě označujeme jako "ground truth", je množina, o které se domníváme, že by měla obsahovat správné korespondence svazků, ale v našem případě nemůžeme s naprostou jistotou tvrdit, že tomu tak je.

## <span id="page-52-0"></span>10.2 Změna zářivého toku se změnou parametrů kamene

Chceme zjistit, jak je zářivý tok svazků závislý na změně parametrů faset.

Máme k dispozici korespondující svazky z měření 10 různých kamenů typu viva12. Při určení "ground truth" jsme zároveň odhadli skutečné sklony faset a matematické modely kamenů. Vezmeme si postupně každý z těchto modelů a měníme náklon normály vybrané fasety o jeden stupeň ve čtyřech kolmých směrech. Nakonec normálu vrátíme zpět na původní hodnotu. Takto nakloníme normály všech 14 faset kamene. Dostaneme  $4\times14$  modelů kamene plus jeden původní.

Nakloněním normály fasety vznikne nový model kamene. Pro tento model pomocí LA-DOKu vypočítáme parametry svazků. Pokud se zářivý tok svazku od původního modelu změnil, zapamatujeme si jeho hodnotu. Pro jednotlivý svazek dostaneme vektor hodnot zářivého toku  $\phi_e$ .

Abychom mohli porovnat změnu zářivého toku, který se může u svazků řádově lišit, vyjádříme změnu toku pomocí variačního koeficientu  $c_v$ . Variační koeficient je výsledkem podílu směrodatné odchylky a střední hodnoty vektoru  $\phi_e$ .

## 10.3 ZÁVISLOST ZÁŘIVÉHO TOKU

$$
c_v = \frac{\sigma(\overrightarrow{\phi}_e)}{E(\overrightarrow{\phi}_e)}\tag{10.1}
$$

Určíme variační koeficient simulovaných svazků a výsledek ze všech 10 kamenů zaneseme do histogramu na obr. [10.1](#page-53-0). V histogramu vidíme, že existuje nezanedbatelný počet svazků, pro které změna náklonu fasety o 1° znamená změnu zářivého toku o více než polovinu původní hodnoty. Je zřejmé, že obdobně se bude měnit zářivý tok svazků při posunu fasety.

<span id="page-53-0"></span>Výsledek naznačuje, že nebude snadné nalézt funkci, která by definovala vztah mezi zářivým tokem simulovaných a pozorovaných svazků.

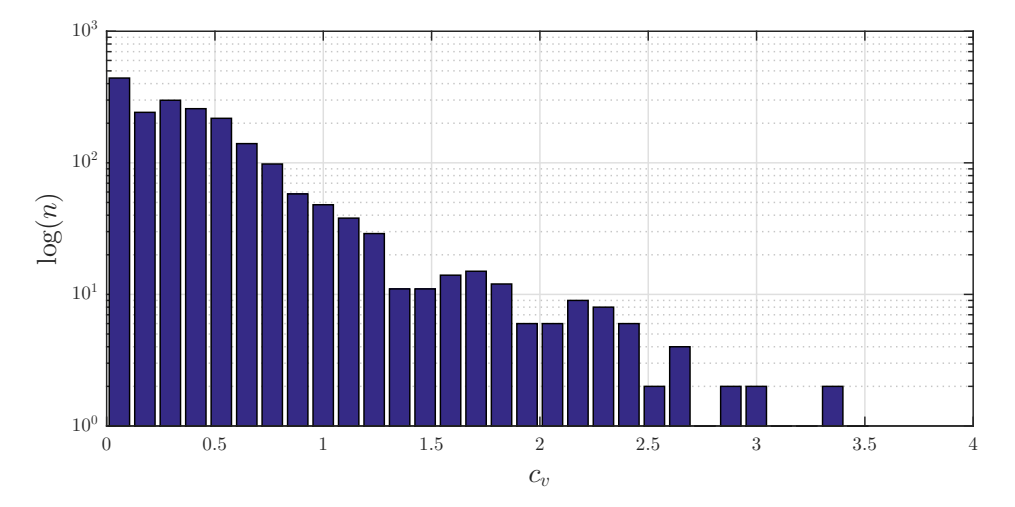

Obrázek 10.1: Histogram variačního koeficientu zářivého toku svazků pro data z 10 snímků různých kamenů typu viva12.

## <span id="page-53-2"></span>10.3 Závislost zářivého toku

Broušený kámen je ozářen laserovým svazkem o vlnové délce 670 nm. Při průchodu světelného svazku kamenem se část záření absorbuje a přemění se na teplo. Absorpce záření závisí na odstínu kamene, proto si vybereme kameny stejného odstínu. V našem případě zvolíme odstín Hyacint, který se vyznačuje nízkou absorpcí zdrojového svazku.

Korespondující svazky jsme určili pro 4 kameny odstínu Hyacint, kde každý kámen byl  $3\times$ s různou rotací umístěn do měřicí soustavy. S korespondencemi z 12 snímků pracujeme jako s celkem a dostaneme množinu uspořádaných dvojic pozorovaných a simulovaných svazků.

hkem a dostaneme mnozmu usporadanych dvojic pozorovanych a simulovanych svazku.<br>Pozorované svazky charakterizuje zářivý tok  $\phi_{e_m}$  a simulované svazky zářivý tok  $\phi_{e_r}$ . Cílem je nalézt funkci  $h$ , pro kterou

<span id="page-53-1"></span>
$$
\phi_{e_m} = h\left(\phi_{e_r}\right). \tag{10.2}
$$

Abychom mohli porovnat data z více měření, vyjádříme si zářivý tok pozorovaných svazků jako jejich poměr ku součtu zářivého toku všech pozorovaných svazků v jednotlivém snímku.

Závislost  $\phi_{e_m} = f(\phi_{e_r})$  vyneseme do grafu na obr. [10.2](#page-54-0), kde jsou vykresleny pouze svazky s variačním koeficientem  $c_v$  menším než 0.5.

Výsledek není příliš optimistický. Data v grafu jsou příliš rozptýlena na to, abychom mohli nalézt spolehlivou funkci popisující závislost [10.2](#page-53-1). Důvodů může být hned několik.

<span id="page-54-0"></span>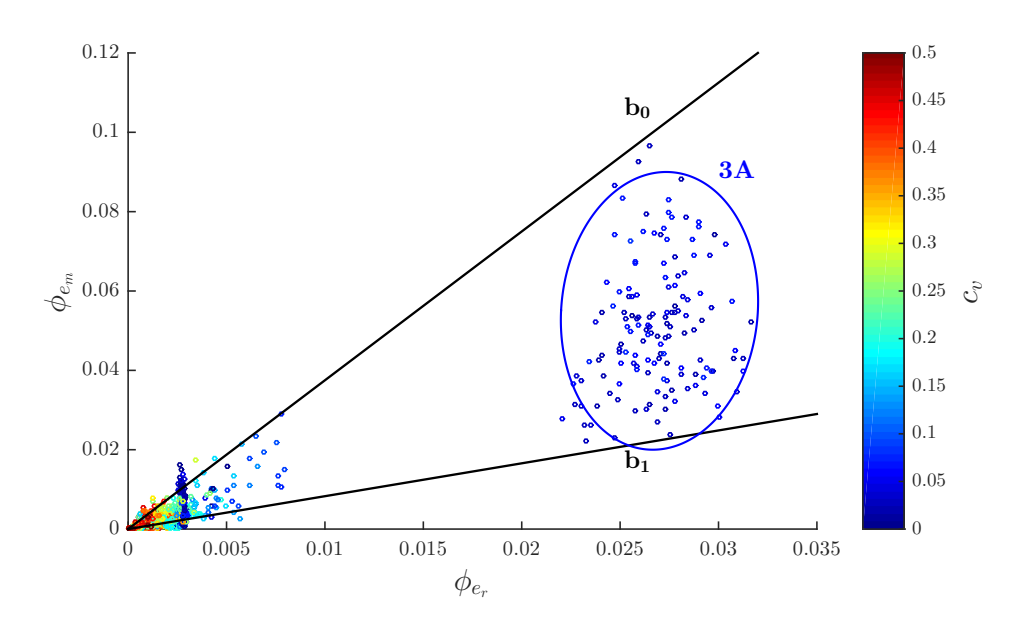

Obrázek 10.2: Závislost velikosti zářivého toku pozorovaných svazků na velikosti zářivého toku simulovaných svazků. Zobrazeny jsou pouze svazky s variačním koeficientem zářivého toku větším než 0.5. Výsledky pro odstín Hyacint. Vynechány jsou svazky třídy  $3B$ . Přímky  $b_0$  a  $b_1$  naznačují, že rozptyl zářivého toku pozorovaných svazků roste s velikostí zářivého toku simulovaných svazků. Svazky třídy  $3\mathbf{A}$ jsou zvýrazněny.

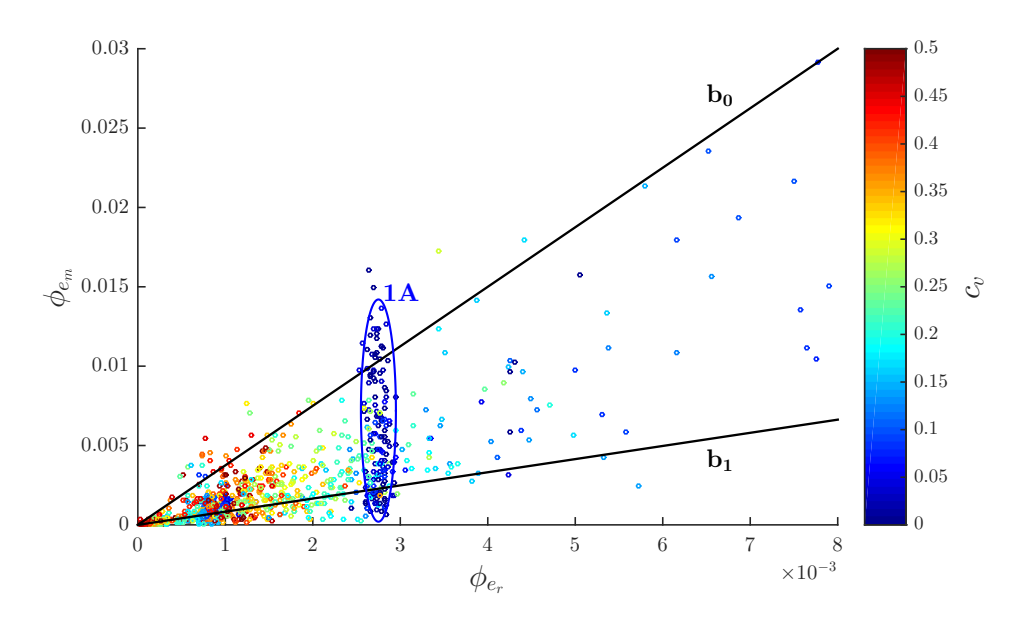

Obrázek 10.3: Detail obrázku [10.2](#page-54-0). Vynechány jsou svazky třídy 3A a 3B. Svazky třídy 1A jsou zvýrazněny.

Víme, že v modelu kamene nejsou postihnuty všechny skutečnosti ovlivňující velikost zářivého toku stop. Můžeme zmínit například to, že v modelu není zahrnuta čistota materiálu, která nemusí a prakticky ani není v celém materiálu konstantní. Nedokonalé proleštění fasety ovlivňuje rozptylové parametry světelného svazku. Změna parametrů fasety vede ke změně plochy fasety, tedy i ke změně plochy svazku, který je omezen hranou této fasety. Malá změna parametrů fasety může vést k velké změně zářivého toku svazku, což jsme si ukázali v kapitole [10.2](#page-52-0). Tyto a další vlastnosti v konečném důsledku vyústí v chybu údaje na ose y v grafu na obr. [10.2](#page-54-0).

Na druhé straně musíme počítat s nejistotou určení zářivého toku pozorovaných svazků vznikající při výpočtu parametrů svazků z obrazu. Mezi zásadní problémy patří šum, překrývání stop, difuzní odrazivost svazků či odhad pozadí snímku.

## 10.4 Závislost parametrů ocásků

Zajímáme se o to, jak může přispět znalost ocásků pozorovaných a simulovaných svazků k nalezení korespondující dvojice.

Korespondující ocásky nalezeme pomocí jednoduchého algoritmu založeného na podobnosti směru ocásků korespondujících stop. Takto nalezené korespondence zkontrolujeme a případně upravíme. Máme k dispozici data korespondujících ocásků pro 25 snímků celkem deseti kamenů viva12.

Ocásky parametrizujeme pomocí velikosti  $\rho$  a směrového úhlu  $\phi$ . Z korespondujících ocásků  $\overline{\psi}$  iskáme parametry pozorovaných ocásků  $\vec{\rho}_m$  a  $\vec{\varphi}_m$  a k nim odpovídající simulované parametry  $\overrightarrow{\rho}_r$  a  $\overrightarrow{\varphi}_r$ .

#### 10.4.1 Směrový úhel

U směrového úhlu potřebujeme vědět, do jaké míry souhlasí směr pozorovaného a směr simulovaného ocásku. Vypočítáme rozdíl směrových úhlů  $\Delta\phi$  a vyneseme do grafu [10.4](#page-55-0) rozložení pravděpodobnosti.

<span id="page-55-0"></span>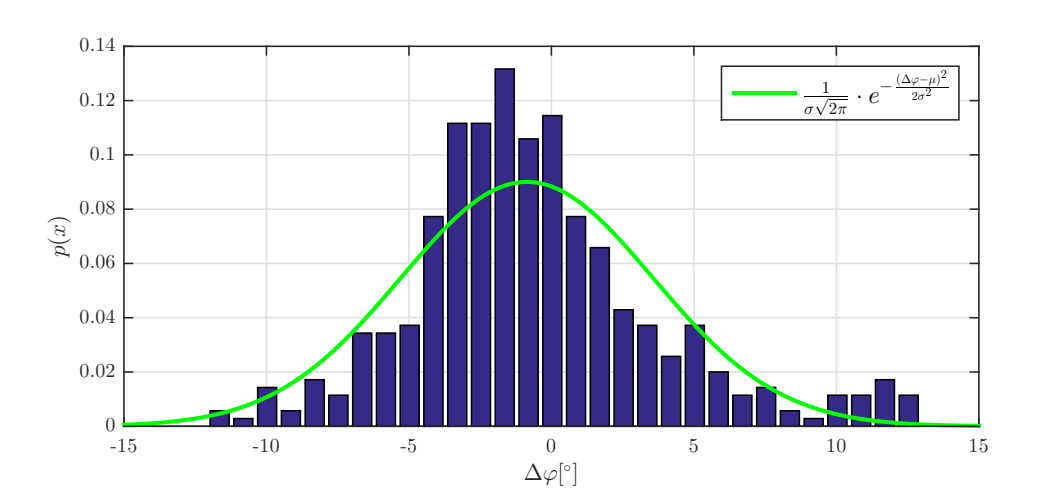

$$
\Delta \vec{\phi} = \vec{\varphi}_m - \vec{\varphi}_r \tag{10.3}
$$

Obrázek 10.4: Odhad pravděpodobnostní funkce rozdílu směrového úhlu mezi pozorovanými a simulovanými ocásky. Aproximace Gaussovou křivkou s parametry σ = 4.43° a  $\mu$  = −0.86°.<br>Iovanými ocásky. Aproximace Gaussovou křivkou s parametry σ = 4.43° a  $\mu$  = −0.86°.

## 10.4 ZÁVISLOST PARAMETRŮ OCÁSKŮ

Pravděpodobnostní rozdělení na obr. [10.4](#page-55-0) lze aproximovat Gaussovu funkcí

$$
f(\Delta \varphi) = \frac{1}{\sigma \sqrt{2\pi}} \cdot e^{-\frac{(\Delta \varphi - \mu)^2}{2\sigma^2}} \tag{10.4}
$$

s rozptylem  $\sigma = 4.43^{\circ} = 0.077$  rad a střední hodnotou  $\mu = -0.86^{\circ} = -0.15$  rad. Tato funkce může sloužit jako základ pro určení podobnosti ocásků.

### 10.4.2 Velikost

Vykreslili jsme si závislost velikosti pozorovaných ocásků na velikosti simulovaných ocásků. Graf na obr. [10.5](#page-56-0) obsahuje pouze náhodně vybrané vzorky závislosti  $\rho_m = f(\rho_r)$ , kde  $\rho_m$  a  $\rho_r$ jsou normované velikost pozorovaných, resp. simulovaných ocásků. Zdá se, že mezi velikostí pozorovaných a simulovaných ocásků není takřka žádná souvislost. Nejsme schopni nalézt funkci f, která by popisovala závislost  $\rho_m = f(\rho_r)$ .

<span id="page-56-0"></span>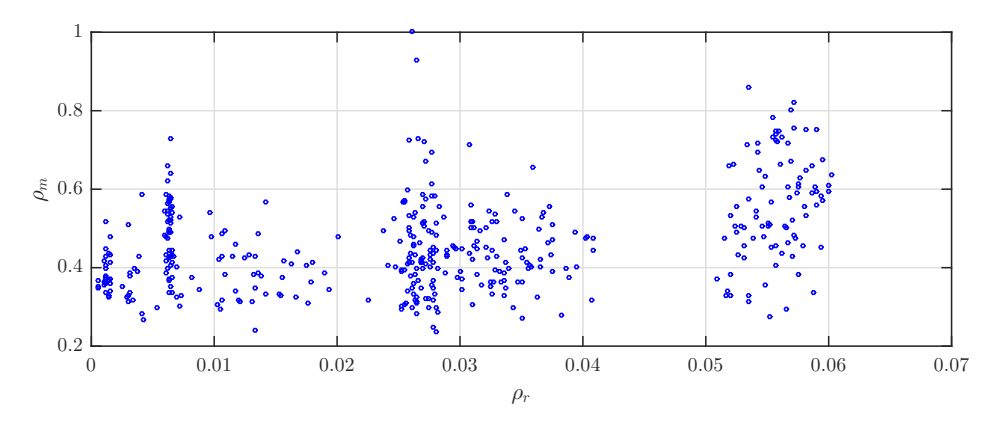

**Obrázek 10.5:** Závislost velikosti pozorovaných ocásků  $\rho_m$  na velikosti simulovaných ocásků  $\rho_r$  pro náhodně vybranou podmnožinu korespondujících ocásků.

# Kapitola 11 Automatická optimalizace - algoritmy

## 11.1 Zavedení symbolů

Uvedeme algoritmy využité pro hledání korespondencí pozorovaných a simulovaných svazků a popíšeme jejich aplikaci pro automatické určení náklonu faset broušených kamenů. Předtím, než se začneme zabývat navrženými přístupy, je třeba sjednotit značení jednotlivých parametrů svazků.

Simulované svazky dělíme do tří disjunktních množin.

 $\mathcal{R}_c$  – uspořádaná  $r_c$ -tice svazků, pro které byl nalezen korespondující svazek,

 $\mathcal{R}$  – uspořádaná r-tice svazků, ke kterým můžeme přiřadit korespondující savek,

 $\mathcal{R}_{o}$  – uspořádaná  $r_{o}$ -tice svazků, kterým není možné přiřadit korespondující svazek.

Platí, že  $\mathcal{R} = (R_1, \ldots, R_r)$ . Dále definujeme uspořádanou r'-tici  $\mathcal{R}' = \mathcal{R} \cup \mathcal{R}_o$ . r' = r + r<sub>o</sub>. Podobně dělíme pozorované svazky na  $\mathcal{M}_c$ ,  $\mathcal{M}$ ,  $\mathcal{M}_o$  a  $\mathcal{M}'$ , kde  $\mathcal{M} = (M_1, \ldots, M_m)$ .

Algoritmy pracují s informacemi o směru, obrazu a zářivém toku  $\phi_e$  svazků. Směr vyjadřujeme pomocí azimutu  $\alpha$  a elevace  $\varepsilon$ . Polohu obrazu svazku určuje x a y souřadnice.

rujeme pomoci azimutu α a elevace ε. Polonu obrazu svazku urcuje x a y souradnice.<br>Parametry simulovaných svazků označujeme  $\vec{\alpha}_r, \vec{\varepsilon}_r, \vec{\phi}_{e_r}, \vec{x}_r$  a  $\vec{y}_r$ . Pro pozorované svazky Parametry simulovanych svazku oznacujeme  $\alpha_r$ ,  $\varepsilon_r$ ,  $\varphi_{e_r}$ ,  $x_r$  a  $y_r$ . Pro pozorovane<br>platí označení  $\vec{\alpha}_m$ ,  $\vec{\varepsilon}_m$ ,  $\vec{\phi}_{e_m}$ ,  $\vec{x}_m$  a  $\vec{y}_m$ . Platí, že  $\vec{\alpha}_r = \alpha_r(\mathcal{R})$ ,  $\vec{\alpha}_m = \alpha_m(\mathcal{M})$  apod.

Množinu korespondujících svazků značíme  $\mathcal{C}$ . Jednotlivá korespondence  $\mathrm{C}_i$  je uspořádaná dvojice  $(R_j, M_k)$ ,  $C_i \subseteq \mathcal{C}$ .  $\alpha_r(C_i)$  označuje azimut simulovaného svazku  $R_j$ , kde  $R_j$  je simulovaný svazek z korespondující dvojice  $C_i$ .  $\alpha_r(C)$  vektor  $(\alpha_r(C_1), \ldots, \alpha_r(C_n))$ , kde n je počet uspořádaných dvojic v množině  $\mathcal{C}$ .

## 11.2 Použité algoritmy

Korespondence hledáme buď pro specifickou třídu svazků nebo pro svazky, které splní požadované parametry.

#### 11.2.1 Korespondence svazků třídy 1A

<span id="page-57-0"></span>Víme, že svazky třídy 1A se odráží od faset UF1 – UF2. Úhlová odchylka normály simulované fasety od skutečné normály se projeví dvojnásobnou úhlovou odchylkou simulovaného svazku od pozorovaného. Očekáváme, že rozdíl mezi simulovanými a reálnými parametry faset není příliš velký. Proto lze očekávat, že pozorované svazky třídy 1A budou mít velmi podobný směr jako simulované. Přibližně tedy známe směr těchto svazků.

Na stínítku se v blízkém okolí stop třídy 1A mohou nacházet pouze stopy s řádově nižším zářivým tokem. Tato vlastnost je zajištěna geometrií kamene viva $12$  a provedením experimentu. Pokud známe zářivý tok stop, můžeme v obraze snadno nalézt svazek třídy  $1\text{A}$ .

## 11.2 POUŽITÉ ALGORITMY

#### Parametry algoritmu

- $d_{max}$  maximální vzdálenost pozorovaného svazku od simulovaného,
- $n_{min}$  minimální počet pozorovaných svazků, v blízkém okolí simulovaného svazku, s nižším zářivým tokem než zářivý tok potenciálního korespondujícího pozorovaného svazku.

#### Popis algoritmu

- 1. Definujeme proměnné  $\alpha_c = 0$ ,  $\varepsilon_c = 0$ ,  $\mathcal{C} = \emptyset$ ,  $\mathcal{C}_l = \emptyset$ .
- 2.  $i = 0$ .
- 3. Vypočítáme kritérium hodnotící vzdálenost mezi svazky

$$
\vec{d} = \sqrt{(\alpha_r(\mathbf{R}_i) \cdot \vec{\mathbf{1}} - \vec{\alpha}_m - \alpha_c \cdot \vec{\mathbf{1}})^2 + (\varepsilon_r(\mathbf{R}_i) \cdot \vec{\mathbf{1}} - \vec{\varepsilon}_m - \varepsilon_c \cdot \vec{\mathbf{1}})^2}.
$$

- 4. Vybereme uspořádanou k-tici svazků  ${\mathcal N}$  z  ${\mathcal M},$  která odpovídá rostoucí posloupnosti  $\overrightarrow{d}$  a omezení na  $\overrightarrow{d} \leq d_{max}$ .  $\mathcal{N}_1 \sim \arg \min(d)$  tak, že  $\mathcal{N} = (\mathbf{M}_a, \ldots, \mathbf{M}_b)$ , kde  $a = \arg \min(\overrightarrow{d})$ a  $b = \arg \min \left( \frac{1}{\overline{d} - d_{max}} \right)$ . Dále bude platit, že  $N_1 = M_a$  a  $N_k = M_b$  apod.
- 5. Nalezneme uspořádanou k-tici  $\mathcal{O}$  takovou, že  $\mathcal{O} = (N_1, N_e, N_f, \ldots, N_g)$ , kde  $e = \arg \min (\phi_{e_m} (N_1), \phi_{e_m} (N_2)), f = \arg \min (\phi_{e_m} (N_1), \phi_{e_m} (N_2), \phi_{e_m} (N_3))$  a  $g = \arg \min (\phi_{e_m}(\mathbf{N}_1), \ldots, \phi_{e_m}(\mathbf{N}_k)).$
- 6. Určíme vektor  $\overrightarrow{n_{\mathcal{O}}}$  o velikosti k udávající četnost prvků z množiny  $\mathcal N$  v množině O. Pokud  $O_q = \mathcal{O}_s$ , tak  $n_{\mathcal{O}}(q) = n_{\mathcal{O}}(s)$ , pro  $q = \{1, \ldots, k\}$  a podobně  $s = \{1, \ldots, k\}$ .
- 7. Určíme minimální l, které splňuje alespoň jednu z podmínek  $n_{\mathcal{O}}(l) > n_{min}$  a  $l = k$ . Do množiny  $\mathcal C$  přidáme korespondenci  $(R_i, N_l)$ .
- 8. Pokud  $i \neq r$ , tak  $i = i + 1$  a opakujeme body 3 až 7.
- 9. Pokud  $C_l \neq C$ , vypočítáme korekční parametry  $\alpha_c = median(\alpha_r(\mathcal{C}) \alpha_m(\mathcal{C}))$ ,  $\varepsilon_c = median(\varepsilon_r(\mathcal{C}) - \varepsilon_m(\mathcal{C}))$ , položíme  $\mathcal{C}_l$  rovno  $\mathcal C$  a opakujeme body 2 až 8.
- 10. Z  $\mathcal C$  odstraníme korespondence, ve kterých se obraz simulovaného svazku nachází mimo obraz stínítka.
- 11. Optimalizujeme náklon kamene (kapitola [8.2](#page-41-0)).
- 12. Podle výsledku optimalizace upravíme model kamene a přepočítáme parametry simulovaných svazků. Opakujeme bod 1 až 10. V příští iteraci tento bod vynecháme.
- 13. Z  $\mathcal C$  odstraníme prvky, ve kterých se obraz simulovaného svazku nachází mimo obraz stínítka.

### <span id="page-59-0"></span>11.2.2 Korespondence svazků třídy 3A

Po optimalizaci podle třídy 1A máme dobře odhadnuté parametry faset UF1 - UF12. Pomocí rotace a náklonu kamene odhadneme přibližně parametry faset TOP a BOT. Podstatné je, že svazek třídy 3A dopadá na tabulku TOP pod výrazně menším úhlem, než je kritický úhel. To zajišťuje přijatelnou citlivost směru svazků na změnu parametrů dopadových faset.

Simulované svazky třídy 3A mají po třídě 3B druhý nejvyšší zářivý tok. Ostatní třídy se vyznačují řádově nižším zářivým tokem. Podle zářivého toku $\phi_{e_r}$ lze tedy snadno oddělit svazky tříd 3A a 3B od ostatních svazků. Simulovaných svazků třídy 3A a 3B je celkem 13. V obraze často nastává situace, že svazek třídy **3B** nedetekujeme, protože je jeho obraz zakrytý podstavcem na kámen.

Další vlastnost, která dobře charakterizuje svazky třídy **3A** jsou dlouhé a intenzivní ocásky. Při hledání korespondencí můžeme využít párování svazků podle charakteru ocásků (kapitola [11.2.4](#page-61-0)). Výhodou algoritmu je to, že dokáže za vhodného nastavení nalézt korespondující svazky, a to i v případě vysokých směrových odchylek svazků. Nevýhodou je necitlivost na ostatní parametry svazků.

#### Popis algoritmu

- 1. Redukujeme počet pozorovaných svazků a vytvoříme uspořádanou 13-tici  $\mathcal M$  obsahující 13 pozorovaných svazků s nejvyšší hodnotou zářivého toku.
- 2. Podle podobnosti ocásků nalezneme počáteční odhad množiny korespondencí  $\mathcal C$  (kapitola [11.2.4](#page-61-0)). Parametry algoritmu:  $\sigma = 0.2$ ,  $L_{min} = 2$ ,  $\Delta \alpha_{max} = 35^{\circ}$ ,  $\Delta \varepsilon_{max} = 15^{\circ}$ .
- 3. Uvolníme pouze parametry faset  $\mathbf{TOP}$  a  $\mathbf{BOT}$ . V tomto kroku prohlásíme parametry těchto dvou faset za totožné a optimalizujeme parametry uvolněných faset (kapitola [8.2](#page-41-0)). Pokud neznáme dostatečně přesně index lomu kamene optimalizujeme také index lomu.
- 4. Podle výsledku optimalizace upravíme model kamene a přepočítáme parametry simulovaných svazků. Pro finální odhad množiny korespondencí  $\mathcal C$  použijeme algoritmus v ka-pitole [11.2.1](#page-57-0) od bodu 1 do bodu 10.  $\mathcal R$  bude uspořádaná 24-tice simulovaných svazků třídy  $1A$  a  $3A$ . M bude obsahovat všechny pozorované svazky.
- 5. K optimalizovaným parametrům přidáme parametry faset UF1 až UF12 a optimalizujeme.

### 11.2.3 Korespondence svazků třídy 5D

<span id="page-60-0"></span>Svazky třídy 5D můžeme v obraze pozorovat, pokud existuje úhlová odchylka mezi fasetou TOP a BOT (kapitola [8.5.1](#page-43-0)). Předpokládáme, že pokud nějaká odchylka vznikne, bude max. 1°. Také předkládáme, že normály faset UF1 až UF12 nejsou vůči pravidelnému tvaru viva12 příliš vychýleny.

Podstatné je, že známe polohu svazků třídy 3A. Za výše uvedených okolností lze pozorovat vzor určující vzájemnou polohu dvojice svazků třídy  $3A$  a  $5D$ , které mají v seznamu stejné dopadové fasety např. dvojice (UF1-TOP-BOT, UF1-TOP-BOT-TOP-BOT). Vzájemnou polohu mezi všemi těmito páry lze popsat pomocí polárních souřadnic vzdáleností  $\rho$  a úhlem  $\varphi$ .

Polohu j-tého pozorovaného svazku popisujeme souřadnicemi  $x_m(\mathbf{M}_i)$  a  $y_m(\mathbf{M}_i)$ . Pozorované svazky rozdělíme na uspořádanou n-tici N obsahující 12 svazků třídy **3A** a uspořádanou  $o$ -tici  $O$  obsahující zbylé svazky.

#### Parametry algoritmu

- $\rho_{max}$  maximální vzdálenost obrazu korespondujících svazků třídy 3A a 5D v pixelech,
- $\Delta \rho$  − maximální absolutní odchylka úhlu v obraze mezi párem svazků třídy 3A a 5D,
- $\Delta\varphi$  maximální absolutní odchylka vzdálenosti v obraze mezi párem svazků třídy 3A a 5D,

 $p_{min}$  – minimální počet nalezených dvojic.

#### Algoritmus

1. Vypočítáme Euklidovu vzdálenost obrazů jednotlivých svazků

$$
\rho_{j,k} = \sqrt{(x_m(\mathbf{N}_j) - x_m(\mathbf{O}_k))^2 + (y_m(\mathbf{N}_j) - y_m(\mathbf{O}_k))^2}
$$
  
pro  $j = \{1, ..., n\}$  a  $k = \{1, ..., o\}.$ 

Směrový úhel určíme podle vztahu  $\varphi_{j,k} = \arctan \frac{y_m(N_j) - y_m(O_k)}{g_m(N_j) - g_m(O_k)}$  $\frac{gm(\Sigma y) - gm(\Sigma k)}{x_m(N_j) - x_m(O_k)}.$ 

2. Vybereme svazky vzdálené méně než  $\rho_{max}$  a dostaneme vektor vzdáleností  $\vec{\rho}$  a směrových  $\phi$ .

$$
\{\varphi_{j,k}\subseteq\vec{\varphi},\,\rho_{j,k}\subseteq\vec{\rho}\mid\rho_{j,k}<\rho_{max}\}\,\text{ pro }j=\{1,\ldots,n\}\text{ a }k=\{1,\ldots,o\},
$$
  
kde  $\vec{\varphi}=(\varphi_{j_1,k_1},\ldots,\varphi_{j_s,k_s})=(\varphi_1,\ldots,\varphi_s)\text{ a }\vec{\rho}=(\rho_{j_1,k_1},\ldots,\rho_{j_s,k_s})=(\rho_1,\ldots,\rho_s).$ 

3. Definujeme funkce  $g(x) \rightarrow$  $\int 1, |x| < \Delta \rho$ 0, jinak  $h(x) \rightarrow$  $\int 1, |x| < \Delta \varphi$ 0, jinak .

Pro vektor 
$$
\vec{x}
$$
 délky *n* platí  $g(\vec{x}) = (g(x_1), ..., g(x_n))$  a  $h(\vec{x}) = (h(x_1), ..., h(x_n))$ .  
\nNechť  $a = \underset{q=\{1,...,s\}}{\arg \max} \sum_{i=1}^{s} g(\varphi_i - \varphi_q) \cdot h(\rho_i - \rho_q)$ . Potom  $\vec{v} = g(\vec{\varphi} - \varphi_a \cdot \vec{\mathbf{1}}) + h(\vec{\rho} - \rho_a \cdot \vec{\mathbf{1}})$ .

- 4. Nalezeme množinu potenciálních korespondencí  $\mathcal{C}'$ .  $\{(\mathbf{R}_t, \mathbf{O}_{k_q}) \subseteq \mathcal{C}' \mid v_q > 1\}$  pro  $q = \{1, \ldots, s\}$ , kde  $R_t$  je simulovaný svazek třídy 5D se stejnou první dopadovou fasetou jako pozorovaný svazek  $N_{j_q}$  třídy  $3A$ .
- 5. Pokud  $\mathcal{C}'$  obsahuje alespoň  $p_{min}$  prvků, přidáme  $\mathcal{C}'$  do množiny korespondencí  $\mathcal{C}$ .

#### <span id="page-61-0"></span>11.2.4 Korespondence svazků podle ocásků

Ocásky svazků definujeme pomocí velikosti a směrového úhlu. Počet ocásků simulovaného svazku závisí na počtu stran polygonu, kterým popisujeme tvar svazku. Intenzitu ocásku v simulaci určuje zářivý tok svazku a velikost hrany, na které ocásek vzniká.

Velikost  $\vec{\xi}_r$  (R<sub>i</sub>) a směrový úhel  $\vec{\psi}_r$  (R<sub>i</sub>) ocásků *i*-tého simulovaného svazku R<sub>i</sub> určuje vektor o délce  $n_i$ .  $\overline{\xi}_r$  (R<sub>i</sub>) =  $(\xi_{r_1}$  (R<sub>i</sub>), ...,  $\xi_{r_{n_i}}$  (R<sub>i</sub>)),  $\overrightarrow{\psi}_r$  (R<sub>i</sub>) =  $(\psi_{r_1}$  (R<sub>i</sub>), ...,  $\psi_{r_{n_i}}$  (R<sub>i</sub>)), kde  $n_i$  je počet ocásků  $\rm R_i.$ 

Detekce ocásků pozorovaného svazku je popsána v kapitole [4.7](#page-28-0). Obecně platí, že v obraze jsou detekovatelné ocásky, pro které byla v odpovídající simulaci vypočítána přijatelná velikost.

Velikost ocásků j-té měřené stopy značíme  $\vec{\rho}_m$  (M<sub>j</sub>), směrový úhel  $\vec{\varphi}_m$  (M<sub>j</sub>).

Podobnost ocásků hodnotíme především na základě podobnosti směru ocásků. Velikost ocásků určuje váhu příspěvku ho hodnotícího kritéria.

#### Parametry algoritmu

 $\Delta\alpha_{max}$  – maximální absolutní odchylka azimutu pozorovaného svazku od simulovaného,  $\Delta \varepsilon_{max}$  – maximální absolutní odchylka elevace pozorovaného svazku od simulovaného,  $\sigma$  − citlivost kriteriální funkce na úhlovou odchylku ocásků,  $L_{min}$  – minimální velikost kritéria  $\mathbf{L} \in \mathbb{R}^{r \times m}$  pro přidání dvojice svazků do množiny korespondencí  $\mathcal{C}$ .

#### Algoritmus

1.  $i = 1$ 

2. Normujeme velikost simulovaných ocásků 
$$
\vec{\xi}_r(R_i) = \frac{\vec{\xi}_r(R_i)}{\max(\vec{\xi}_r(R_i))}
$$
.

- 3. Ze simulovaných ocásků vybereme pouze ty s dominantní intenzitou a získáme vektor velikost  $\vec{\rho}_r(R_i)$  a směr  $\vec{\varphi}_r(R_i)$  o délce  $n_k$ .  $\{\psi_{r_k}(\mathbf{R_i}) \subseteq \vec{\varphi}_r(\mathbf{R_i}), \xi_{r_k}(\mathbf{R_i}) \subseteq \vec{\rho}_r(\mathbf{R_i}) \mid \xi_{r_k}(\mathbf{R_i}) > \xi_{min}\}, \text{ kde } k = \{1, \ldots, n_i\}.$
- 4. Nalezneme uspořádanou n-tici  $\mathcal N$  z pozorovaných svazků  $\mathcal M$ .  ${M_j \subseteq \mathcal{N} \mid |\alpha_r(R_i) - \alpha_m(M_j)| < \Delta\alpha_{max}, |\varepsilon_r(R_i) - \varepsilon_m(M_j)| < \Delta\epsilon_{max}}$ , kde  $j = \{1, \ldots, m\}.$
- 5. Pokud  $M_i \subseteq \mathcal{N}$ ,

<span id="page-61-1"></span>
$$
\mathbf{L}(i, j) = \sum_{k=1}^{n_k} \sum_{l=1}^{n_l} \frac{1}{\sqrt{2\pi} \sigma} \cdot e^{-\frac{(\varphi_{r_k}(R_i) - \varphi_{m_l}(M_j))^2}{2\sigma^2}} \cdot \sqrt{\rho_{r_k}(R_i) \rho_{m_l}(M_j)},
$$
(11.1)

jinak  $\mathbf{L}(i, j) = 0$ , pro  $j = \{1, \ldots, m\}$ , kde  $n_l$  je počet ocásků M<sub>j</sub>.

- 6. Pokud  $i \neq r$ ,  $i = i + 1$  a opakujeme kroky 2 až 5.
- 7. Korespondující svazky nalezneme podle vzájemně nejvyššího kritéria v  $\bf{L}$  s minimální velikostí  $L_{min}$ . Korespondující dvojice  $(R_i, M_j) \subseteq \mathcal{C}$ , pokud  $i = \arg \max \mathbf{L}(q, j)$ ,
	- $j = \arg \max \mathbf{L}(i, g) \text{ a } \mathbf{L}(i, j) > L_{min}.$  $q=\{1, ..., m\}$

51/81

 $q=\{1, ..., r\}$ 

#### 11.2.5 Korespondence svazků podle polohy v obraze a zářivého toku

<span id="page-62-0"></span>Tento algoritmus se snaží o to nalézt dvojici svazků, které se promítnou na podobnou pozici v obraze a mají vysoký zářivý tok. Snažili jsme se nalézt funkci, která by charakterizovala závislost mezi zářivým tokem  $\phi_{e_r}$ simulovaných stop a zářivým tokem  $\phi_{e_m}$ pozorovaných stop (kapitola [10.3](#page-53-2)). Jednoduchou funkci jsme však nenašli. Ke korespondenci svazků budeme místo absolutní velikosti zářivého toku využívat relativní velikost zářivého toku vzhledem k ostatním svazkům v blízkém okolí.

#### Parametry algoritmu

- $d_{m_{max}}$  maximální vzdálenost simulovaných svazků v pixelech  $d_{m_{max}} = 80 \text{ px}$ ,
- $d_{r_{max}}$  maximální vzdálenost simulovaného svazku od pozorovaného svazku v pixelech,  $d_{r_{max}} = 50 \text{ px}$ ,
- $\mathbf{L}_{max}$  maximální velikost kritéria  $\mathbf{L} \in \mathbb{R}^{r' \times m'}$  pro přidání dvojice svazků do množiny korespondencí  $\mathcal{C}$ .

#### Algoritmus

- 1.  $j = 1$ ,  $\vec{w}_{m'} = \vec{1}$ ,  $\vec{w}_{r'} = \vec{1}$ .
- 2. Nalezneme 3 svazky  $(M'_a,\,M'_b,\,M'_c)\,\subset\,\{\mathcal{M}'\setminus M'_j\}$ s nejmenší Euklidovou vzdáleností obrazu  $(d_a, d_b, d_c)$ od obrazu svazku $\mathbf{M}'_j$ .

$$
d_a = \sqrt{\left(x_m(M'_j) - x_m(M'_a)\right)^2 + \left(y_m(M'_j) - y_m(M'_a)\right)^2}.
$$
  
3. Nech<sup>t</sup>  $f(M'_x) \rightarrow \begin{cases} \phi_{e_m}(M'_x), & d_x < d_{m_{max}}, \ \phi_{e_m}(M'_j) > 1 \text{ potom} \\ 1, & jinak \end{cases}$   

$$
\phi_{m'_{max}} = \max\left(\phi_{e_m}(M'_j), f(M'_a), f(M'_b), f(M'_c)\right).
$$

4. Nastavíme váhy pozorovaných svazků.

$$
w_{m'_q} = \frac{\phi_{max}}{f(M'_q)} \text{ pro } q = \{j, a, b, c\}.
$$

5. Nalezneme uspořádanou s-tici  $S = (S_1, \ldots, S_s)$  simulovaných svazků z  $\mathcal{R}'$ .  ${R'_i \subseteq S \mid d_{i,j} < d_{r_{max}}\}$  pro  $i = \{1, ..., r'\}$ , kde

$$
d_{i,j} = \sqrt{\left(x_m(\mathbf{M}'_j) - x_r(\mathbf{R}'_i)\right)^2 + \left(y_m(\mathbf{M}'_j) - y_r(\mathbf{R}'_i)\right)^2}.
$$

6. 
$$
w_{r'_j} = max(\phi_{e_r}(\mathcal{S})).
$$

- 7. Dokud  $j \neq n'$ ,  $j = j + 1$  a opakujme body 2 až 6.
- 8. Necht'  $g(x) \rightarrow$  $\int x, x > 1$ 1, jinak , potom můžeme určit kriteriální funkci

<span id="page-62-1"></span>
$$
\mathbf{L}(i,j) = d_{i,j} \cdot w_{m'_j} \cdot g\left(\frac{\phi_{r_i}(\mathcal{R}'_i)}{w_{r'_j}}\right). \tag{11.2}
$$

- 9. Potenciální korespondence  $\mathcal{C}'$  nalezneme podle vzájemně nejnižší velikosti kritéria v L, které nepřekročí hodnotu  $L_{max}$ . Korespondující dvojice  $\left(\mathbf{R}_{i}^{\prime},\,\mathbf{M}_{j}^{\prime}\right)\subseteq\mathcal{C}^{\prime},$  pokud  $i = \arg \min \mathbf{L}(q, j), j = \arg \min \mathbf{L}(i, g) \text{ a } \mathbf{L}(i, j) < L_{max}.$  $q=\{1, ..., r'\}$  $q=\{1, ..., m'\}$
- 10. Vybereme korespondence z  $\mathcal{C}'$ , které můžeme přidat do množiny korespondencí  $\mathcal{C}$ . Korespondence musí obsahovat simulovaný svazek z  $\mathcal R$  a zároveň pozorovaný svazek z množiny  $\mathcal{M}.$

## 11.3 Automatická optimalizace parametrů faset

Před zahájením optimalizace je třeba změřit zkoumaný kámen a určit parametry kamene  $d_{TOP}$ ,  $d_{BOT}$ , h a  $h_{RF}$  (viz kapitola [4.7](#page-32-0)).

Před popisem postupu optimalizace upozorníme na skutečnosti, o kterých se nebudeme v postupu zmiňovat. Pokud neuvedeme, které fasety optimalizujeme, budou optimalizovány stejné parametry jako v předchozím kroku. Simulované svazky se přepočítávají vždy, když dojde ke změně parametrů kamene. Když nalezneme dvojici korespondujících svazků, automaticky ji přidáme do množiny korespondencí  $\mathcal{C}$ .

#### Postup optimalizace

- 1. Detekujeme pozorovatelné svazky v obraze a určíme jejich parametry (kapitola [3.4](#page-20-0)).
- 2. Podle předem změřených parametrů kamene sestavíme matetický model v programu LADOK a vyřešíme simulované svazky jednou dopadovou fasetou.
- 3. Požijeme algoritmus uvedený v kapitole  $11.2.1$  a nalezneme korespondence svazků třídy 1A. Optimalizujeme nejdříve náklon a rotaci kamene a poté parametry faset UF1-UF12.

Parametry algoritmu jsou následující  $d_{max} = 0.32$  rad,  $n_{min} = 5$ .

- 4. Požijeme algoritmus uvedený v kapitole [11.2.2](#page-59-0) a nalezneme korespondence svazků třídy 3A. Optimalizujeme parametry faset UF1-UF12, TOP a BOT, u faset TOP a BOT zachováme rovnoběžnost.
- 5. Nalezneme svazky třídy  $5D$  podle algoritmu v [11.2.3](#page-60-0). Pokud je detekce svazků třídy  $5D$ neúspěšná, zachováme rovnoběžnost faset  $\text{TOP}$  a  $\text{BOT}$  a optimalizujeme parametry faset.

Parametry algoritmu:  $\rho_{max} = 35 \text{ px}, \Delta \rho = 2.5 \text{ px}, \Delta \varphi = 0.3 \text{ rad}, p_{min} = 5.$ 

6. Pokud existují simulované svazky třídy  $3C$  nalezneme k nim odpovídající pozorované svazky. Použijeme algoritmus pro hledání korespondencí podle ocásků (kapitola [11.2.4](#page-61-0)). Pokud jsme nalezli nějakou korespondenci, optimalizujeme parametry faset.

Parametry algoritmu:  $\Delta \alpha_{max} = 2^{\circ}$ ,  $\Delta \varepsilon_{max}$  5°,  $\sigma = 0.05$ ,  $L_{min} = 10$ .

Máme množinu korespondujících dvojic svazků  $\mathcal C$  obsahující svazky třídy 1A, 3A, 3C a 5D. Tyto korespondence jsou ve většině případů bezchybné, proto zavedeme referenční množinu korespondencí  $C_{ref} = C$ .

## 11.3 AUTOMATICKÁ OPTIMALIZACE PARAMETRŮ FASET

- 7. Položíme  $C = C_{ref}$ . Nalezneme korespondence svazků tříd 6A, 6B, 6C a 6D. Postup lze rozdělit na více kroků.
	- a) Nalezneme potenciální množinu korespondencí  $C'$ . Použijeme algoritmus [11.2.5](#page-62-0) s parametrem  $L_{max} = 30$ .
	- b) Pro potenciální korespondence  $\mathcal{C}'$  vypočítáme kritérium podobnosti L podle ocásků z rovnice [11.1](#page-61-1). Pokud je pro pro danou dvojici svazků kritérium větší než 10, přidáme korespondenci do množiny  $\mathcal{C}.$
	- c) Pro zbylé referenční svazky tříd  $6A, 6B, 6C$  a  $6D$  nalezneme korespondence podle ocásků (kapitola [11.2.4](#page-61-0)). Nastavení parametrů algoritmu:  $\Delta \alpha_{max} = 7^{\circ}, \Delta \varepsilon_{max}$  5°,  $σ = 0.05$  a  $L_{min} = 10$ .
- 8. Nalezneme obraz simulovaných svazků třídy 7C a 7D. Tyto svazky jsou v ideálním případě rovnoběžné. Pokud bude nastavení faset takové, že se tyto svazky dostatečně rozbíhají, pokusíme se k nim nalézt korespondující svazky podle bodu 7a a 7b.
- 9. Pokud v bodě 7 a 8 nalezneme méně než tři korespondující svazky, vybereme volné simulované svazky s $\phi_{e_r} > 1\,\%$ a elevací větší než 15°. Pro vybrané simulované svazky nalezneme korespondující svazky podle ocásků (kapitola [11.2.4](#page-61-0)) s parametry  $\Delta\alpha_{max}$  = 25°, $\Delta \varepsilon_{max}$  10°,  $\sigma = 0.2$  a  $L_{min} = 8$ .
- 10. Optimalizujeme parametry faset a  $2\times$  opakujeme body 7 až 9, po nichž opět proběhne optimalizace faset.
- 11. Hledáme korespondence v oblastech, kde je malá hustota pozorovaných svazků. Nalezneme pozorované svazky, které mají v obraze nejbližší sousední pozorovaný svazek dále než 50 px. Vybereme simulované svazky se zářivým tokem minimálně 0.1  $\%$ o a elevací minimálně min( $\varepsilon_r(\mathcal{C})$ ). Pro nalezení korespondencí použijeme algoritmus v kapitole [11.2.5](#page-62-0) s parametrem  $\mathbf{L}_{max} = 50$  a optimalizujeme parametry faset. Opakujeme  $2 \times$ .
- 12. Současnou množinu korespondencí budeme uvažovat pouze jako potenciální  $\mathcal{C}' = \mathcal{C}$  a ponecháme si pouze referenční korespondence  $C = C_{ref}$ .
- 13. Vybereme simulované svazky se zářivým tokem minimálně  $0.1\%$ o a elevací minimálně min  $(\varepsilon_r(\{\mathcal{C}\cup\mathcal{C}'\})-3^{\circ}$ . Svazky spárujeme pomocí algoritmu v kapitole [11.2.5](#page-62-0) s parametrem  $\mathbf{L}_{max} = 20$ .
- 14. Bod 13  $2 \times$  opakujeme a poté optimalizujeme parametry faset.
- 15. Určení korespondencí a optimalizaci podle bodů 12, 13 a 14 dvakrát a dostaneme konečný výsledek orientace faset broušených kamenů.

# Kapitola 12 Ověření správnosti korespondencí

Máme k dispozici algoritmy, pomocí kterých jsme schopni nalézt korespondující svazky. U některých, zvlášť u algoritmů v kapitole [11.2.4](#page-61-0) a [11.2.5](#page-62-0), můžeme kromě správných korespondencí nalézt řadu falešných dvojic svazků.

Chceme nalézt metodu schopnou rozhodnout, zda jsou korespondence správné či nesprávné.

## 12.1 Množiny korespondencí

Přicházíme s nápadem rozdělit množiny na čtyři disjunktní množiny.

- Optimalizované Do množiny optimalizovaných korespondencí patří korespondence, o kterých jsme si velmi jisti, že jsou správné. Tato množina korespondencí určuje model kamene.
- Kriteriální Kriteriální množina korespondencí složí k výpočtu hodnotícího kritéria. Do této množiny patří, stejně jako do množiny optimalizovaných korespondencí, spolehlivě určitelné korespondence.
- Kandidátské Korespondence, o kterých chceme rozhodnout, zda jsou či nejsou správné.
- Ostatní Korespondence nehodící se ani do jedné z předchozích množin. Typicky svazky příliš vzdálené a svazky s nízkým zářivým tokem.

## 12.2 Rozhodovací algoritmus

Množina optimalizovaných korespondencí určujme model kamene. Pro tento model je pro kriteriální množinu korespondencí vypočítáno optimalizační kritérium z rovnice [8.1](#page-41-1) (dále pouze jako *kritérium*) a určen jeho součet  $\varepsilon_0 = \sum \vec{\varepsilon}$ .

Vybereme jednu korespondenci z množiny kandidátů a přidáme ji do množiny optimalizovaných korespondencí. Podle množiny optimalizovaných korespondencí odhadneme nový model kamene. Na tomto modelu vypočítáme srovnávací kritérium pro množinu kriteriálních korespondencí  $\varepsilon_c = \sum \vec{\varepsilon}$ .

Změna optimalizačního kritéria je potom

$$
\Delta \varepsilon = \varepsilon_0 - \varepsilon_c. \tag{12.1}
$$

Pokud je  $\Delta \varepsilon > \varepsilon_t$ , kde  $\varepsilon_t$  je rozhodovací práh, prohlásíme tuto korespondenci za správnou a ponecháme v množině optimalizovaných korespondencí. V opačném případě korespondenci odstraníme.

#### 12.4 ODDĚLITELNOST

Čekali bychom, že optimální práh  $\varepsilon_t$  by mohl být roven nule. Po přidání správné korespondence do množiny optimalizovaných bude  $\varepsilon_0 > \varepsilon_c$  a pokud přidáme falešnou korespondenci, tak  $\varepsilon_0 < \varepsilon_c$ .

## <span id="page-66-1"></span>12.3 Simulace dat

Pro ověření vhodnosti metody použijeme simulační programu LADOK.

Vytvoříme ideální model kamene viva12. Změníme náhodně náklon faset ideálního modelu a z faset vytvoříme deformovaný model kamene. Změna náklonu je náhodně vybrána z normálního rozdělení se střední hodnotou  $\mu = 0$  a směrodatnou odchylkou  $\sigma = 0.5^{\circ}$ .

Pro *deformovaný* model vypočítáme pomocí programu LADOK výstupní svazky s maximálně 11 dopadovými fasetami. Svazky promítneme do obrazu. Pozici svazků v obraze zašumíme náhodným výběrem z normálního rozdělení se střední hodnotou  $\mu = 0$  a směrodatnou odchylkou, která odpovídá polovině maximální citlivosti dopadových faset svazku výstupního

úhlu. Odrazová faseta má citlivost 2. U lomu za citlivost fasety dosazujeme  $\frac{d\alpha_2}{d\alpha_1}$  $rac{\alpha \alpha_2}{d \alpha_1}$  z rovnice [6.2](#page-34-1), tj. změnu lomeného úhlu  $\alpha_2$  na změně úhlu dopadu  $\alpha_1$  (kapitola 6.2). Zašuměné pozice svazků představují simulaci pozorovaných svazků.

Vybereme korespondence do optimalizované množiny korespondencí. Podle množiny optimalizovaných korespondencí optimalizujeme kámen a dostaneme referenční optimalizovaný model.

Zvolíme množinu kriteriálních korespondencí a vypočítáme  $\varepsilon_0$ .

Vybereme množinu kandidátských korespondencí a ke každému kandidátovi nalezneme podle kritéria L z rovnice [11.2](#page-62-1) nejbližší nesprávnou korespondenci.

Do optimalizované množiny přidáváme jednotlivě správné či nesprávné kandidátské korespondence. Podle rozšířené množiny optimalizovaných korespondencí optimalizujeme sklon faset kamene, určíme  $\varepsilon_c$  a následně  $\Delta\varepsilon$ .

Metoda předpokládá, že po optimalizaci se model nezmění natolik, aby se mohly zaniknout některé svazky, obsaženy v množině kriteriálních korespondencí.

## 12.4 Oddělitelnost

Ke každé správné kandidátské korespondenci máme určenou jednu špatnou. Počet správných a špatných korespondencí je stejný a je roven  $n_c$ .

Máme daný rozhodovací práh  $\varepsilon_{t_0}$ . Číslo  $n_t$  určuje počet správných korespondencí, pro které $\Delta\varepsilon<\varepsilon_{t_0}$ a $n_f$ počet falešných korespondencí s $\Delta\varepsilon>\varepsilon_{t_0}.$ 

Potom oddělitelnost definujeme jako

<span id="page-66-0"></span>
$$
S = 1 - \frac{1}{2} \cdot \frac{n_t + n_f}{n_c} \,. \tag{12.2}
$$

Z rovnice [12.2](#page-66-0) je zřejmé, že  $S \in \langle 0, 1 \rangle$  a v ideálním případě, kdy prahem oddělíme všechny správné a špatné korespondence, je S rovno 1. Optimální práh  $\varepsilon_t$  určujeme pro S maximální. Oddělitelnosti kandidátských korespondencí budeme dále uvažovat pouze pro optimální práh.

## 12.5 Rozdělení svazků do množin

Množiny optimalizovaných a kriteriálních korespondencí jsme se rozhodli sestavit z korespondencí deseti tříd  $1A$ ,  $3A$ ,  $6A$ ,  $6B$ ,  $6C$ ,  $6D$ ,  $7A$ ,  $7B$ ,  $8A$  a  $9A$ . Korespondence svazků třídy  $1\mathbf{A}$  a  $3\mathbf{A}$  nalezneme spolehlivě (kapitoly [11.2.1](#page-57-0) a [11.2.2](#page-59-0)).

Svazky tříd 6A, 6B, 6C, 6D, 7A a 7B dobře určují ocásky a zářivý tok. Jejich korespondence jsou s vysokou pravděpodobností správné.

Hustota ostatních svazků v blízkém okolí svazků tříd 8A a 9A je nízká, proto pro mě snadněji nalezneme korespondující svazky.

V době, kdy jsme testovali tuto metodu, jsme nebyli schopni spolehlivě nalézt korespondence svazků třídy 5D. Sběr dat je extrémně časově náročný, proto jsme tuto třídu zařadili pouze do množiny kriteriálních korespondencí. Kriteriální množina obsahuje dalších 26 tříd svazků, které lze často detekovat v našich experimentech a mají ve své cestě maximálně 9 dopadových faset.

## <span id="page-67-0"></span>12.6 Vhodné zvolení optimalizační a kriteriální množiny

Připravili jsme experiment hodnotící vhodnost kombinace tříd svazků v optimalizované a kriteriální množině. Máme na výběr z 10 tříd. Pokud chceme, aby v každé množině byla alespoň jedna třída svazků, dostaneme 1022 možných kombinací. Pro tolik kombinací nejsme z časového omezení schopni provést dostatečný počet výpočtů, abychom mohli zjistit, která z kombinací je nejvhodnější.

Počet kombinací omezíme. Množina optimalizovaných korespondencí bude obsahovat 6 tříd svazků a kriteriální množina zbývající 4 třídy svazků. Optimalizované korespondence vybereme tak, abychom zajistili, že optimalizační úloha bude dobře podmíněna a my bychom mohli při optimalizaci uvolnit všechny fasety. V optimalizační množině tak bude minimálně jedna třída z dvojice tříd  $1A$  a  $3A$ , minimálně 3 třídy ze čtveřice  $6A$ ,  $6B$ ,  $6C$  a  $6D$  a minimálně minimálně jedna ze čtveřice 7A, 7B, 8A a 9A. Tímto způsobem je možné sestavit 72 kombinací optimalizované a kriteriální množiny.

Data sbíráme podle bodu [12.3](#page-66-1). Jeden stejný deformovaný model a simulované měřené svazky použijeme pro všechny možné kombinace optimalizované a kriteriální množiny. Pro každou kombinaci získáme hodnoty  $\Delta \varepsilon$  pro správné a špatné korespondence a určíme oddělitelnost S. Po výpočtu pro všechny kombinace vypočítáme nový deformovaný model a simulované měřené svazky a výpočet opakujeme.

Celkem jsme provedli výpočet pro 10 *deformovaných* modelů a dostali 10 hodnot S pro každou kombinaci. Při použití procesoru o frekvenci 2.4 GHz je doba výpočtu přibližně 42 dní.

Střední hodnota S pro jednotlivé kombinace je zapsána v tabulkách [12.1](#page-68-0) a [12.2](#page-69-0) a znázorněna v grafu [12.1](#page-69-1). Mezi výslednými hodnotami S není u jednotlivých korespondencí výrazný rozdíl. Z tabulky lze vypozorovat, že korespondence třídy $1\text{A}$  je dobré umístit do optimalizované množiny a třídu 3A do množiny kriteriálních korespondencí. Nejméně vhodná se zdá kombinace č. 47.

# 12.6 VHODNÉ ZVOLENÍ OPTIMALIZAČNÍ A KRITERIÁLNÍ MNOŽINY

<span id="page-68-0"></span>

| Kombinace č.            | Optimalizační množina |                 |               |                |                |               |               | Kriteriální množina |    |               |       |
|-------------------------|-----------------------|-----------------|---------------|----------------|----------------|---------------|---------------|---------------------|----|---------------|-------|
| 38                      | 1A                    | $6\mbox{\AA}$   | 6C            | 6 <sub>D</sub> | 8A             | 9A            | 3A            | 6B                  | 7A | 7B            | 0.853 |
| 20                      | 1A                    | 6A              | 6B            | 6C             | 6D             | 9A            | 3A            | $7\mbox{\AA}$       | 7B | 8A            | 0.849 |
| 26                      | 1A                    | $6\mbox{\AA}$   | $6\mathrm{B}$ | 6C             | 8A             | $9\mbox{\AA}$ | 3A            | 6 <sub>D</sub>      | 7A | 7B            | 0.847 |
| 24                      | 1A                    | 6A              | 6B            | 6C             | 7B             | $8\mathrm{A}$ | 3A            | 6D                  | 7A | 9A            | 0.846 |
| 34                      | 1A                    | $6\mbox{\AA}$   | 6C            | 6D             | 7A             | 8A            | 3A            | 6B                  | 7B | 9A            | 0.845 |
| 40                      | 1A                    | $6\mathrm{B}$   | 6C            | 6D             | 7Α             | $8\mathrm{A}$ | 3A            | 6A                  | 7B | 9A            | 0.844 |
| 32                      | 1A                    | $6\mbox{\AA}$   | 6B            | 6D             | 8A             | $9\mbox{\AA}$ | 3A            | 6C                  | 7A | 7B            | 0.844 |
| 30                      | 1A                    | $6\mathrm{A}$   | 6B            | 6D             | 7B             | $8\mathrm{A}$ | 3A            | 6C                  | 7A | 9A            | 0.842 |
| 36                      | 1A                    | 6A              | 6C            | 6D             | 7B             | $8\mathrm{A}$ | 3A            | 6B                  | 7A | 9A            | 0.841 |
| 41                      | 1A                    | $6\mathrm{B}$   | 6C            | 6D             | 7A             | 9A            | 3A            | 6A                  | 7B | 8A            | 0.841 |
| $\overline{42}$         | 1A                    | 6B              | 6C            | 6D             | 7B             | $8\mbox{\AA}$ | 3A            | 6A                  | 7A | 9A            | 0.840 |
| 18                      | 1A                    | 6A              | 6B            | 6C             | 6D             | 7B            | 3A            | 7A                  | 8A | 9A            | 0.840 |
| 11                      | 1A                    | 3A              | 6A            | 6C             | 6D             | 8A            | 6B            | 7Α                  | 7B | 9A            | 0.840 |
| 10                      | 1A                    | 3A              | 6A            | 6C             | 6D             | 7B            | 6B            | 7Α                  | 8A | 9A            | 0.840 |
| 64                      | 3A                    | $6\mbox{\AA}$   | 6C            | 6D             | 7B             | $8\mathrm{A}$ | $1\mathrm{A}$ | 6B                  | 7A | 9A            | 0.839 |
| 22                      | 1A                    | 6A              | 6B            | 6C             | 7Α             | 8A            | 3A            | 6D                  | 7B | 9A            | 0.839 |
| 66                      | 3A                    | 6A              | 6C            | 6D             | 8A             | 9A            | 1 A           | 6B                  | 7A | 7B            | 0.839 |
| 33                      | 1A                    | 6A              | 6C            | 6D             | 7A             | 7B            | 3A            | 6B                  | 8A | 9A            | 0.838 |
| 44                      | 1A                    | $6\mathrm{B}$   | 6C            | 6D             | $8\mathrm{A}$  | $9\mbox{\AA}$ | 3A            | $6\mbox{\AA}$       | 7A | 7B            | 0.838 |
| 28                      | 1A                    | 6A              | $6\mathrm{B}$ | 6D             | 7A             | 8A            | 3A            | 6C                  | 7B | 9A            | 0.838 |
| 13                      | 1A                    | 3A              | 6B            | 6C             | 6D             | 7A            | 6A            | 7B                  | 8A | 9A            | 0.838 |
| $\overline{2}$          | 1A                    | $3\mathrm{A}$   | 6A            | $6\mathrm{B}$  | 6C             | 7B            | 6D            | 7A                  | 8A | 9A            | 0.837 |
| $\overline{\mathbf{4}}$ | 1A                    | $3\mathrm{A}$   | 6A            | $6\mathrm{B}$  | 6C             | $9\mbox{\AA}$ | 6D            | 7A                  | 7B | 8A            | 0.837 |
| 12                      | 1A                    | 3A              | 6A            | 6C             | 6D             | 9A            | 6B            | 7A                  | 7B | 8A            | 0.836 |
| 16                      | 1A                    | 3A              | 6B            | 6C             | 6 <sub>D</sub> | 9A            | 6A            | 7A                  | 7B | 8A            | 0.836 |
| $\bf{6}$                | 1A                    | $3\mathrm{A}$   | 6A            | $6\mathrm{B}$  | 6D             | 7B            | 6C            | 7A                  | 8A | 9A            | 0.836 |
| 39                      | 1A                    | $6\mathrm{B}$   | 6C            | 6D             | 7A             | 7B            | 3A            | 6A                  | 8A | $9\mbox{\AA}$ | 0.836 |
| 27                      | 1A                    | $6\mbox{\AA}$   | 6B            | 6D             | 7A             | 7B            | 3A            | 6C                  | 8A | 9A            | 0.835 |
| 69                      | 3A                    | 6B              | 6C            | 6D             | 7A             | 9A            | 1 A           | 6A                  | 7B | 8A            | 0.834 |
| $\overline{7}$          | 1A                    | $3\mathrm{A}$   | 6A            | $6\mathrm{B}$  | 6D             | 8A            | 6C            | 7A                  | 7B | 9A            | 0.834 |
| $\overline{9}$          | 1A                    | $3\mathrm{A}$   | 6A            | 6C             | 6D             | 7A            | 6B            | 7B                  | 8A | 9A            | 0.834 |
| 14                      | 1A                    | $\overline{3}A$ | 6B            | 6C             | 6D             | 7B            | 6A            | 7A                  | 8A | <b>9A</b>     | 0.834 |
| 17                      | 1A                    | 6A              | 6B            | 6C             | 6D             | 7A            | 3A            | 7B                  | 8A | 9A            | 0.834 |
| 56                      | 3A                    | 6A              | 6B            | 6D             | 7A             | 8A            | 1A            | 6C                  | 7B | 9A            | 0.833 |
| 37                      | 1A                    | 6A              | 6C            | 6D             | 7B             | 9A            | 3A            | 6B                  | 7Α | 8A            | 0.833 |
| 58                      | 3A                    | 6A              | 6B            | 6D             | 7B             | 8A            | 1A            | 6C                  | 7A | 9A            | 0.833 |
| 60                      | 3A                    | 6A              | 6B            | 6D             | 8A             | 9A            | 1A            | 6C                  | 7A | 7B            | 0.833 |
| 25                      | 1A                    | $6\mbox{\AA}$   | 6B            | 6C             | 7B             | $9\mbox{\AA}$ | 3A            | 6D                  | 7A | $8\mathrm{A}$ | 0.832 |
| 43                      | 1A                    | 6B              | 6C            | 6D             | 7B             | 9A            | 3A            | 6A                  | 7A | 8A            | 0.831 |
| 8                       | 1A                    | 3A              | 6A            | 6B             | 6D             | 9A            | 6C            | $7\mbox{\AA}$       | 7B | 8A            | 0.830 |
| $\mathbf{1}$            | 1A                    | 3A              | 6A            | 6B             | 6C             | 7A            | 6D            | 7B                  | 8A | 9A            | 0.830 |
| 19                      | 1A                    | $6\mbox{\AA}$   | 6B            | $6\mathrm{C}$  | 6D             | $8\mbox{\AA}$ | 3A            | 7A                  | 7B | 9A            | 0.829 |
| 35                      | 1A                    | 6A              | 6C            | 6D             | 7A             | 9A            | 3A            | 6B                  | 7B | 8A            | 0.829 |
| 48                      | 3A                    | 6A              | 6B            | $6\mathrm{C}$  | 6D             | 9A            | 1A            | 7A                  | 7B | 8A            | 0.827 |
| 29                      | 1A                    | 6A              | 6B            | 6D             | 7A             | 9A            | 3A            | 6C                  | 7B | 8A            | 0.827 |

Tabulka 12.1: Tabulka středních hodnot oddělitelnosti  $S$  pro kombinace optimalizované a kriteriální množiny č. 1.

## 12.6 VHODNÉ ZVOLENÍ OPTIMALIZAČNÍ A KRITERIÁLNÍ MNOŽINY

<span id="page-69-0"></span>

| Kombinace č.   | Optimalizační množina |                 |                |                |                |               |                | Kriteriální množina |                 |           |       |
|----------------|-----------------------|-----------------|----------------|----------------|----------------|---------------|----------------|---------------------|-----------------|-----------|-------|
| 29             | 1A                    | 6A              | 6B             | 6 <sub>D</sub> | 7A             | 9A            | 3A             | 6C                  | 7B              | 8A        | 0.827 |
| $\overline{5}$ | 1A                    | $\overline{3A}$ | $6\mbox{\AA}$  | 6 <sub>B</sub> | 6 <sub>D</sub> | 7A            | 6C             | 7B                  | 8A              | 9A        | 0.827 |
| 23             | 1A                    | 6A              | 6B             | 6C             | 7A             | 9A            | 3A             | 6 <sub>D</sub>      | 7B              | 8A        | 0.826 |
| 21             | 1A                    | 6A              | 6B             | 6C             | 7A             | 7B            | $3\mathrm{A}$  | 6 <sub>D</sub>      | 8A              | 9A        | 0.826 |
| 31             | 1A                    | 6A              | 6B             | 6D             | 7B             | 9A            | 3A             | 6C                  | 7A              | 8A        | 0.826 |
| 51             | 3A                    | 6A              | 6B             | 6C             | 7A             | 9A            | $1\mathrm{A}$  | 6D                  | 7B              | 8A        | 0.825 |
| 50             | 3A                    | 6A              | 6B             | 6C             | 7A             | 8A            | 1A             | 6D                  | 7B              | 9A        | 0.825 |
| 71             | 3A                    | 6B              | 6C             | 6 <sub>D</sub> | 7B             | <b>9A</b>     | 1A             | 6A                  | 7A              | 8A        | 0.822 |
| 54             | 3A                    | 6A              | 6B             | 6C             | 8A             | <b>9A</b>     | 1A             | 6 <sub>D</sub>      | 7A              | 7B        | 0.822 |
| 55             | 3A                    | 6A              | 6 <sub>B</sub> | 6 <sub>D</sub> | 7A             | 7B            | 1A             | 6C                  | 8A              | 9A        | 0.821 |
| 53             | 3A                    | $6\mbox{\AA}$   | 6B             | 6C             | 7B             | 9A            | $1\mathrm{A}$  | 6D                  | $7\mathrm{A}$   | 8A        | 0.820 |
| 3              | 1A                    | 3A              | 6A             | 6B             | 6C             | 8A            | 6 <sub>D</sub> | 7A                  | 7B              | 9A        | 0.820 |
| 63             | 3A                    | 6A              | 6C             | 6 <sub>D</sub> | 7A             | 9A            | 1A             | 6B                  | 7B              | 8A        | 0.820 |
| 65             | 3A                    | 6A              | 6C             | 6D             | 7B             | 9A            | 1A             | 6B                  | 7A              | 8A        | 0.816 |
| 62             | 3A                    | 6A              | 6C             | 6 <sub>D</sub> | 7A             | 8A            | 1A             | 6B                  | 7B              | <b>9A</b> | 0.814 |
| 57             | 3A                    | 6A              | 6B             | 6 <sub>D</sub> | 7A             | <b>9A</b>     | 1A             | 6C                  | 7B              | 8A        | 0.813 |
| 72             | 3A                    | 6B              | 6C             | 6 <sub>D</sub> | 8A             | <b>9A</b>     | 1A             | 6A                  | 7A              | 7B        | 0.811 |
| 45             | 3A                    | 6A              | 6B             | 6C             | 6D             | 7A            | 1A             | 7B                  | 8A              | 9A        | 0.810 |
| 59             | 3A                    | 6A              | 6B             | 6 <sub>D</sub> | 7B             | 9A            | 1A             | 6C                  | 7A              | 8A        | 0.809 |
| 15             | 1A                    | 3A              | 6B             | 6C             | 6 <sub>D</sub> | 8A            | $6\mbox{\AA}$  | $7\mathrm{\AA}$     | $\overline{7B}$ | 9A        | 0.806 |
| 46             | 3A                    | 6A              | 6B             | 6C             | 6D             | 7B            | 1A             | 7A                  | 8A              | 9A        | 0.806 |
| 61             | 3A                    | 6A              | 6C             | 6 <sub>D</sub> | 7A             | 7B            | 1A             | 6B                  | 8A              | <b>9A</b> | 0.806 |
| 67             | 3A                    | 6B              | 6C             | 6 <sub>D</sub> | 7A             | 7B            | 1A             | 6A                  | 8A              | 9A        | 0.801 |
| 49             | 3A                    | 6A              | 6B             | 6C             | 7A             | 7B            | $1\mathrm{A}$  | 6D                  | 8A              | 9A        | 0.799 |
| 52             | 3A                    | 6A              | 6B             | 6C             | 7B             | 8A            | 1A             | 6D                  | 7Α              | 9Α        | 0.794 |
| 70             | 3A                    | 6B              | 6C             | 6 <sub>D</sub> | 7B             | 8A            | 1A             | 6A                  | 7A              | 9Α        | 0.793 |
| 68             | 3A                    | 6B              | 6C             | 6 <sub>D</sub> | 7A             | 8A            | 1A             | 6A                  | 7B              | 9A        | 0.792 |
| 47             | 3A                    | 6A              | 6B             | 6C             | 6 <sub>D</sub> | $8\mathrm{A}$ | 1A             | 7A                  | 7B              | 9A        | 0.780 |

<span id="page-69-1"></span>Tabulka 12.2: Tabulka středních hodnot oddělitelnosti  $S$  pro kombinace optimalizované a kriteriální množiny č. 2.

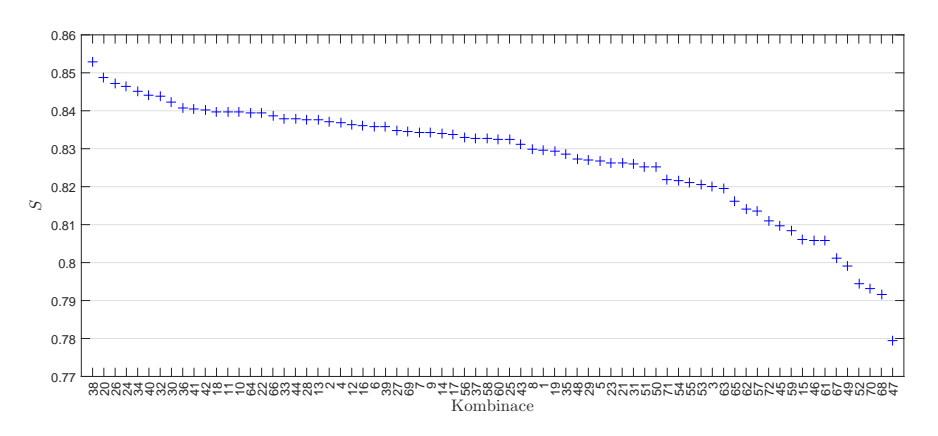

Obrázek [12.1](#page-68-0): Graf oddělitelnosti  $S$  z tabulky 12.1 a [12.2](#page-69-0). .

## 12.7 Výběr kriteriální množiny

Data z experimentu v kapitole [12.6](#page-67-0) použijeme, abychom prozkoumali, které třídy svazků jsou vhodné pro výpočet referenčního kritéria  $\varepsilon_0$ .

Postupujeme pro všechny jednotlivé třídy svazků. Vybereme případy, kdy daná třída svazků byla použita k výpočtu  $\varepsilon_0$ . Pro správné i nesprávné korespondence vypočítáme novou hodnotu  $\Delta \varepsilon$ , kde je kriteriální množina omezená pouze na danou třídu. Pro všechny nově vypočítané  $\Delta \varepsilon$  určíme celkovou oddělitelnost S. Výsledky jsou znázorněny v tabulce [12.3](#page-70-0).

Z výsledků vyplývá, že nejméně vhodné třídy pro zařazení do množiny kriteriálních korespondencí jsou třídy 6A a 6B.

<span id="page-70-0"></span>

| $S$   0.778   0.795   0.795   0.676   0.644   0.791   0.794   0.793   0.716   0.804 |  |  |  |  |  |
|-------------------------------------------------------------------------------------|--|--|--|--|--|

Tabulka 12.3: Tabulka oddělitelnosti  $S$  pro třídy svazků v kriteriální množině.

#### 12.7.1 Výběr množiny kandidátů

K nejzajímavějším výsledkům se dostaneme pokud se podíváme na výsledky z hlediska vhodnosti třídy svazků v kandidátské množině.

Postupujeme jednotlivě pro třídy svazků v kandidátské množině. Vezmeme data z experi-mentu [12.6](#page-67-0) a vybereme pouze taková  $\Delta \varepsilon$ , která odpovídají dané třídě svazků.

Opět tedy dostaneme data s  $\Delta \varepsilon$  pro správné a špatné korespondence, ze kterých spočítáme oddělitelnost S. Nyní jsou tyto data rozděleny podle tříd svazků v množině kriteriálních korespondencí.

Velikosti S pro jednotlivé třídy svazků jsou zapsány v tabulce [12.4](#page-70-1). Z výsledků je zřejmé,  $\check{z}$ e korespondence některých tříd lze prahováním  $\Delta \varepsilon$  spolehlivě rozdělit na správné a špatné korespondence (třída  $8B$ ,  $8C$ ,  $8D$  a  $9D$ ). Naopak pro korespondence třídy  $5B$ ,  $7C$  a  $7D$  tato metoda nevede k efektivnímu třídění korespondencí.

<span id="page-70-1"></span>

| Třída | 1B        | 3B    | 5A    | 5B    | 5 <sub>C</sub> | 5D    | 5E             | 6E    | 6F    | 7C             |
|-------|-----------|-------|-------|-------|----------------|-------|----------------|-------|-------|----------------|
|       | ${0.982}$ | 0.924 | 0.954 | 0.454 | 0.936          | 0.975 | 0.614          | 0.912 | 0.925 | 0.583          |
| Třída | 7D        | 7E    | 7F    | 7G    | 7H             | 8B    | 8 <sup>C</sup> | 8D    | 9B    | 9 <sub>C</sub> |
| S     | 0.594     | 0.914 | 0.940 | 0.671 | 0.829          | 1.000 | 0.996          | 0.998 | 0.963 | 0.935          |
| Třída | 9D        | 9E    | 9F    | 9G    | 9 <sub>H</sub> | 91    | 9J             |       |       |                |
|       | 1.000     | 0.883 | 0.914 | 0.949 | 0.972          | 0.925 | 0.932          |       |       |                |

Tabulka 12.4: Tabulka oddělitelnosti  $S$  pro třídy svazků z množině kandidátů.

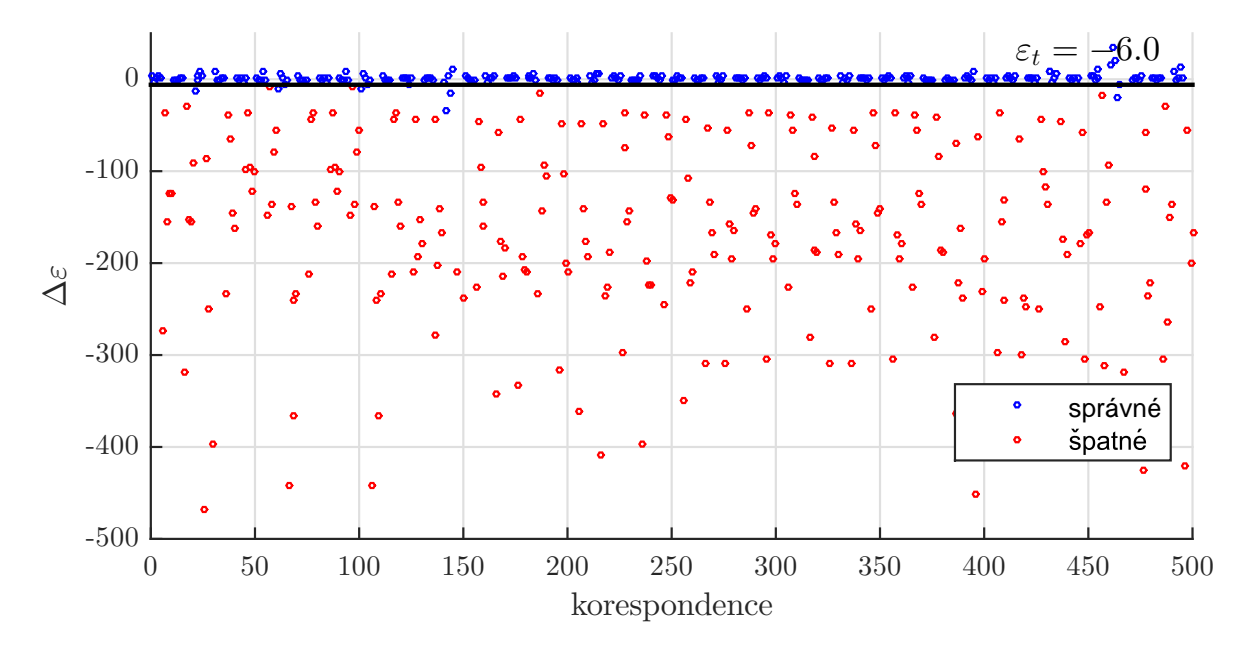

Obrázek 12.2: Graf  $\Delta \varepsilon$  pro prvních 500 korespondencí třídy 9G. Správné a špatné korespondence oddělíme prahem $\varepsilon_t = -9.0$ . Výsledná oddělitelnost $S = 0.949$ .

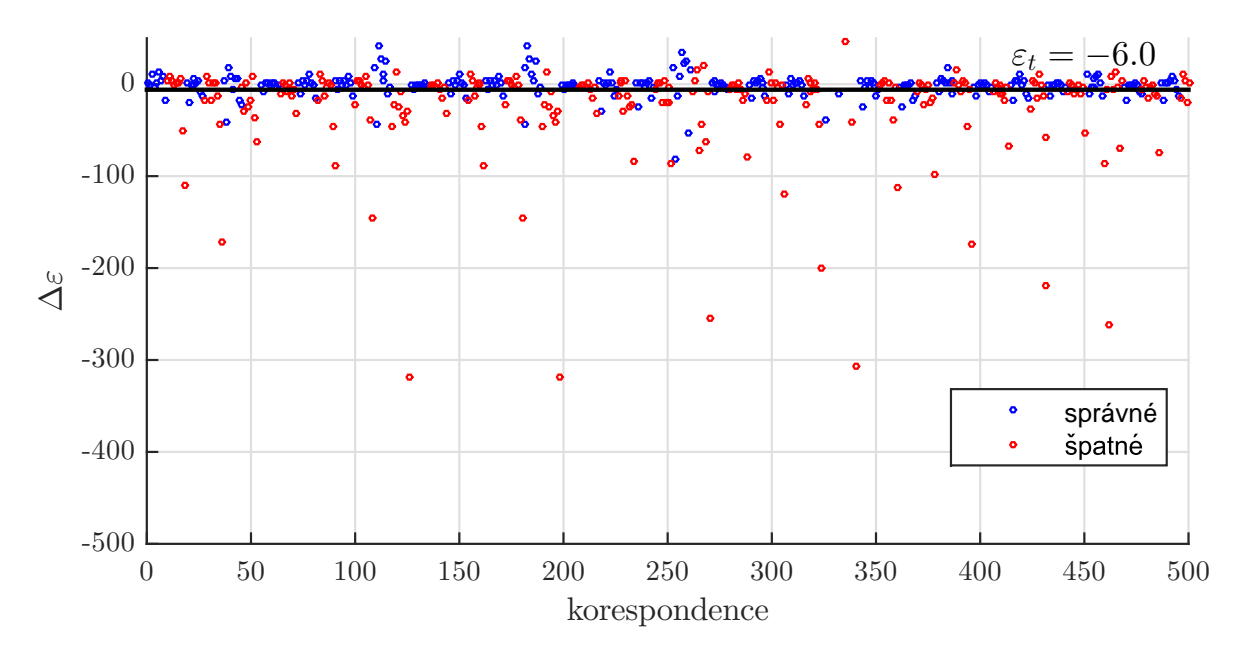

Obrázek 12.3: Graf  $\Delta \varepsilon$  pro prvních 500 korespondencí třídy 7D. Třídění korespondencí podle prahu  $\varepsilon_t = -6.0$  nevede ke uspokojivému výsledku. Výsledná oddělitelnost  $S = 0.594$ .
# Kapitola 13 Výsledky

# 13.1 Vybrané kameny

Navržené algoritmy jsme použili pro automatickou optimalizaci kamenů tvaru viva12 podle algoritmu z kapitoly [11.3](#page-63-0). Vybrali jsme 14 kamenů pěti odstínů. Nejčastěji zastoupený odstín je Crystal, průhledné sklo. Soupis použitých kamenů je v tabulce [13.1](#page-73-0).

# 13.2 Uložení broušených kamenů při měření

Každý z kamenů jsme do měřicí soustavy umístili minimálně  $3 \times$ . Uložení kamene se při dalším měření lišilo hlavně v rotaci kamene kolem svislé osy.

Abychom mohli porovnat výsledky optimalizace parametrů faset u jednotlivých kamenů, potřebujeme znát uložení kamene. Snažili jsme se o to, aby byly kameny otočeny přibližně o 120° v případě tří vzorků a 90° pro čtyři vzorky. Přesnou rotaci kamene však neznáme.

Za ideálního stavu, kdy je kámen souměrný, nejsme schopni dobře odhadnout vzájemnou rotaci uložení kamene při opakovaném měření. U použitých kamenů jsou fasety náhodně vychýleny od ideálního náklonu a vzájemnou rotaci kamene proto odhadneme, pokud docílíme maximální shody sklonů faset.

Výsledky automatické optimalizace kamene upravíme na shodnou orientaci kamene.

### 13.3 Přesnost počátečního odhadu

Na výsledek optimalizace orientace faset má vliv počáteční odhad parametrů faset. Chyba počátečního odhadu orientace faset nesmí být příliš vysoká, abychom byli schopni nalézt korespondence základních tříd svazků  $(1A, 3A \ a 5D)$ . Při optimalizaci sklonu faset podle základních tříd svazků poté optimalizační algoritmus nalezne zpravidla stejné lokální minimum nezávisle na počátečním odhadu orientace.

Na výsledek optimalizace má v dalším postupu zásadní vliv počáteční odhad vzdáleností faset od počátku souřadného systému kamene. Optimalizační algoritmus vzdálenost faset nemění. Chyba odhadu vzdáleností faset se projeví nejen ve velikosti zářivého toku simulovaných svazků, ale také v přítomnosti některých svazků, což může snadno vést k nesprávnému určení korespondujících svazků. Bohužel nemáme k dispozici přístroj, kterým bychom vzdálenost faset změřili, proto nesmí být chyba počátečního odhadu vzdálenosti fasety od počátku souřadného systému kamene příliš vysoká.

# 13.4 Vyhodnocení přesnosti metody

#### Chyby odhadu azimutu a elevace

Orientaci normál parametrizujeme za pomocí azimutu a elevace. Pro jednotlivé fasety UF1−UF12 vypočítáme směrodatnou odchylku azimutů a směrodatnou odchylku elevací. Střední hodnota směrodatných odchylek azimutů je v tabulce [13.1](#page-73-0) značena jako  $E(\sigma_{\alpha})$  a pro elevaci jako  $E(\sigma_{\varepsilon})$ . Pro fasety TOP a BOT nemá cenu určovat azimut a elevaci, protože tyto normály jsou blízko singulárního bodu.

#### Směr normál

Pro každé dva výsledky optimalizace sklonu fasety nalezneme úhel, který mezi sebou svírají normály hodnocené fasety. Pro n měření fasety dostaneme  $(n-1)!$  hodnot s velikostí úhlového rozdílu. Střední hodnota úhlových rozdílů pro všechny kombinace dané fasety a pro všechny fasety je v tabulce [13.1](#page-73-0) zapsána ve sloupci  $E(\delta_n)$ .

#### Chyba orientace vybroušených faset

Tento parametr hodnotí nepřesnost výroby jednotlivých kamenů. Uvádíme ji zde pro porovnání chyby měření a chyby výroby. U jednotlivých kamenů aplikujeme vektorový součet na všechny 3 resp. 4 výsledky normál fasety. Nalezneme úhel  $\Delta\varphi$ , který svírá vektor vzniklý vektorovým součtem s výkresovou normálou fasety. Střední hodnota úhlu  $\Delta\varphi$  pro všech faset kamene je v tabulce [13.1](#page-73-0) zapsána ve sloupci E( $\Delta\varphi$ ).

<span id="page-73-0"></span>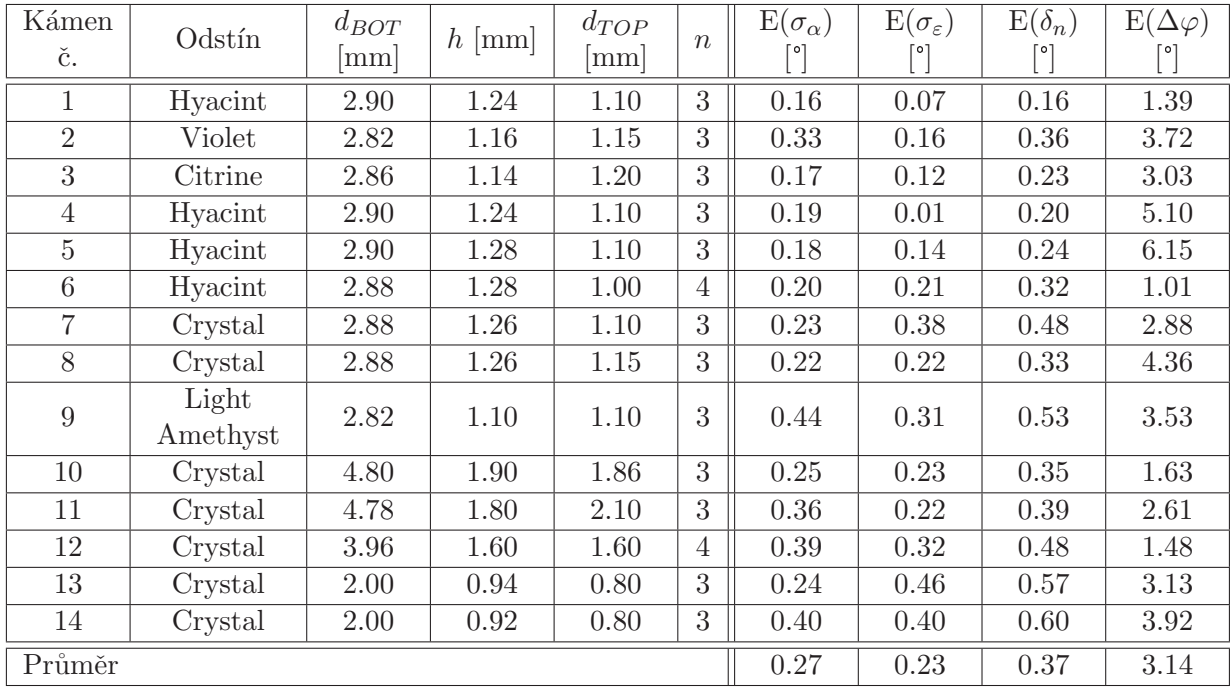

Tabulka 13.1: Popis rozměrů a barvy kamenů typu viva12 použitých při experimentech s výsledky automatické optimalizace orientace faset.

# Kapitola 14 Závěr

V rámci této práce byl navrhnut, implementován a experimentálně vyzkoušen postup pro automatický odhad orientace faset broušených kamenů typu viva12 o rozměrech v jednotkách milimetrů. Vstupem do optimalizačního algoritmu je snímek s obrazy svazků na stínítku, které vystupujících z ozářeného kamene. Princip odhadu orientace faset spočívá v porovnání geometrie naměřených svazků s geometrií simulovaných svazků.

První část práce se zabývá detekcí světelných stop v obraze. Detekce spočívala ve zpracování výsledku detekce maximálně stabilních extrémních oblastí. Úspěšnost navržené detekce stop je srovnatelná s výsledkem detekce komerčně využívaného programu pro detekci hvězd na noční obloze. U pozorovaných svazků byl určen zářivý tok, směr šíření a detekovány ocásky vznikající v okolí obrazu svazku z důvodu neostrých hran kamene.

Druhá část práce byla zaměřena na hledání korespondencí simulovaných a pozorovaných svazků. Bylo ukázáno, že úloha korespondence svazků je obtížná. Byl navrhnut a implementován iterativní postup pro nalezení korespondujících svazků.

Výsledky automatické optimalizace ukazují, že orientaci faset kamene lze podle navrženého postupu opakovaně odhadnout s přesností v řádech desetin úhlového stupně, zatímco pozorovaná výrobní chyby jsou v řádech stupňů.

Byla navržena metoda pro ověření správnosti korespondujících dvojic svazků. Aplikovatelnost metody byla prozkoumána pomocí simulace v programu LADOK. Bylo ukázáno, že tato metoda funguje spolehlivě pouze pro korespondence vybraných tříd svazků.

V této práci byl zároveň popsán nový příznak svazku definující směr a velikost úhlu rotace svazku při rotaci kamene. Znalost tohoto příznaku může zjednodušit úlohu korespondencí svazků zejména pro složitější tvary kamenů.

Tato práce přináší návod, jak postupovat při odhadu orientace faset broušených kamenů. Využití práce pro jiné tvary kamenů vyžaduje podrobný průzkum parametrů vystupujících svazků z ozářeného kamene.

# Literatura

- [1] Michael Bass et al. Handbook of Optics, Third Edition Volume I: Geometrical and Physical Optics, Polarized Light, Components and Instruments(Set) - chapter 12. Polarization. 3. vyd. New York, NY, USA: McGraw-Hill, Inc., 2010. ISBN: 0071498893, 9780071498890.
- [2] Michael Bass et al. Handbook of Optics, Third Edition Volume I: Geometrical and Physical Optics, Polarized Light, Components and Instruments(Set) - chapter 3. Diffraction. 3. vyd. New York, NY, USA: McGraw-Hill, Inc., 2010. isbn: 0071498893, 9780071498890.
- [3] E. Bertin. SExtractor v2.5 User's Manual. Institud d'Astrophysique & Observatorie de Paris. URL: <http://terapix.iap.fr/IMG/pdf/sextractor.pdf>.
- [4] E. Bertin a S. Arnouts. "SExtractor: Software for source extraction." In: 117 (červ. 1996), s. 393–404.
- <span id="page-75-1"></span>[5] Igor Bodlák. "Modelování a analýza broušeného kamene". Czech Technical university in Prague, 2005.
- [6] Igor Bodlák. Rozšíření toolboxu LADOK, Semestrální práce. Czech Technical University in Prague, 2004.
- <span id="page-75-0"></span>[7] Jakub Drápela. "Měření barevných broušených kamenů". Czech Technical university in Prague, 2015.
- [8] Katsushi Ikeuchi a Daisuke Miyazaki. "Shape Estimation of Transparent Objects by Using Inverse Polarization Ray Tracing". In: IEEE Transactions on Pattern Analysis  $\mathscr B$ Machine Intelligence 29 (2007), s. 2018–2030. ISSN: 0162-8828. DOI: [doi.ieeecomputerso](http://dx.doi.org/doi.ieeecomputersociety.org/10.1109/TPAMI.2007.1117)ciety. [org/10.1109/TPAMI.2007.1117](http://dx.doi.org/doi.ieeecomputersociety.org/10.1109/TPAMI.2007.1117).
- [9] Kiriakos N. Kutulakos a Eron Steger. "A Theory of Refractive and Specular 3D Shape by Light-Path Triangulation". In: International Journal of Computer Vision 76.1 (2008), s. 13–29. issn: 1573-1405. doi: [10.1007/s11263-007-0049-9](http://dx.doi.org/10.1007/s11263-007-0049-9). url: [http://dx.doi.](http://dx.doi.org/10.1007/s11263-007-0049-9) [org/10.1007/s11263-007-0049-9](http://dx.doi.org/10.1007/s11263-007-0049-9).
- [10] J. Matas et al. "Robust Wide Baseline Stereo from Maximally Stable Extremal Regions". In: Proc. BMVC. 2002, s. 36.1–36.10. isbn: 1-901725-19-7.
- [11] K. Mikolajczyk et al. "A comparison of affine region detectors". In: International Journal of Computer Vision (2005).
- [12] Petr Pohl. "Simulace průletu paprsků transparentním objektem". Czech Technical university in Prague, 2002.
- [13] Sarine. DiaScan S+. [http://files.jewellerynetasia.com/FileUpload/migrateddat](http://files.jewellerynetasia.com/FileUpload/migrateddata/UserUploadImage/Showroom/Product/400/102ce128-4d0f-4402-8c92-4fb7be884d8a.jpg)a/ [UserUploadImage/Showroom/Product/400/102ce128-4d0f-4402-8c92-4fb7be884d8a](http://files.jewellerynetasia.com/FileUpload/migrateddata/UserUploadImage/Showroom/Product/400/102ce128-4d0f-4402-8c92-4fb7be884d8a.jpg). [jpg](http://files.jewellerynetasia.com/FileUpload/migrateddata/UserUploadImage/Showroom/Product/400/102ce128-4d0f-4402-8c92-4fb7be884d8a.jpg). JewellyNetAsia, [Online; accessed 2017-05-18], Obrázek ve formátu PNG.
- [14] Cut & Symmetry Archives Sarine. Sarine A World leading company in the diamond industry new - Sarine. http://sarine.com/?product\_category=cut-symmetry. Copyright ©2017 Sarine [cit. 17.05.2017].
- [15] Matěj Straka. Tails of beam simulation in LADOK, Semester project. Czech Technical University in Prague, 2013.

# Přílohy

# A Rozdělení svazků do tříd

Typ svazku definujeme podle pořadí dopadových faset, pro svazky s vyšším počet dopadových faset popis podle dopadových faset nepřehledný. Pro lepší orientaci v textu dělíme svazky do tříd.

Název je u všech tříd dvouciferný. První cifra udává počet dopadových faset. Zde se pohybujeme od 1 do 9. Svazky s větším počtem dopadových faset než 9 nejsme schopni na stínítku rozpoznat a definovat je nemá smysl.

Na pozici druhé cifry se objevují znaky abecedy A-Z. Svazky s jednotným počtem odrazů se začínají značit od písmene A. Svazky, které nemají dostatečný zářivý tok a nelze je spařit na stínítku neuvádíme.

Svazky popisujeme pro situaci, kdy směrový vektor zdrojového svazku je přibližně kolmý k rovině spodku. Pokud bychom kámen orientovali jinak, řada svazků by přestala existovat a zároveň by se objevily i nové nepopsané třídy svazků.

Rozdělení svazků do tříd je zapsáno v tabulkách [A.1,](#page-77-0) [A.2,](#page-78-0) [A.3,](#page-79-0) [A.4,](#page-80-0) [A.5](#page-81-0) a [A.6.](#page-82-0)

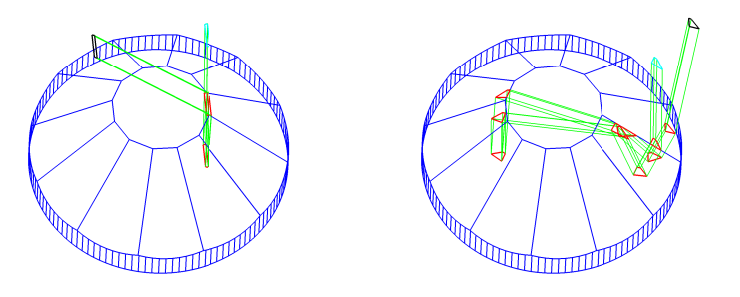

Obrázek A.1: Příklad 3D pohledu na svazek třídy 3C vlevo a třídy 9J vpravo.

<span id="page-77-0"></span>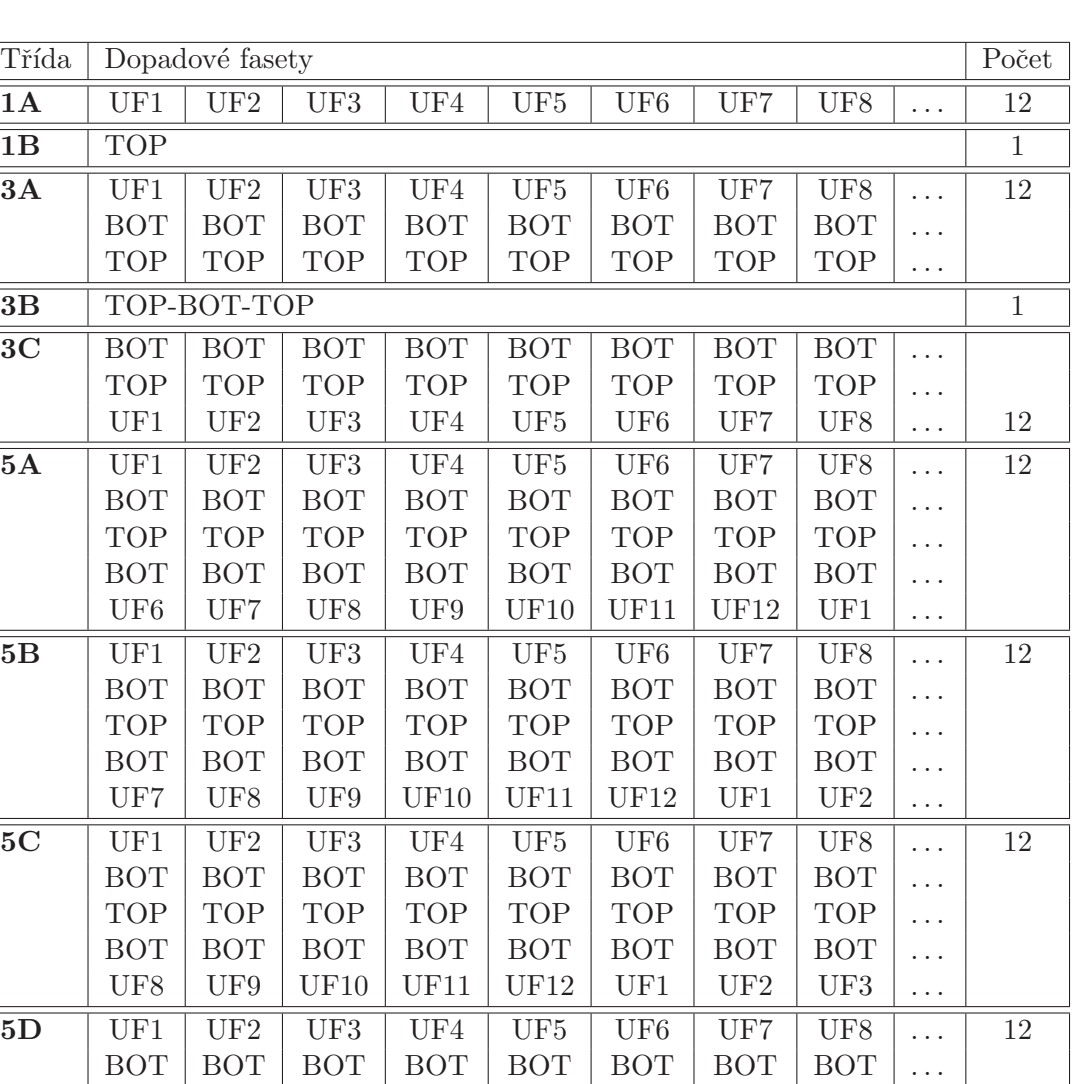

Tabulka A.1: Dopadové fasety svazků tříd 1A-5E.

TOP | TOP | TOP | TOP | TOP | TOP | TOP | TOP | ... BOT | BOT | BOT | BOT | BOT | BOT | BOT | BOT | ... TOP | TOP | TOP | TOP | TOP | TOP | TOP | TOP | ... 5E | TOP-BOT-TOP-BOT-TOP | 1

# A ROZDĚLENÍ SVAZKŮ DO TŘÍD

<span id="page-78-0"></span>

| Třída | Dopadové fasety<br>Počet    |                              |                             |                             |                             |                             |                             |                             |          |    |
|-------|-----------------------------|------------------------------|-----------------------------|-----------------------------|-----------------------------|-----------------------------|-----------------------------|-----------------------------|----------|----|
| 6A    | UF1                         | UF2                          | UF3                         | UF4                         | UF5                         | UF <sub>6</sub>             | UF7                         | UF <sub>8</sub>             | .        | 12 |
|       | <b>BOT</b>                  | <b>BOT</b>                   | <b>BOT</b>                  | <b>BOT</b>                  | <b>BOT</b>                  | <b>BOT</b>                  | <b>BOT</b>                  | <b>BOT</b>                  | .        |    |
|       | UF1                         | $\ensuremath{\mathrm{UF2}}$  | UF3                         | UF4                         | UF5                         | UF <sub>6</sub>             | UF7                         | UF <sub>8</sub>             | .        |    |
|       | UF <sub>6</sub>             | UF7                          | UF <sub>8</sub>             | UF9                         | UF10                        | <b>UF11</b>                 | UF12                        | UF1                         | .        |    |
|       | <b>BOT</b>                  | $\operatorname{BOT}$         | <b>BOT</b>                  | <b>BOT</b>                  | <b>BOT</b>                  | <b>BOT</b>                  | <b>BOT</b>                  | <b>BOT</b>                  | .        |    |
|       | UF8                         | UF9                          | $\rm{UF10}$                 | UF11                        | $\rm UF12$                  | $\ensuremath{\mathrm{UF1}}$ | $\rm{UF2}$                  | $\ensuremath{\mathrm{UF3}}$ | $\cdots$ |    |
| 6B    | UF1                         | $\rm{UF2}$                   | UF3                         | UF4                         | UF5                         | UF <sub>6</sub>             | UF7                         | UF <sub>8</sub>             | .        | 12 |
|       | <b>BOT</b>                  | <b>BOT</b>                   | <b>BOT</b>                  | <b>BOT</b>                  | <b>BOT</b>                  | <b>BOT</b>                  | <b>BOT</b>                  | <b>BOT</b>                  | .        |    |
|       | <b>UF12</b>                 | UF1                          | UF2                         | UF3                         | UF4                         | UF <sub>5</sub>             | UF <sub>6</sub>             | UF7                         | .        |    |
|       | UF <sub>6</sub>             | UF7                          | UF <sub>8</sub>             | UF9                         | UF10                        | <b>UF11</b>                 | <b>UF12</b>                 | UF1                         | .        |    |
|       | <b>BOT</b>                  | <b>BOT</b>                   | <b>BOT</b>                  | <b>BOT</b>                  | <b>BOT</b>                  | <b>BOT</b>                  | <b>BOT</b>                  | <b>BOT</b>                  | .        |    |
|       | UF7                         | UF8                          | $\ensuremath{\mathrm{UF9}}$ | UF10                        | UF11                        | $\rm{UF12}$                 | $\ensuremath{\mathrm{UF1}}$ | $\ensuremath{\mathrm{UF2}}$ | $\cdots$ |    |
| 6C    | UF1                         | UF2                          | UF3                         | UF4                         | UF5                         | UF <sub>6</sub>             | UF7                         | UF <sub>8</sub>             | .        | 12 |
|       | <b>BOT</b>                  | <b>BOT</b>                   | <b>BOT</b>                  | <b>BOT</b>                  | <b>BOT</b>                  | <b>BOT</b>                  | <b>BOT</b>                  | <b>BOT</b>                  | .        |    |
|       | UF2                         | UF3                          | UF4                         | UF <sub>5</sub>             | UF <sub>6</sub>             | UF7                         | UF8                         | UF9                         | .        |    |
|       | UF <sub>8</sub>             | UF9                          | <b>UF10</b>                 | <b>UF11</b>                 | UF12                        | UF1                         | UF2                         | UF3                         | .        |    |
|       | <b>BOT</b>                  | BOT                          | <b>BOT</b>                  | <b>BOT</b>                  | <b>BOT</b>                  | <b>BOT</b>                  | <b>BOT</b>                  | <b>BOT</b>                  | .        |    |
|       | UF7                         | UF8                          | $\ensuremath{\mathrm{UF9}}$ | UF10                        | <b>UF11</b>                 | $\rm UF12$                  | $\ensuremath{\mathrm{UF1}}$ | $\ensuremath{\mathrm{UF2}}$ | $\cdots$ |    |
| 6D    | UF1                         | $\rm{UF2}$                   | UF3                         | UF4                         | UF5                         | UF <sub>6</sub>             | UF7                         | UF <sub>8</sub>             | .        | 12 |
|       | <b>BOT</b>                  | <b>BOT</b>                   | <b>BOT</b>                  | <b>BOT</b>                  | <b>BOT</b>                  | <b>BOT</b>                  | <b>BOT</b>                  | <b>BOT</b>                  | .        |    |
|       | UF1                         | $\ensuremath{\mathrm{UF2}}$  | UF3                         | UF4                         | UF <sub>5</sub>             | UF <sub>6</sub>             | UF7                         | UF8                         | .        |    |
|       | UF <sub>8</sub>             | UF9                          | <b>UF10</b>                 | <b>UF11</b>                 | UF12                        | UF1                         | UF2                         | UF3                         | .        |    |
|       | <b>BOT</b>                  | <b>BOT</b>                   | <b>BOT</b>                  | <b>BOT</b>                  | <b>BOT</b>                  | <b>BOT</b>                  | <b>BOT</b>                  | <b>BOT</b>                  | .        |    |
|       | $\ensuremath{\mathrm{UF6}}$ | UF7                          | UF <sub>8</sub>             | UF9                         | UF10                        | UF11                        | $\rm UF12$                  | UF1                         | $\cdots$ |    |
| 6E    | <b>TOP</b>                  | <b>TOP</b>                   | <b>TOP</b>                  | <b>TOP</b>                  | <b>TOP</b>                  | <b>TOP</b>                  | <b>TOP</b>                  | <b>TOP</b>                  | .        | 12 |
|       | <b>BOT</b>                  | <b>BOT</b>                   | <b>BOT</b>                  | <b>BOT</b>                  | <b>BOT</b>                  | <b>BOT</b>                  | <b>BOT</b>                  | <b>BOT</b>                  | .        |    |
|       | UF2                         | UF3                          | UF4                         | $\ensuremath{\mathrm{UF5}}$ | UF <sub>6</sub>             | UF7                         | UF8                         | UF9                         | .        |    |
|       | UF <sub>8</sub>             | UF9                          | UF10                        | <b>UF11</b>                 | UF12                        | UF1                         | $\rm{UF2}$                  | UF3                         | .        |    |
|       | <b>BOT</b>                  | <b>BOT</b>                   | <b>BOT</b>                  | <b>BOT</b>                  | <b>BOT</b>                  | <b>BOT</b>                  | <b>BOT</b>                  | <b>BOT</b>                  | .        |    |
|       | UF8                         | UF9                          | UF10                        | UF11                        | $\rm UF12$                  | UF1                         | $\rm{UF2}$                  | UF3                         | .        |    |
| 6F    | UF1                         | UF <sub>2</sub>              | $\ensuremath{\mathrm{UF3}}$ | UF4                         | UF <sub>5</sub>             | UF <sub>6</sub>             | UF7                         | UF8                         |          | 12 |
|       | <b>BOT</b>                  | <b>BOT</b>                   | <b>BOT</b>                  | <b>BOT</b>                  | <b>BOT</b>                  | <b>BOT</b>                  | <b>BOT</b>                  | <b>BOT</b>                  | $\cdots$ |    |
|       | UF1                         | UF2                          | UF3                         | UF4                         | UF <sub>5</sub>             | UF <sub>6</sub>             | UF7                         | UF <sub>8</sub>             | .        |    |
|       | UF7                         | UF <sub>8</sub>              | UF9                         | <b>UF10</b>                 | UF11                        | UF12                        | UF1                         | UF2                         | .        |    |
|       | <b>BOT</b>                  | <b>BOT</b>                   | <b>BOT</b>                  | <b>BOT</b>                  | <b>BOT</b>                  | <b>BOT</b>                  | <b>BOT</b>                  | <b>BOT</b>                  | .        |    |
|       | <b>TOP</b>                  | <b>TOP</b>                   | <b>TOP</b>                  | <b>TOP</b>                  | <b>TOP</b>                  | <b>TOP</b>                  | <b>TOP</b>                  | <b>TOP</b>                  | .        |    |
| 7A    | UF1                         | UF2                          | UF3                         | UF4                         | $\ensuremath{\mathrm{UF5}}$ | UF <sub>6</sub>             | UF7                         | UF <sub>8</sub>             | .        | 12 |
|       | <b>BOT</b>                  | <b>BOT</b>                   | <b>BOT</b>                  | <b>BOT</b>                  | <b>BOT</b>                  | <b>BOT</b>                  | <b>BOT</b>                  | <b>BOT</b>                  | $\cdots$ |    |
|       | UF1                         | UF2                          | UF3                         | UF4                         | UF <sub>5</sub>             | UF <sub>6</sub>             | UF7                         | UF8                         | .        |    |
|       | <b>TOP</b>                  | <b>TOP</b>                   | <b>TOP</b>                  | <b>TOP</b>                  | <b>TOP</b>                  | <b>TOP</b>                  | <b>TOP</b>                  | <b>TOP</b>                  | .        |    |
|       | UF <sub>6</sub>             | $\ensuremath{\mathrm{UF}} 7$ | UF8                         | UF9                         | UF10                        | UF11                        | UF12                        | UF1                         | .        |    |
|       | $\operatorname{BOT}$        | <b>BOT</b>                   | <b>BOT</b>                  | <b>BOT</b>                  | <b>BOT</b>                  | <b>BOT</b>                  | $\operatorname{BOT}$        | <b>BOT</b>                  | .        |    |
|       | $\ensuremath{\mathrm{UF7}}$ | UF <sub>8</sub>              | UF9                         | UF10                        | UF11                        | UF12                        | UF1                         | UF2                         | $\cdots$ |    |

Tabulka A.2: Dopadové fasety svazků tříd 6A-7A.

<span id="page-79-0"></span>

| Třída         | Dopadové fasety             |                              |                             |                             |                             |                             |                 |                             |          |              |  |
|---------------|-----------------------------|------------------------------|-----------------------------|-----------------------------|-----------------------------|-----------------------------|-----------------|-----------------------------|----------|--------------|--|
| 7B            | UF1                         | $\ensuremath{\mathrm{UF}} 2$ | $\ensuremath{\mathrm{UF3}}$ | $\mathrm{UF4}$              | $\ensuremath{\mathrm{UF5}}$ | UF <sub>6</sub>             | UF7             | UF8                         | $\cdots$ | 12           |  |
|               | <b>BOT</b>                  | <b>BOT</b>                   | <b>BOT</b>                  | <b>BOT</b>                  | <b>BOT</b>                  | <b>BOT</b>                  | <b>BOT</b>      | <b>BOT</b>                  | .        |              |  |
|               | UF1                         | UF2                          | $\ensuremath{\mathrm{UF3}}$ | UF4                         | UF <sub>5</sub>             | UF <sub>6</sub>             | UF7             | UF <sub>8</sub>             | .        |              |  |
|               | <b>TOP</b>                  | <b>TOP</b>                   | <b>TOP</b>                  | $\operatorname{TOP}$        | <b>TOP</b>                  | <b>TOP</b>                  | <b>TOP</b>      | <b>TOP</b>                  | $\cdots$ |              |  |
|               | UF8                         | UF9                          | UF10                        | UF11                        | UF12                        | UF1                         | $\rm{UF2}$      | UF3                         | .        |              |  |
|               | <b>BOT</b>                  | <b>BOT</b>                   | <b>BOT</b>                  | <b>BOT</b>                  | <b>BOT</b>                  | <b>BOT</b>                  | <b>BOT</b>      | <b>BOT</b>                  | $\cdots$ |              |  |
|               | UF7                         | UF8                          | $\ensuremath{\mathrm{UF9}}$ | UF10                        | UF11                        | UF12                        | UF1             | UF2                         | $\cdots$ |              |  |
| 7C            | UF1                         | $\ensuremath{\mathrm{UF}} 2$ | $\ensuremath{\mathrm{UF3}}$ | $\mathrm{UF4}$              | $\ensuremath{\mathrm{UF5}}$ | UF6                         | UF7             | UF8                         | $\ldots$ | 12           |  |
|               | <b>BOT</b>                  | <b>BOT</b>                   | <b>BOT</b>                  | <b>BOT</b>                  | <b>BOT</b>                  | <b>BOT</b>                  | <b>BOT</b>      | <b>BOT</b>                  | $\cdots$ |              |  |
|               | UF1                         | $\rm{UF2}$                   | UF3                         | $\mathrm{UF4}$              | $\ensuremath{\mathrm{UF5}}$ | $\ensuremath{\mathrm{UF6}}$ | UF7             | $\ensuremath{\mathrm{UF8}}$ | $\cdots$ |              |  |
|               | <b>TOP</b>                  | <b>TOP</b>                   | <b>TOP</b>                  | <b>TOP</b>                  | <b>TOP</b>                  | <b>TOP</b>                  | <b>TOP</b>      | <b>TOP</b>                  | .        |              |  |
|               | $\rm{UF7}$                  | UF8                          | UF9                         | UF10                        | UF11                        | $\mathrm{UF}12$             | UF1             | $\ensuremath{\mathrm{UF2}}$ | $\cdots$ |              |  |
|               | <b>BOT</b>                  | <b>BOT</b>                   | <b>BOT</b>                  | BOT                         | <b>BOT</b>                  | <b>BOT</b>                  | <b>BOT</b>      | <b>BOT</b>                  | $\cdots$ |              |  |
|               | UF7                         | UF <sub>8</sub>              | $\ensuremath{\mathrm{UF9}}$ | UF10                        | UF11                        | <b>UF12</b>                 | UF1             | UF2                         | $\cdots$ |              |  |
| $7\mathrm{D}$ | UF1                         | $\ensuremath{\mathrm{UF}} 2$ | $\ensuremath{\mathrm{UF3}}$ | $\mathrm{UF4}$              | $\ensuremath{\mathrm{UF5}}$ | ${\rm UF6}$                 | UF7             | UF8                         | $\cdots$ | $12\,$       |  |
|               | <b>BOT</b>                  | <b>BOT</b>                   | <b>BOT</b>                  | <b>BOT</b>                  | <b>BOT</b>                  | <b>BOT</b>                  | <b>BOT</b>      | <b>BOT</b>                  | $\cdots$ |              |  |
|               | $\rm{UF2}$                  | UF3                          | $\mathrm{UF4}$              | $\ensuremath{\mathrm{UF5}}$ | UF <sub>6</sub>             | UF7                         | UF8             | UF9                         | $\cdots$ |              |  |
|               | <b>TOP</b>                  | <b>TOP</b>                   | <b>TOP</b>                  | <b>TOP</b>                  | <b>TOP</b>                  | <b>TOP</b>                  | <b>TOP</b>      | <b>TOP</b>                  | $\cdots$ |              |  |
|               | UF8                         | $\ensuremath{\mathrm{UF9}}$  | UF10                        | UF11                        | UF12                        | UF1                         | UF2             | UF3                         | $\cdots$ |              |  |
|               | <b>BOT</b>                  | <b>BOT</b>                   | <b>BOT</b>                  | <b>BOT</b>                  | <b>BOT</b>                  | <b>BOT</b>                  | <b>BOT</b>      | <b>BOT</b>                  | $\cdots$ |              |  |
|               | $\ensuremath{\mathrm{UF7}}$ | $\ensuremath{\mathrm{UF8}}$  | $\ensuremath{\mathrm{UF9}}$ | UF10                        | UF11                        | UF12                        | UF1             | $\ensuremath{\mathrm{UF2}}$ | $\cdots$ |              |  |
| <b>7E</b>     | UF1                         | $\rm{UF2}$                   | UF3                         | $\mathrm{UF4}$              | $\ensuremath{\mathrm{UF5}}$ | UF <sub>6</sub>             | UF7             | UF8                         | $\ldots$ | $12\,$       |  |
|               | <b>BOT</b>                  | <b>BOT</b>                   | <b>BOT</b>                  | <b>BOT</b>                  | <b>BOT</b>                  | <b>BOT</b>                  | <b>BOT</b>      | <b>BOT</b>                  | .        |              |  |
|               | $\rm{UF2}$                  | UF3                          | $\mathrm{UF4}$              | $\rm{UF5}$                  | UF <sub>6</sub>             | UF7                         | UF8             | $\ensuremath{\mathrm{UF9}}$ | $\cdots$ |              |  |
|               | <b>TOP</b>                  | <b>TOP</b>                   | <b>TOP</b>                  | <b>TOP</b>                  | <b>TOP</b>                  | <b>TOP</b>                  | <b>TOP</b>      | <b>TOP</b>                  | $\cdots$ |              |  |
|               | UF8                         | $\ensuremath{\mathrm{UF9}}$  | UF10                        | <b>UF11</b>                 | UF12                        | UF1                         | $\rm{UF2}$      | UF3                         | $\cdots$ |              |  |
|               | <b>BOT</b>                  | <b>BOT</b>                   | <b>BOT</b>                  | <b>BOT</b>                  | <b>BOT</b>                  | <b>BOT</b>                  | <b>BOT</b>      | BOT                         | .        |              |  |
|               | UF <sub>8</sub>             | UF9                          | UF10                        | <b>UF11</b>                 | <b>UF12</b>                 | UF1                         | $\rm{UF2}$      | UF3                         | $\cdots$ |              |  |
| 7F            | UF1                         | $\rm{UF2}$                   | UF3                         | $\mathrm{UF4}$              | $\ensuremath{\mathrm{UF5}}$ | UF <sub>6</sub>             | UF7             | UF8                         | $\ldots$ | 12           |  |
|               | BOT                         | <b>BOT</b>                   | <b>BOT</b>                  | <b>BOT</b>                  | <b>BOT</b>                  | <b>BOT</b>                  | <b>BOT</b>      | <b>BOT</b>                  | .        |              |  |
|               | <b>UF12</b>                 | UF1                          | UF2                         | UF3                         | UF4                         | UF <sub>5</sub>             | UF <sub>6</sub> | UF7                         | $\cdots$ |              |  |
|               | <b>TOP</b>                  | <b>TOP</b>                   | <b>TOP</b>                  | <b>TOP</b>                  | <b>TOP</b>                  | <b>TOP</b>                  | <b>TOP</b>      | <b>TOP</b>                  | $\cdots$ |              |  |
|               | UF <sub>6</sub>             | UF7                          | UF8                         | $\ensuremath{\mathrm{UF9}}$ | UF10                        | UF11                        | UF12            | UF1                         | $\cdots$ |              |  |
|               | <b>BOT</b>                  | <b>BOT</b>                   | <b>BOT</b>                  | <b>BOT</b>                  | <b>BOT</b>                  | <b>BOT</b>                  | <b>BOT</b>      | <b>BOT</b>                  | $\cdots$ |              |  |
|               | UF <sub>6</sub>             | UF7                          | UF8                         | UF9                         | UF10                        | <b>UF11</b>                 | $\rm{UF12}$     | UF1                         | $\ldots$ |              |  |
| 7G            | UF1                         | $\ensuremath{\mathrm{UF2}}$  | UF3                         | UF4                         | UF5                         | UF <sub>6</sub>             | UF7             | UF8                         | $\cdots$ | 12           |  |
|               | <b>BOT</b>                  | <b>BOT</b>                   | <b>BOT</b>                  | <b>BOT</b>                  | <b>BOT</b>                  | <b>BOT</b>                  | <b>BOT</b>      | <b>BOT</b>                  | $\cdots$ |              |  |
|               | <b>UF12</b>                 | UF1                          | UF2                         | UF3                         | UF4                         | UF <sub>5</sub>             | UF <sub>6</sub> | UF7                         | $\cdots$ |              |  |
|               | <b>TOP</b>                  | <b>TOP</b>                   | <b>TOP</b>                  | <b>TOP</b>                  | <b>TOP</b>                  | <b>TOP</b>                  | <b>TOP</b>      | <b>TOP</b>                  | $\cdots$ |              |  |
|               | UF <sub>6</sub>             | UF7                          | UF <sub>8</sub>             | UF9                         | <b>UF10</b>                 | <b>UF11</b>                 | <b>UF12</b>     | UF1                         | $\cdots$ |              |  |
|               | <b>BOT</b>                  | <b>BOT</b>                   | <b>BOT</b>                  | <b>BOT</b>                  | BOT                         | <b>BOT</b>                  | <b>BOT</b>      | BOT                         | $\cdots$ |              |  |
|               | UF7                         | UF <sub>8</sub>              | UF9                         | <b>UF10</b>                 | <b>UF11</b>                 | UF12                        | UF1             | UF2                         | $\ldots$ |              |  |
| 7H            |                             |                              |                             | TOP-BOT-TOP-BOT-TOP-BOT-TOP |                             |                             |                 |                             |          | $\mathbf{1}$ |  |

Tabulka A.3: Dopadové fasety svazků tříd 7B-7H.

<span id="page-80-0"></span>

| Třída          |                 | Dopadové fasety              |                                       |                             |                             |                             |                             |                                       |          | Počet  |
|----------------|-----------------|------------------------------|---------------------------------------|-----------------------------|-----------------------------|-----------------------------|-----------------------------|---------------------------------------|----------|--------|
| 8A             | UF1             | $\ensuremath{\mathrm{UF2}}$  | UF3                                   | UF4                         | UF5                         | UF <sub>6</sub>             | UF7                         | UF8                                   | .        | 12     |
|                | <b>BOT</b>      | <b>BOT</b>                   | <b>BOT</b>                            | <b>BOT</b>                  | <b>BOT</b>                  | <b>BOT</b>                  | <b>BOT</b>                  | <b>BOT</b>                            | .        |        |
|                | UF1             | $\ensuremath{\mathrm{UF2}}$  | UF3                                   | UF4                         | UF5                         | UF <sub>6</sub>             | UF7                         | UF <sub>8</sub>                       | .        |        |
|                | UF8             | $\ensuremath{\mathrm{UF9}}$  | UF10                                  | <b>UF11</b>                 | UF12                        | $\ensuremath{\mathrm{UF1}}$ | UF2                         | UF3                                   | .        |        |
|                | <b>BOT</b>      | <b>BOT</b>                   | <b>BOT</b>                            | <b>BOT</b>                  | <b>BOT</b>                  | <b>BOT</b>                  | <b>BOT</b>                  | <b>BOT</b>                            | .        |        |
|                | UF <sub>6</sub> | UF7                          | $\ensuremath{\mathrm{U} \mathrm{F}8}$ | $\ensuremath{\mathrm{UF9}}$ | UF10                        | UF11                        | $\rm UF12$                  | UF1                                   | .        |        |
|                | <b>BOT</b>      | <b>BOT</b>                   | <b>BOT</b>                            | <b>BOT</b>                  | <b>BOT</b>                  | <b>BOT</b>                  | <b>BOT</b>                  | <b>BOT</b>                            | .        |        |
|                | UF1             | UF2                          | UF3                                   | UF4                         | UF <sub>5</sub>             | UF <sub>6</sub>             | UF7                         | UF8                                   | $\cdots$ |        |
| 8B             | UF1             | $\ensuremath{\mathrm{UF}} 2$ | UF3                                   | UF4                         | UF5                         | UF <sub>6</sub>             | UF7                         | UF8                                   | .        | 12     |
|                | <b>BOT</b>      | <b>BOT</b>                   | <b>BOT</b>                            | <b>BOT</b>                  | <b>BOT</b>                  | <b>BOT</b>                  | <b>BOT</b>                  | <b>BOT</b>                            | .        |        |
|                | UF1             | $\ensuremath{\mathrm{UF2}}$  | UF3                                   | UF4                         | UF5                         | UF <sub>6</sub>             | UF7                         | UF <sub>8</sub>                       | .        |        |
|                | UF <sub>6</sub> | UF7                          | UF8                                   | $\ensuremath{\mathrm{UF9}}$ | UF10                        | UF11                        | UF12                        | UF1                                   | .        |        |
|                | <b>BOT</b>      | <b>BOT</b>                   | <b>BOT</b>                            | <b>BOT</b>                  | <b>BOT</b>                  | <b>BOT</b>                  | <b>BOT</b>                  | <b>BOT</b>                            | .        |        |
|                | UF8             | UF9                          | UF10                                  | UF11                        | UF12                        | UF1                         | $\ensuremath{\mathrm{UF2}}$ | UF3                                   | .        |        |
|                | <b>BOT</b>      | <b>BOT</b>                   | <b>BOT</b>                            | <b>BOT</b>                  | <b>BOT</b>                  | <b>BOT</b>                  | <b>BOT</b>                  | <b>BOT</b>                            | .        |        |
|                | UF12            | UF1                          | $\ensuremath{\mathrm{UF}} 2$          | UF3                         | UF4                         | $\ensuremath{\mathrm{UF5}}$ | UF <sub>6</sub>             | UF7                                   | .        |        |
| 8 <sup>C</sup> | UF1             | $\ensuremath{\mathrm{UF2}}$  | UF3                                   | UF4                         | UF5                         | UF <sub>6</sub>             | UF7                         | UF <sub>8</sub>                       | .        | $12\,$ |
|                | <b>BOT</b>      | <b>BOT</b>                   | <b>BOT</b>                            | <b>BOT</b>                  | <b>BOT</b>                  | <b>BOT</b>                  | <b>BOT</b>                  | <b>BOT</b>                            | .        |        |
|                | UF1             | $\ensuremath{\mathrm{UF2}}$  | $\ensuremath{\mathrm{UF3}}$           | UF4                         | UF <sub>5</sub>             | UF <sub>6</sub>             | UF7                         | UF <sub>8</sub>                       | .        |        |
|                | UF <sub>6</sub> | UF7                          | UF <sub>8</sub>                       | UF9                         | UF10                        | UF11                        | <b>UF12</b>                 | UF1                                   | .        |        |
|                | <b>BOT</b>      | <b>BOT</b>                   | <b>BOT</b>                            | <b>BOT</b>                  | <b>BOT</b>                  | <b>BOT</b>                  | <b>BOT</b>                  | <b>BOT</b>                            | .        |        |
|                | UF8             | UF9                          | UF10                                  | UF11                        | $\rm{UF12}$                 | UF1                         | $\ensuremath{\mathrm{UF2}}$ | UF3                                   | .        |        |
|                | <b>BOT</b>      | <b>BOT</b>                   | <b>BOT</b>                            | <b>BOT</b>                  | <b>BOT</b>                  | <b>BOT</b>                  | <b>BOT</b>                  | <b>BOT</b>                            | .        |        |
|                | UF1             | $\ensuremath{\mathrm{UF}} 2$ | UF3                                   | $\ensuremath{\mathrm{UF4}}$ | UF <sub>5</sub>             | UF6                         | UF7                         | UF8                                   | .        |        |
| 8D             | UF1             | $\ensuremath{\mathrm{UF}} 2$ | $\ensuremath{\mathrm{UF3}}$           | UF4                         | $\ensuremath{\mathrm{UF5}}$ | UF6                         | $\ensuremath{\mathrm{UF}}7$ | $\ensuremath{\mathrm{U} \mathrm{F}8}$ | .        | $12\,$ |
|                | <b>BOT</b>      | <b>BOT</b>                   | <b>BOT</b>                            | <b>BOT</b>                  | <b>BOT</b>                  | <b>BOT</b>                  | <b>BOT</b>                  | <b>BOT</b>                            | .        |        |
|                | UF1             | $\ensuremath{\mathrm{UF2}}$  | UF3                                   | UF4                         | UF <sub>5</sub>             | UF <sub>6</sub>             | UF7                         | UF <sub>8</sub>                       | .        |        |
|                | UF8             | $\ensuremath{\mathrm{UF9}}$  | UF10                                  | UF11                        | $\rm{UF12}$                 | UF1                         | $\rm{UF2}$                  | UF3                                   | .        |        |
|                | <b>BOT</b>      | <b>BOT</b>                   | BOT                                   | <b>BOT</b>                  | <b>BOT</b>                  | <b>BOT</b>                  | <b>BOT</b>                  | <b>BOT</b>                            |          |        |
|                | UF6             | UF7                          | UF8                                   | UF9                         | UF10                        | UF11                        | <b>UF12</b>                 | UF1                                   |          |        |
|                | <b>BOT</b>      | <b>BOT</b>                   | <b>BOT</b>                            | <b>BOT</b>                  | <b>BOT</b>                  | <b>BOT</b>                  | <b>BOT</b>                  | <b>BOT</b>                            | .        |        |
|                | UF2             | UF3                          | UF4                                   | UF <sub>5</sub>             | UF <sub>6</sub>             | UF7                         | UF <sub>8</sub>             | UF9                                   | $\cdots$ |        |
| 9A             | UF <sub>6</sub> | UF7                          | UF8                                   | UF9                         | UF10                        | UF11                        | UF12                        | UF1                                   | .        | 12     |
|                | <b>BOT</b>      | <b>BOT</b>                   | <b>BOT</b>                            | <b>BOT</b>                  | <b>BOT</b>                  | <b>BOT</b>                  | <b>BOT</b>                  | <b>BOT</b>                            | .        |        |
|                | UF <sub>6</sub> | UF7                          | UF <sub>8</sub>                       | UF9                         | UF10                        | UF11                        | <b>UF12</b>                 | UF1                                   | $\cdots$ |        |
|                | <b>TOP</b>      | <b>TOP</b>                   | <b>TOP</b>                            | <b>TOP</b>                  | <b>TOP</b>                  | <b>TOP</b>                  | <b>TOP</b>                  | <b>TOP</b>                            | $\cdots$ |        |
|                | <b>UF12</b>     | UF1                          | $\ensuremath{\mathrm{UF2}}$           | UF3                         | UF4                         | $\ensuremath{\mathrm{UF5}}$ | UF <sub>6</sub>             | UF7                                   | .        |        |
|                | <b>BOT</b>      | <b>BOT</b>                   | <b>BOT</b>                            | <b>BOT</b>                  | <b>BOT</b>                  | <b>BOT</b>                  | <b>BOT</b>                  | <b>BOT</b>                            | .        |        |
|                | <b>UF12</b>     | UF1                          | UF2                                   | UF3                         | UF4                         | UF <sub>5</sub>             | UF <sub>6</sub>             | UF7                                   | $\cdots$ |        |
|                | <b>BOT</b>      | <b>BOT</b>                   | <b>BOT</b>                            | <b>BOT</b>                  | <b>BOT</b>                  | <b>BOT</b>                  | <b>BOT</b>                  | <b>BOT</b>                            | $\cdots$ |        |
|                | UF <sub>6</sub> | UF7                          | $\ensuremath{\mathrm{U} \mathrm{F}8}$ | UF9                         | UF10                        | UF11                        | $\rm UF12$                  | UF1                                   | .        |        |

Tabulka A.4: Dopadové fasety svazků tříd 8A-9A.

<span id="page-81-0"></span>

| Třída |                             | Dopadové fasety              |                             |                 |                             |                 |                              |                                       |          | Počet |
|-------|-----------------------------|------------------------------|-----------------------------|-----------------|-----------------------------|-----------------|------------------------------|---------------------------------------|----------|-------|
| 9B    | UF1                         | UF2                          | UF3                         | UF4             | UF <sub>5</sub>             | UF <sub>6</sub> | $\rm{UF7}$                   | UF8                                   | $\cdots$ | 12    |
|       | <b>BOT</b>                  | <b>BOT</b>                   | <b>BOT</b>                  | <b>BOT</b>      | <b>BOT</b>                  | <b>BOT</b>      | <b>BOT</b>                   | <b>BOT</b>                            | .        |       |
|       | UF1                         | $\ensuremath{\mathrm{UF2}}$  | UF3                         | UF4             | $\ensuremath{\mathrm{UF5}}$ | UF <sub>6</sub> | $\rm{UF7}$                   | UF <sub>8</sub>                       | .        |       |
|       | UF7                         | $\ensuremath{\mathrm{UF8}}$  | UF9                         | UF10            | <b>UF11</b>                 | UF12            | UF1                          | $\ensuremath{\mathrm{UF2}}$           | $\cdots$ |       |
|       | <b>BOT</b>                  | <b>BOT</b>                   | <b>BOT</b>                  | <b>BOT</b>      | <b>BOT</b>                  | <b>BOT</b>      | <b>BOT</b>                   | <b>BOT</b>                            | $\cdots$ |       |
|       | UF8                         | $\ensuremath{\mathrm{UF9}}$  | UF10                        | UF11            | UF12                        | UF1             | $\ensuremath{\mathrm{UF2}}$  | UF3                                   | .        |       |
|       | $\rm{UF2}$                  | UF3                          | UF4                         | UF <sub>5</sub> | UF <sub>6</sub>             | UF7             | UF <sub>8</sub>              | UF9                                   | $\cdots$ |       |
|       | <b>BOT</b>                  | <b>BOT</b>                   | <b>BOT</b>                  | <b>BOT</b>      | <b>BOT</b>                  | <b>BOT</b>      | <b>BOT</b>                   | <b>BOT</b>                            | $\cdots$ |       |
|       | $\rm{UF2}$                  | UF3                          | UF4                         | UF <sub>5</sub> | UF <sub>6</sub>             | UF7             | UF8                          | UF9                                   | $\cdots$ |       |
| 9C    | UF1                         | UF2                          | $\ensuremath{\mathrm{UF3}}$ | UF4             | UF <sub>5</sub>             | UF <sub>6</sub> | UF7                          | UF8                                   | $\cdots$ | 12    |
|       | <b>BOT</b>                  | <b>BOT</b>                   | <b>BOT</b>                  | <b>BOT</b>      | <b>BOT</b>                  | <b>BOT</b>      | <b>BOT</b>                   | <b>BOT</b>                            | $\cdots$ |       |
|       | UF1                         | $\rm{UF2}$                   | UF3                         | UF4             | $\ensuremath{\mathrm{UF5}}$ | UF <sub>6</sub> | $\ensuremath{\mathrm{UF}} 7$ | UF8                                   | .        |       |
|       | UF7                         | UF <sub>8</sub>              | UF9                         | <b>UF10</b>     | <b>UF11</b>                 | UF12            | UF1                          | UF2                                   | .        |       |
|       | <b>BOT</b>                  | <b>BOT</b>                   | <b>BOT</b>                  | <b>BOT</b>      | <b>BOT</b>                  | <b>BOT</b>      | <b>BOT</b>                   | <b>BOT</b>                            | .        |       |
|       | UF7                         | UF8                          | UF9                         | UF10            | UF11                        | UF12            | UF1                          | UF2                                   | .        |       |
|       | UF1                         | $\rm{UF2}$                   | UF3                         | UF4             | $\ensuremath{\mathrm{UF5}}$ | UF <sub>6</sub> | $\ensuremath{\mathrm{UF}} 7$ | UF8                                   | .        |       |
|       | <b>BOT</b>                  | <b>BOT</b>                   | <b>BOT</b>                  | <b>BOT</b>      | <b>BOT</b>                  | <b>BOT</b>      | <b>BOT</b>                   | <b>BOT</b>                            | .        |       |
|       | UF1                         | $\rm{UF2}$                   | $\ensuremath{\mathrm{UF3}}$ | UF4             | UF <sub>5</sub>             | UF <sub>6</sub> | UF7                          | UF <sub>8</sub>                       | $\ldots$ |       |
| 9D    | UF1                         | $\ensuremath{\mathrm{UF}} 2$ | $\ensuremath{\mathrm{UF3}}$ | $\mathrm{UF4}$  | $\ensuremath{\mathrm{UF5}}$ | UF <sub>6</sub> | $\rm{UF7}$                   | $\ensuremath{\mathrm{U} \mathrm{F}8}$ | $\cdots$ | 12    |
|       | <b>BOT</b>                  | <b>BOT</b>                   | <b>BOT</b>                  | <b>BOT</b>      | <b>BOT</b>                  | <b>BOT</b>      | <b>BOT</b>                   | <b>BOT</b>                            | .        |       |
|       | UF1                         | $\rm{UF2}$                   | $\ensuremath{\mathrm{UF3}}$ | UF4             | UF5                         | UF <sub>6</sub> | UF7                          | UF8                                   | .        |       |
|       | $\rm{UF7}$                  | UF8                          | $\ensuremath{\mathrm{UF9}}$ | UF10            | UF11                        | $\rm UF12$      | UF1                          | UF2                                   | $\cdots$ |       |
|       | <b>BOT</b>                  | <b>BOT</b>                   | <b>BOT</b>                  | <b>BOT</b>      | <b>BOT</b>                  | <b>BOT</b>      | <b>BOT</b>                   | <b>BOT</b>                            | $\cdots$ |       |
|       | UF <sub>6</sub>             | $\rm{UF7}$                   | UF <sub>8</sub>             | UF9             | UF10                        | UF11            | UF12                         | UF1                                   | $\cdots$ |       |
|       | <b>UF12</b>                 | UF1                          | $\ensuremath{\mathrm{UF2}}$ | UF3             | UF4                         | UF <sub>5</sub> | UF <sub>6</sub>              | UF7                                   | .        |       |
|       | <b>BOT</b>                  | <b>BOT</b>                   | <b>BOT</b>                  | <b>BOT</b>      | <b>BOT</b>                  | <b>BOT</b>      | <b>BOT</b>                   | <b>BOT</b>                            | .        |       |
|       | UF12                        | UF1                          | UF2                         | UF3             | UF4                         | UF <sub>5</sub> | UF <sub>6</sub>              | UF7                                   | $\cdots$ |       |
| 9E    | UF1                         | $\rm{UF2}$                   | UF3                         | $\mathrm{UF4}$  | $\ensuremath{\mathrm{UF5}}$ | UF <sub>6</sub> | UF7                          | UF8                                   | $\cdots$ | 12    |
|       | <b>BOT</b>                  | <b>BOT</b>                   | <b>BOT</b>                  | <b>BOT</b>      | <b>BOT</b>                  | <b>BOT</b>      | <b>BOT</b>                   | <b>BOT</b>                            | .        |       |
|       | UF2                         | UF3                          | UF4                         | UF <sub>5</sub> | UF <sub>6</sub>             | UF7             | UF8                          | UF9                                   | $\cdots$ |       |
|       | UF <sub>8</sub>             | UF9                          | <b>UF10</b>                 | <b>UF11</b>     | <b>UF12</b>                 | UF1             | UF2                          | UF3                                   | .        |       |
|       | <b>BOT</b>                  | <b>BOT</b>                   | <b>BOT</b>                  | <b>BOT</b>      | <b>BOT</b>                  | <b>BOT</b>      | <b>BOT</b>                   | <b>BOT</b>                            | .        |       |
|       | UF7                         | UF <sub>8</sub>              | UF9                         | <b>UF10</b>     | <b>UF11</b>                 | UF12            | UF1                          | UF2                                   | .        |       |
|       | UF1                         | UF2                          | UF3                         | UF4             | UF <sub>5</sub>             | UF <sub>6</sub> | UF7                          | UF <sub>8</sub>                       | $\cdots$ |       |
|       | <b>BOT</b>                  | <b>BOT</b>                   | <b>BOT</b>                  | <b>BOT</b>      | <b>BOT</b>                  | <b>BOT</b>      | <b>BOT</b>                   | <b>BOT</b>                            | .        |       |
|       | UF1                         | UF2                          | UF3                         | UF4             | UF <sub>5</sub>             | UF <sub>6</sub> | UF7                          | UF8                                   | $\cdots$ |       |
| 9F    | UF1                         | UF2                          | UF3                         | UF4             | UF <sub>5</sub>             | UF <sub>6</sub> | UF7                          | UF <sub>8</sub>                       | .        | 12    |
|       | <b>BOT</b>                  | <b>BOT</b>                   | <b>BOT</b>                  | <b>BOT</b>      | <b>BOT</b>                  | <b>BOT</b>      | <b>BOT</b>                   | $\operatorname{BOT}$                  | $\cdots$ |       |
|       | $\ensuremath{\mathrm{UF2}}$ | UF3                          | UF4                         | UF <sub>5</sub> | UF <sub>6</sub>             | UF7             | UF <sub>8</sub>              | UF9                                   | .        |       |
|       | UF <sub>8</sub>             | UF9                          | <b>UF10</b>                 | <b>UF11</b>     | UF12                        | UF1             | UF2                          | UF3                                   | $\cdots$ |       |
|       | $\operatorname{BOT}$        | <b>BOT</b>                   | <b>BOT</b>                  | <b>BOT</b>      | <b>BOT</b>                  | <b>BOT</b>      | <b>BOT</b>                   | <b>BOT</b>                            | $\cdots$ |       |
|       | UF7                         | UF <sub>8</sub>              | UF9                         | <b>UF10</b>     | <b>UF11</b>                 | UF12            | UF1                          | UF2                                   | $\cdots$ |       |
|       | UF1                         | UF2                          | UF3                         | UF4             | UF <sub>5</sub>             | UF <sub>6</sub> | UF7                          | UF <sub>8</sub>                       | $\cdots$ |       |
|       | <b>BOT</b>                  | <b>BOT</b>                   | <b>BOT</b>                  | <b>BOT</b>      | <b>BOT</b>                  | <b>BOT</b>      | <b>BOT</b>                   | <b>BOT</b>                            | $\cdots$ |       |
|       | UF2                         | UF3                          | UF4                         | $\rm{UF5}$      | UF <sub>6</sub>             | UF7             | UF8                          | $\ensuremath{\mathrm{UF9}}$           | $\cdots$ |       |

Tabulka A.5: Dopadové fasety svazků tříd 9B-9F.

# A ROZDĚLENÍ SVAZKŮ DO TŘÍD

<span id="page-82-0"></span>

| Třída |                              | Dopadové fasety                                 |                             |                             |                             |                             |                                       |                                       |          | Počet |
|-------|------------------------------|-------------------------------------------------|-----------------------------|-----------------------------|-----------------------------|-----------------------------|---------------------------------------|---------------------------------------|----------|-------|
| 9G    | UF1                          | UF2                                             | UF3                         | UF4                         | UF <sub>5</sub>             | UF <sub>6</sub>             | UF7                                   | UF8                                   | .        | 12    |
|       | <b>BOT</b>                   | <b>BOT</b>                                      | <b>BOT</b>                  | <b>BOT</b>                  | <b>BOT</b>                  | <b>BOT</b>                  | <b>BOT</b>                            | <b>BOT</b>                            | .        |       |
|       | $\ensuremath{\mathrm{UF}} 2$ | UF3                                             | UF4                         | $\ensuremath{\mathrm{UF5}}$ | $\ensuremath{\mathrm{UF6}}$ | UF7                         | $\ensuremath{\mathrm{U} \mathrm{F}8}$ | UF9                                   | .        |       |
|       | $\ensuremath{\mathrm{UF8}}$  | $\ensuremath{\mathrm{UF9}}$                     | UF10                        | UF11                        | UF12                        | UF1                         | $\ensuremath{\mathrm{UF2}}$           | UF3                                   | .        |       |
|       | <b>BOT</b>                   | <b>BOT</b>                                      | <b>BOT</b>                  | <b>BOT</b>                  | <b>BOT</b>                  | <b>BOT</b>                  | <b>BOT</b>                            | <b>BOT</b>                            | .        |       |
|       | $\ensuremath{\mathrm{UF}} 7$ | UF8                                             | UF9                         | UF10                        | UF11                        | UF12                        | UF1                                   | UF2                                   | .        |       |
|       | $\ensuremath{\mathrm{UF}} 2$ | UF3                                             | UF4                         | $\ensuremath{\mathrm{UF5}}$ | UF6                         | $\ensuremath{\mathrm{UF7}}$ | UF8                                   | UF9                                   | .        |       |
|       | <b>BOT</b>                   | <b>BOT</b>                                      | <b>BOT</b>                  | <b>BOT</b>                  | <b>BOT</b>                  | <b>BOT</b>                  | <b>BOT</b>                            | <b>BOT</b>                            | .        |       |
|       | UF1                          | UF2                                             | UF3                         | UF4                         | UF5                         | UF <sub>6</sub>             | UF7                                   | UF8                                   | .        |       |
| 9H    | $\overline{UF1}$             | UF2                                             | $\overline{UF3}$            | $\overline{UF4}$            | $\overline{UF5}$            | UF6                         | UF7                                   | UF8                                   | $\cdots$ | 12    |
|       | <b>BOT</b>                   | <b>BOT</b>                                      | <b>BOT</b>                  | <b>BOT</b>                  | <b>BOT</b>                  | <b>BOT</b>                  | <b>BOT</b>                            | <b>BOT</b>                            | .        |       |
|       | $\rm UF12$                   | UF1                                             | $\ensuremath{\mathrm{UF2}}$ | $\ensuremath{\mathrm{UF3}}$ | $\mathrm{UF4}$              | UF <sub>5</sub>             | UF <sub>6</sub>                       | $\ensuremath{\mathrm{UF7}}$           | .        |       |
|       | UF <sub>6</sub>              | UF7                                             | UF8                         | $\ensuremath{\mathrm{UF9}}$ | UF10                        | UF11                        | $\rm UF12$                            | UF1                                   | .        |       |
|       | <b>BOT</b>                   | <b>BOT</b>                                      | <b>BOT</b>                  | <b>BOT</b>                  | <b>BOT</b>                  | <b>BOT</b>                  | <b>BOT</b>                            | <b>BOT</b>                            | .        |       |
|       | $\ensuremath{\mathrm{UF7}}$  | $\ensuremath{\mathrm{U} \mathrm{F} \mathrm{8}}$ | UF9                         | UF10                        | UF11                        | $\rm{UF12}$                 | $\ensuremath{\mathrm{UF1}}$           | $\ensuremath{\mathrm{UF2}}$           | .        |       |
|       | UF1                          | $\ensuremath{\mathrm{UF}} 2$                    | UF3                         | UF4                         | $\ensuremath{\mathrm{UF5}}$ | UF6                         | UF7                                   | $\ensuremath{\mathrm{U} \mathrm{F}8}$ | .        |       |
|       | <b>BOT</b>                   | <b>BOT</b>                                      | <b>BOT</b>                  | <b>BOT</b>                  | <b>BOT</b>                  | <b>BOT</b>                  | <b>BOT</b>                            | <b>BOT</b>                            | .        |       |
|       | UF1                          | UF2                                             | UF3                         | UF4                         | UF5                         | UF <sub>6</sub>             | UF7                                   | UF8                                   | .        |       |
| 9I    | UF1                          | UF2                                             | $\overline{UF3}$            | UF4                         | UF5                         | UF <sub>6</sub>             | UF7                                   | UF8                                   | $\cdots$ | 12    |
|       | <b>BOT</b>                   | <b>BOT</b>                                      | <b>BOT</b>                  | <b>BOT</b>                  | <b>BOT</b>                  | <b>BOT</b>                  | <b>BOT</b>                            | <b>BOT</b>                            | .        |       |
|       | $\mathrm{UF}12$              | UF1                                             | UF2                         | UF3                         | UF4                         | $\ensuremath{\mathrm{UF5}}$ | UF <sub>6</sub>                       | $\ensuremath{\mathrm{UF7}}$           | .        |       |
|       | UF <sub>6</sub>              | $\ensuremath{\mathrm{UF}} 7$                    | UF8                         | UF9                         | UF10                        | UF11                        | $\rm{UF12}$                           | UF1                                   | .        |       |
|       | <b>BOT</b>                   | <b>BOT</b>                                      | BOT                         | <b>BOT</b>                  | <b>BOT</b>                  | <b>BOT</b>                  | <b>BOT</b>                            | <b>BOT</b>                            | .        |       |
|       | $\ensuremath{\mathrm{UF7}}$  | UF8                                             | UF9                         | UF10                        | UF11                        | $\mathrm{UF}12$             | UF1                                   | $\rm{UF2}$                            | .        |       |
|       | UF1                          | $\ensuremath{\mathrm{UF2}}$                     | UF3                         | UF4                         | $\ensuremath{\mathrm{UF5}}$ | UF6                         | UF7                                   | UF8                                   | .        |       |
|       | <b>BOT</b>                   | <b>BOT</b>                                      | <b>BOT</b>                  | <b>BOT</b>                  | <b>BOT</b>                  | <b>BOT</b>                  | <b>BOT</b>                            | <b>BOT</b>                            | .        |       |
|       | $\rm{UF12}$                  | UF1                                             | $\ensuremath{\mathrm{UF2}}$ | UF3                         | UF4                         | $\ensuremath{\mathrm{UF5}}$ | UF6                                   | $\ensuremath{\mathrm{UF7}}$           | $\cdots$ |       |
| 9J    | $\overline{UF1}$             | UF2                                             | $\overline{UF3}$            | UF4                         | UF <sub>5</sub>             | UF <sub>6</sub>             | UF7                                   | UF8                                   | $\cdots$ | 12    |
|       | <b>BOT</b>                   | <b>BOT</b>                                      | <b>BOT</b>                  | <b>BOT</b>                  | <b>BOT</b>                  | <b>BOT</b>                  | <b>BOT</b>                            | <b>BOT</b>                            | .        |       |
|       | UF12                         | $\ensuremath{\mathrm{UF1}}$                     | $\ensuremath{\mathrm{UF2}}$ | $\ensuremath{\mathrm{UF3}}$ | $\mathrm{UF4}$              | UF5                         | UF <sub>6</sub>                       | $\ensuremath{\mathrm{UF7}}$           | .        |       |
|       | UF <sub>6</sub>              | UF7                                             | UF8                         | UF9                         | UF10                        | UF11                        | $\rm{UF12}$                           | UF1                                   | .        |       |
|       | <b>BOT</b>                   | <b>BOT</b>                                      | <b>BOT</b>                  | <b>BOT</b>                  | <b>BOT</b>                  | <b>BOT</b>                  | <b>BOT</b>                            | <b>BOT</b>                            | .        |       |
|       | $\ensuremath{\mathrm{UF}} 7$ | UF8                                             | UF9                         | UF10                        | <b>UF11</b>                 | UF12                        | UF1                                   | $\rm{UF2}$                            | .        |       |
|       | $\rm UF12$                   | UF1                                             | UF2                         | UF3                         | $\ensuremath{\mathrm{UF4}}$ | $\ensuremath{\mathrm{UF5}}$ | UF <sub>6</sub>                       | $\rm{UF7}$                            | .        |       |
|       | <b>BOT</b>                   | <b>BOT</b>                                      | <b>BOT</b>                  | <b>BOT</b>                  | <b>BOT</b>                  | <b>BOT</b>                  | <b>BOT</b>                            | <b>BOT</b>                            | .        |       |
|       | UF1                          | $\rm{UF2}$                                      | UF3                         | UF4                         | $\ensuremath{\mathrm{UF5}}$ | UF <sub>6</sub>             | $\ensuremath{\mathrm{UF7}}$           | UF <sub>8</sub>                       | .        |       |

Tabulka A.6: Dopadové fasety svazků tříd 9G-9J.

# A ROZDĚLENÍ SVAZKŮ DO TŘÍD

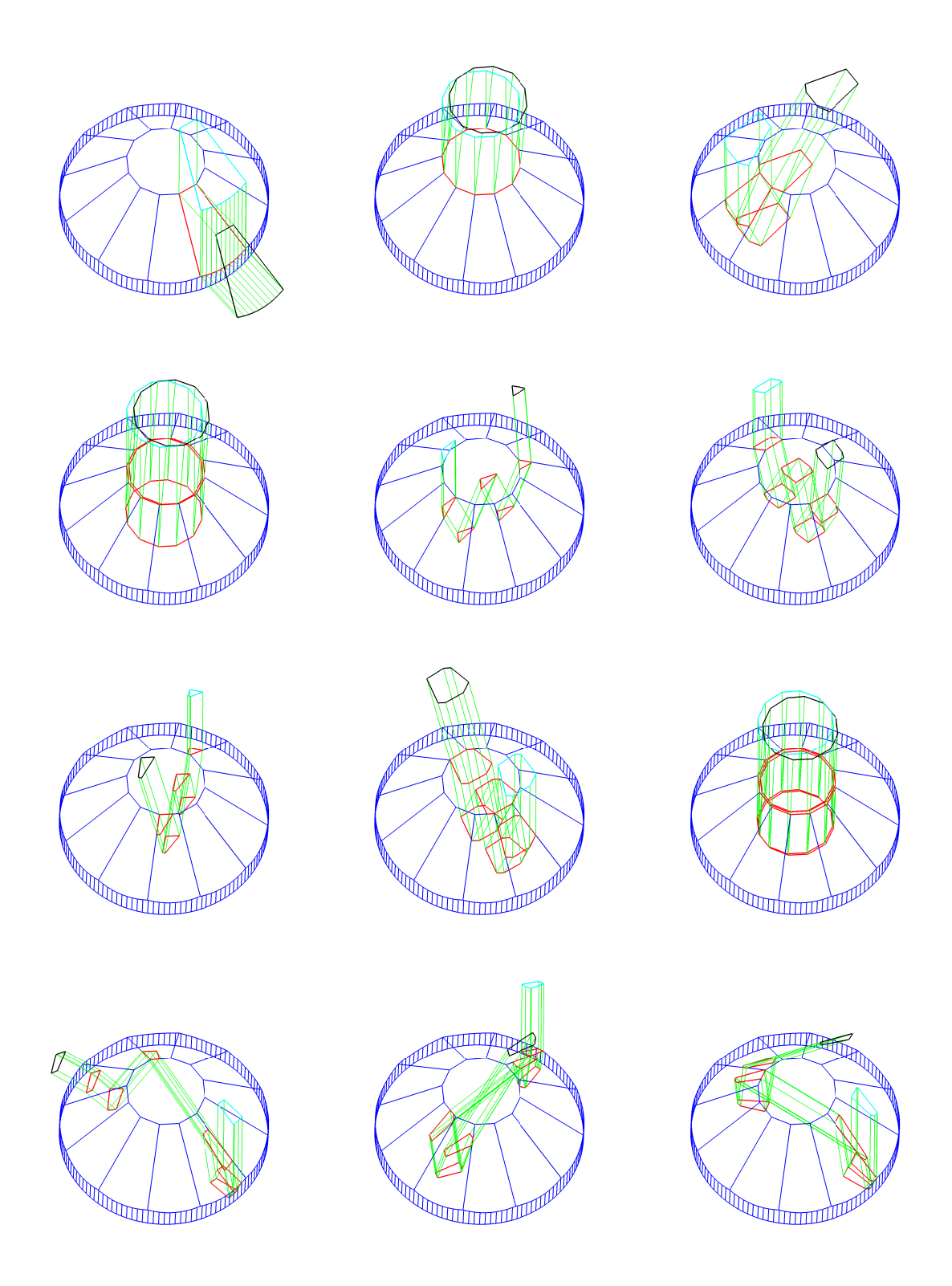

Obrázek A.2: Příklad 3D pohledu na svazek tříd 1A, 1B, 3A, 3B, 5A, 5B, 5C, 5D, 5E, 6A a 6B. Značeno zleva doprava a shora dolů.

#### ROZDĚLENÍ SVAZKŮ DO TŘÍD  $\boldsymbol{A}$

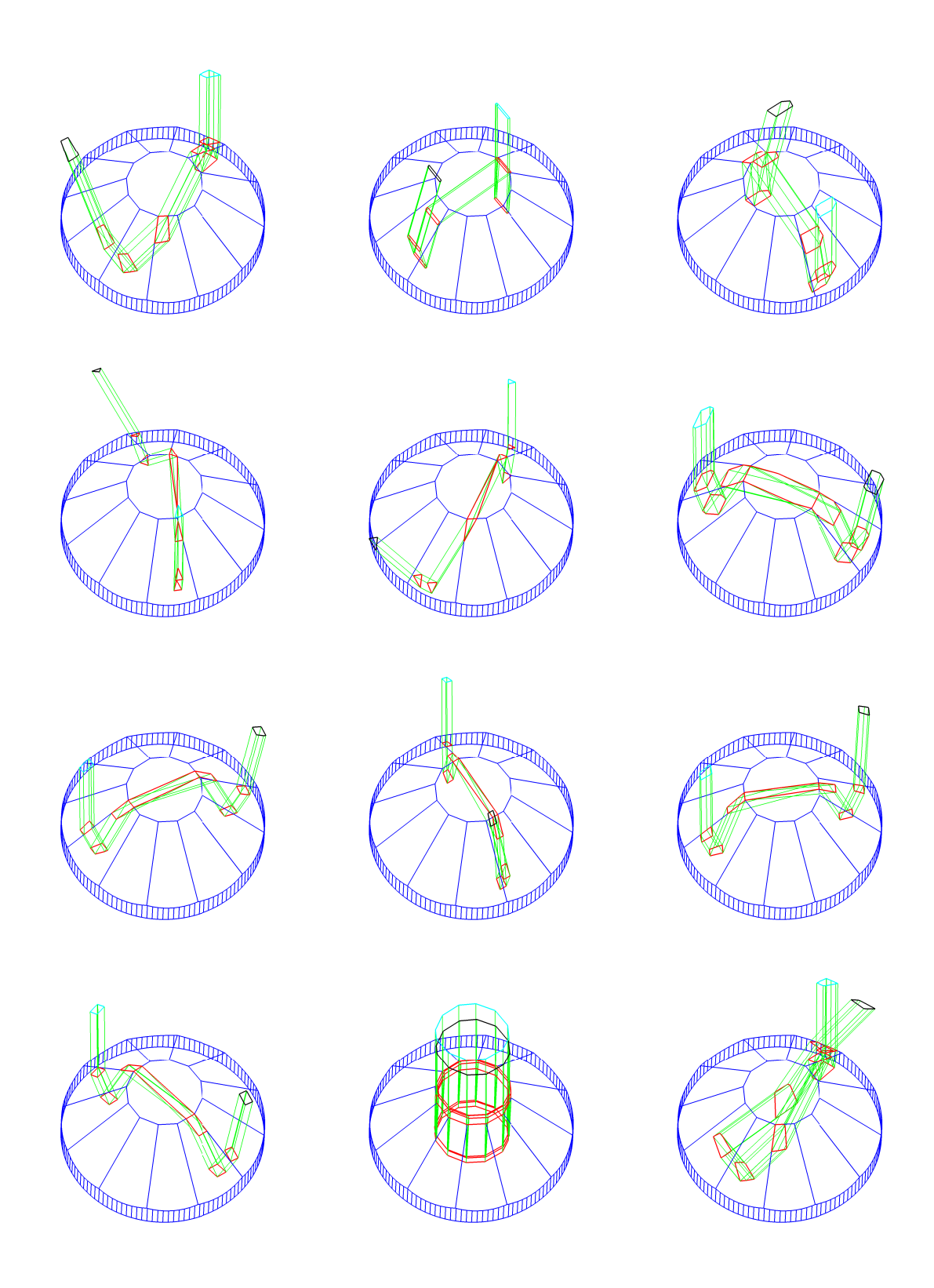

Obrázek A.3: Příklad 3D pohledu na svazek tříd 6D, 6E, 6F, 7A, 7B, 7C, 7D, 7E, 7F, 7G, 7H a 8A. Značeno zleva doprava a shora dolů.

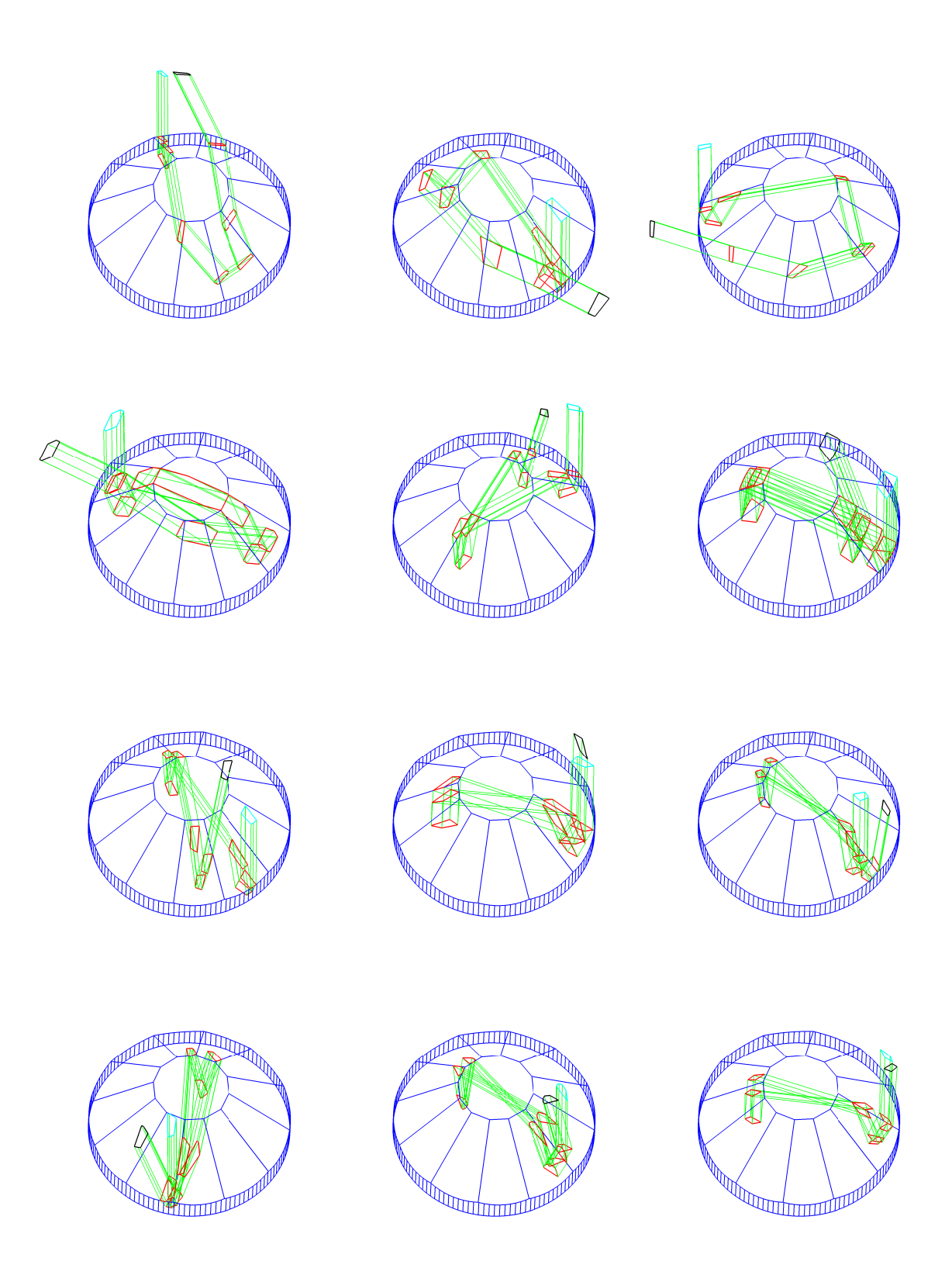

Obrázek A.4: Příklad 3D pohledu na svazek tříd 8B, 8C, 8D, 9A, 9B, 9C, 9D, 9E, 9F, 9G, 9H a 9I.

# B Nástroj pro ruční přiřazení korespondujících svazků

<span id="page-86-1"></span>GUI program, který umožňuje ruční přiřazení korespondujících svazků kamene spustíme příkazem  $handOptimization$ .

#### B.1 Návod k obsluze

Na začátku je zapotřebí vybrat snímek optimalizovaného kamene. Snímek vybereme v menu File−Open−Image. Po výběru snímku proběhne detekce stop v obraze a v pracovním okně se zobrazí vybraný snímek. V pracovním okně jsou na vybraný snímek zakresleny simulované svazky. Pozice vykreslení simulovaných svazků určuje transformace z [\[7\]](#page-75-0). Množina simulovaných svazků odpovídá nastavení programu.

Nastavení programu lze měnit pomocí ovládacích panelů (viz kapitola [B.](#page-87-0)2). V menu View lze volit, které panely budou zobrazeny v pracovním okně.

Svazky lze vykreslit třemi různými styly. Výchozí styl RadFlux vykresluje velikost svazků podle hodnoty zářivého toku. Styl Tails přikreslí simulované ocásky. U stylu Polygon je na pozici dopadu světelného svazku pomocí polygonu znázorněn tvar svazku při dopadu na stínítko, který je vůči reálným rozměrům mnohonásobně zvětšen. Vykreslené svazky lze zvětšovat či zmenšovat pomocí klávesnice +, resp.  $-$ . Styl volíme v panelu Draw setting v kolonce Style.

<span id="page-86-0"></span>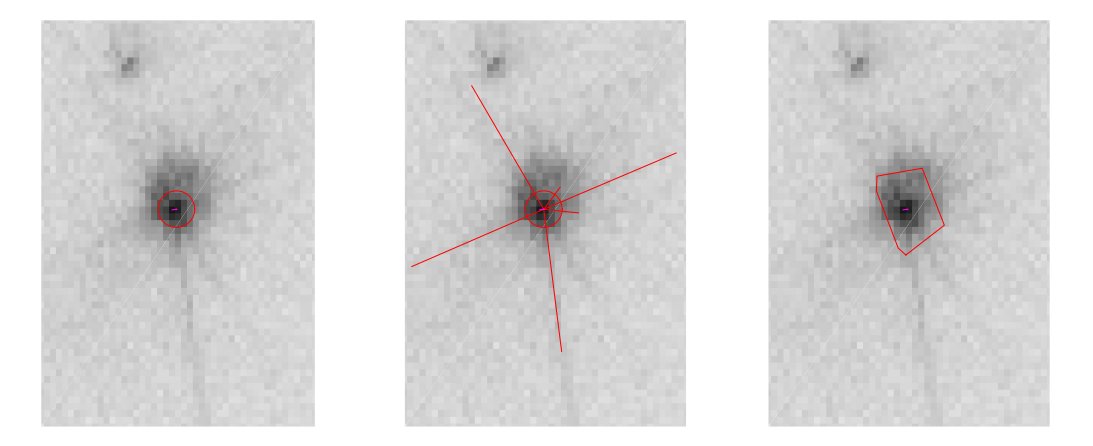

Obrázek B.1: Porovnání stylů vykreslení simulovaného svazku. Zleva RadFlux, Tails a Polygon.

Pokud chceme ručně přiřadit korespondující svazky, je třeba mít zvolené okénko Enable hand pairing v panelu Correspondences.

Pracovní okno je nastaveno tak, že reaguje na akce ovládacích prvků na optické myši. Stiskem levého tlačítka myši v oblasti snímku vybereme simulovaný svazek, který je nejblíže kurzoru myši. Po výběru svazku se zobrazí všechny detekované stopy a vybraný svazek. Opětovným stiskem levého tlačítka vybereme stopu, která spolu se svazkem utvoří korespondující pár. Po spárování se zobrazí opět pouze simulované svazky, kde jsou však barevně odděleny svazky tvořící korespondující pár. Opětovným výběrem simulovaného svazku, který již byl spárován, odstraníme odpovídající korespondující pár.

Stiskem pravého tlačítka myši vykreslíme aktuální model kamene s vyznačenou cestou vybraného svazku.

Změnou polohy kolečka optické myši lze snímek přiblížit či oddálit, což umožňuje snadné zaměření na detaily snímku. Návrat do původního zobrazení umožňuje menu Action–Reset axis.

# B NÁSTROJ PRO RUČNÍ PŘIŘAZENÍ KORESPONDUJÍCÍCH SVAZKŮ

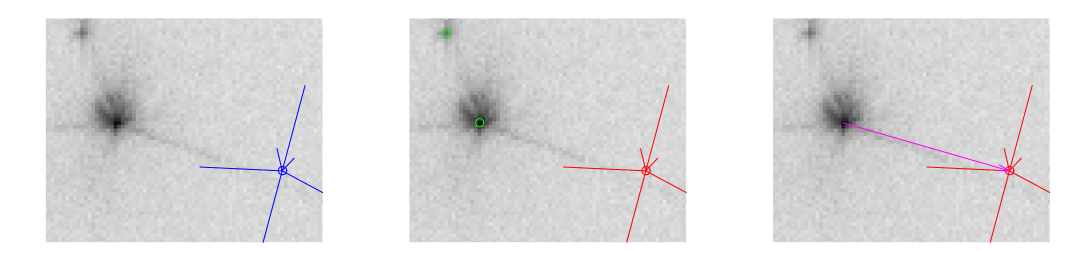

Obrázek B.2: Ilustrace přiřazení simulovaného svazku ke stopě. Vlevo: volný svazek. Uprostřed: vybraný svazek a zobrazené stopy. Vpravo: vytvořený pár svazek/stopa. Vykresleno stylem Tails.

Soubor s množinou korespondujících svazků lze uložit v menu File−Save−Correspondences. Menu File−Save−GUI umožňuje uložit celé uživatelské rozhraní.

Množinu korespondujících svazků přepíšeme, pokud načteme uložené korespondence pomocí menu File−Open−Correspondences. Menu File−Open–Ground truth slouží k načtení množiny správných korespondencí. Správné korespondence se porovnají s aktuální množinou korespondencí a dochází ke změně barvy, kterou jsou vykresleny simulované svazky. Zelenou barvou jsou značeny správné korespondence. Modrou barvou jsou značeny volné svazky a korespondence, u kterých nelze ověřit správnost. Cervená barva náleží nesprávným korespondencím.

V menu Action−Optimize rotation spust´ıme optimalizaci rotace a n´aklonu kamene podle korespondencí svazků třídy 1A. Optimalizaci orientace faset spustíme v menu Action–Optimize params.. Po optimalizaci dojde k překreslení simulovaných svazků.

## B.2 Ovládací panely

#### <span id="page-87-0"></span>Parametry kamene

Změřené parametry kamene (viz kapitola [4.7](#page-32-0)) lze nastavit v panelu Stone parameters na obrázku [B.3.](#page-87-1) Parametr BoundCnt lze měnit v půběhu optimalizace. Ostatní parametry je třeba nastavit před zahájením optimalizace. Jednotky rozměrů a souřadnice jsou uváděny v milimetrech, úhly ve stupních.

- Shape definuje tvar kamene. Pro tuto verzi je dostupná pouze viva12.
- $BoundCnt$  určuje maximální počet dopadových faset simulovaných svazků v programu LADOK.
- $RefIndex index$  lomu kamene. Pokud je optimalizován index lomu kamene, odpovídá tato hodnota výsledku optimalizace.
- $Hem -$ velikost lemu kamene.
- $TabDiam pr\{um\}$ er tabulky kamene.
- $StoneDiam$  průměr spodku kamene.
- $\bullet$  High výška kamene.

<span id="page-87-1"></span>

| <b>Stone parameters</b> |       |
|-------------------------|-------|
| Shape: viva 12          |       |
| BoundCnt:               | 6     |
| RefIndex:               | 1.515 |
| Hem:                    | 0.3   |
| TabDiam                 | 1.1   |
| StoneDiam               | 2.9   |
| High:                   | 1 24  |
|                         |       |

Obrázek B.3: Panel s nastavením parametrů kamene.

# B NÁSTROJ PRO RUČNÍ PŘIŘAZENÍ KORESPONDUJÍCÍCH SVAZKŮ

#### Zobrazení simulovaných svazků

Panel Draw setting na obr. [B.4](#page-88-0) slouží k redukci vykreslovaných simulovaných svazků. Redukce vykreslených svazků zrychlí běh programu a může pomoci v orientaci mezi jednotlivými svazky.

- $RadFlux$  určuje minimální zářivý tok svazků. Vykresleny jsou simulované svazky se zářivým tokem  $\phi_r$  vyšším než  $\frac{RadFlux}{10000}$ .
- *nBound* − určuje počet dopadových faset vykreslených svazků. Pokud je  $nBound$  rovno nule, jsou vykresleny všechny svazky.
- MaxReflex − omezuje vykreslení svazků na maximální počet dopadových faset MaxReflex.
- Style definuje styl vykreslení simulovaných svazků. Přehled stylů je na obr. [B.1.](#page-86-0)
- $\bullet$  *Draw LADOK model* slouží k vykreslení aktuálního modelu kamene v programu LADOK.

#### Optimalizované parametry

V panelu Optim. parameters na obr. [B.5](#page-88-1) můžeme volit optimalizované parametry. Mezi tyto parametry patří parametry faset a index lomu kamene. Lze vybírat jednotlivě optimalizované fasety UF1−UF12, TOP a BOT. Pokud zvolíme TOP=BOT budou parametry faset TOP a BOT během optimalizace považovány za totožné. Kolonku Refractive index zaškrtneme, pokud chceme optimalizovat index lomu kamene.

<span id="page-88-0"></span>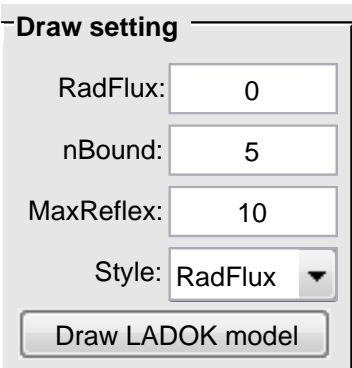

Obrázek B.4: Panel pro výběr množiny simulovaných svazků.

<span id="page-88-1"></span>

| Optim. parameters    |                      |  |  |  |  |  |  |  |  |
|----------------------|----------------------|--|--|--|--|--|--|--|--|
| <b>Facets</b>        |                      |  |  |  |  |  |  |  |  |
| $V$ UF1              | $\sqrt{}$ UF2        |  |  |  |  |  |  |  |  |
| $\triangledown$ UF3  | $V$ UF4              |  |  |  |  |  |  |  |  |
| $\triangledown$ UF5  | $\triangledown$ UF6  |  |  |  |  |  |  |  |  |
| $V$ UF7              | $\triangledown$ UF8  |  |  |  |  |  |  |  |  |
| $\triangledown$ UF9  | $\triangledown$ UF10 |  |  |  |  |  |  |  |  |
| $\triangledown$ UF11 | $\triangledown$ UF12 |  |  |  |  |  |  |  |  |
| $V$ TOP              | $\triangledown$ BOT  |  |  |  |  |  |  |  |  |
| $\Box$ TOP = BOT     |                      |  |  |  |  |  |  |  |  |
|                      | Refractive index     |  |  |  |  |  |  |  |  |

Obrázek B.5: Panel pro volbu optimalizovaných parametrů.

#### Korespondence svazků

V panelu Correspondences na obr. [B.6](#page-89-0) můžeme upravovat korespondence svazků. Korespondence může být přiřazena ke svazku, který odpovídá výběru v panelu Draw setting na obr. [B.4.](#page-88-0)

- $\bullet$  Auto methods obsahuje automatické metody pro určení korespondujících svazků. Main pairs nalezne korespondence tříd  $1A$ ,  $3A$  a  $5D$ . Tails nalezne korespondence svazků podle algoritmu [11.2.4](#page-61-0). RadFlux určí korespon-dující svazky na základě algoritmu [11.2.5](#page-62-0).
- *Cleaner* − slouží k odstranění korespondencí, které jsou z vysoké pravděpodobnosti nesprávné. Po vyplnění pole  $MaxFlux$  jsou odstraněny všechny korespondence, kde simulovaný svazek má zářivý tok nižší než $\frac{MaxFlux}{10000}$ . Clear in $visible$  odstraní korespondence, pro které simulovaný svazek v aktuálním modelu neexistuje.
- Enable hand pairing − povolí ruční korespondenci simulovaných a pozorovaných svazků.

### **Optimalizace**

Panel Optimization na obr. [B.7](#page-89-1) slouží k volbě optimalizační ´ulohy.

- Parameters − optimalizuj´ı se parametry faset podle výběru v panelu Optim. parameters na obr. [B.5.](#page-88-1)
- Rotation − optimalizuje se rotace a sklon kamene.

#### Výsledky kalibrace

Panel Calibration results na obr. [B.8](#page-89-2) slouží k načtení výsledků kalibrace.

- $Data v$ ýsledek kalibrace podle data. Soubory s výsledky kalibrace jsou v určeném adresáři.
- $\bullet$  ZCoord upraví z souřadnici kamene.

<span id="page-89-0"></span>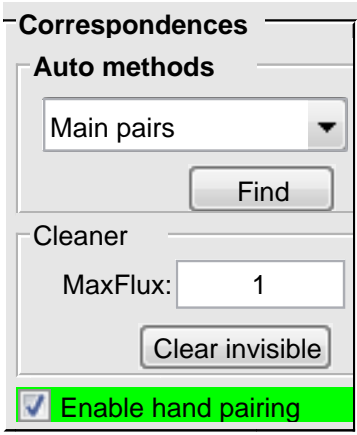

Obrázek B.6: Panel pro kontrolu korespondencí svazků.

<span id="page-89-1"></span>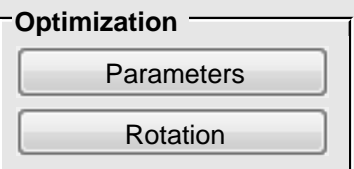

Obrázek B.7: Panel pro výběr optimalizační úlohy.

<span id="page-89-2"></span>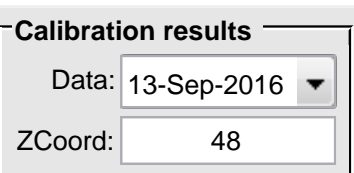

Obrázek B.8: Panel pro volbu výsledků kalibrace.

# B NÁSTROJ PRO RUČNÍ PŘIŘAZENÍ KORESPONDUJÍCÍCH SVAZKŮ

#### Rotace faset

Panel Facet rotation na obr. [B.9](#page-90-0) slouží k rotaci vybrané fasety. Fasetu vybereme v nabídce Facet, zadáme úhel rotace  $R_x$ v ose  $x$  a  $R_y$  v ose  $y$ . Stiskem *Rotation* natočíme vybranou fasetu o zvolený úhel. Po rotaci kamene se přepočítají simulované svazky.

<span id="page-90-0"></span>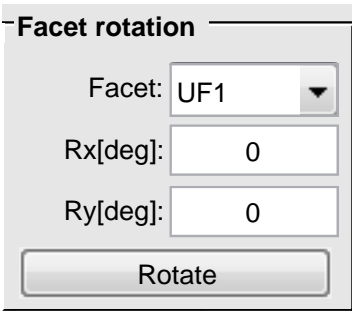

Obrázek B.9: Panel pro změnu sklonu normál faset.

#### Parametry faset

Panel Facet parameters na obr. [B.10](#page-90-1) slouží ke zobrazení výsledků optimalizace. Parametr  $\alpha_{ref}$  označuje azimut počátečního dohadu normály fasety. Parametr  $\Delta \alpha$  ukazuje změnu azimutu optimalizovaného modelu vůči původnímu odhadu. Podobně pro elevaci  $\varepsilon$ . Uvedené  $v\acute{y}s$ ledky $j\bar{s}o\bar{u}$ v úhlových stupních.

<span id="page-90-1"></span>

| <b>Facet parameters</b> |      |     |  |           |  |         |  |         |  |                   |      |                                                                                                    |                                                                                                    |  |
|-------------------------|------|-----|--|-----------|--|---------|--|---------|--|-------------------|------|----------------------------------------------------------------------------------------------------|----------------------------------------------------------------------------------------------------|--|
| UFT                     | IIF2 | UF3 |  | $UF4$ UF5 |  | UF6 UF7 |  | UF8 UF9 |  | $UF10$ $UF11$ $ $ | UF12 | <b>TOP</b>                                                                                                    | <b>BOT</b>                                                                                                    |  |
|                         |      |     |  |           |  |         |  |         |  |                   |      | $\alpha_{ref}$ 26.762 57.091 87.561 118.040 148.392 178.522 -151.59(-121.92(-92.381 -62.840 -33.191 -3.339 -90.641 89.359 |                                                                                                    |  |
|                         |      |     |  |           |  |         |  |         |  |                   |      |                                                                                                    | $\overline{\Lambda}$ -0.1216 -0.1936 -0.2874 -0.5412 -0.4233 -0.3125 -0.2229 -0.4995 0.4641 0.2568 0.7748 0.5793 -26.848 -30.257                                                                                                    |  |
|                         |      |     |  |           |  |         |  |         |  |                   |      |                                                                                                    | $\frac{\varepsilon_{ref}}{\Delta \varepsilon}$ 42.953 42.618 42.485 42.591 42.906 43.343 43.785 44.113 44.242 44.140 43.831 43.398 0.879 179.121<br>$\Delta \varepsilon$ 0.9792 0.9503 0.9045 1.0369 0.9728 1.2661 1.2659 1.1506 1.1022 1.0672 1.0973 1.0688 -1.5219 1.7 |  |
|                         |      |     |  |           |  |         |  |         |  |                   |      |                                                                                                    |                                                                                                    |  |

Obrázek B.10: Panel pro zobrazení výsledků optimalizace.

# C Obsah přiložených DVD

Obsah práce je rozdělen do dvou DVD. První DVD obsahuje kompletní program pro odhad sklonu faset broušeného kamene typu *viva12*, kompletní dokumentaci a text diplomové práce v PDF souboru. Na druhém DVD je uložena experimentální část práce.

### DVD 1

- $\bullet$  facet\_Orientation\_Estimation
	- − 20160914-viva12 − snímky kamenů použitých v experimentech, obsahuje výsledky optimalizace.
	- $-$  autoOptimization automatický odhad parametrů faset.
	- calibration results − v´ysledky kalibrace mˇeˇric´ı soustavy.
	- − corres\_alg − algoritmy pro nalezení korespondujících svazků.
	- $-$  handOptimization program s grafickým uživatelským rozhraním pro ruční odhad orientace faset kamene *viva12*. Návod k programu je v příloze [B.](#page-86-1)
	- image recognition − obsahuje programy pro kalibraci mˇeˇric´ı soustavy a detekci stop v obraze.
	- ladok − simulace LADOK.
	- lam − optimalizaˇcn´ı program LAM [\[5\]](#page-75-1).
	- stone − sn´ımky kamene z kalibrace st´ın´ıtka.
	- table − sn´ımky kalibraˇcn´ıho stolku z kalibrace laseru.
	- target − sn´ımky kalibraˇcn´ıho obrazce z kalibrace kamery.
- $\bullet$  doc\_thesis dokumentace.
- drapelaThesis.pdf text diplomové práce.

#### DVD 2

- $\bullet$  facet\_Orientation\_Estimation
	- experiments − sloˇzka s experimenty.